Service d'Aéronomie du CNRS

# **[Venus Express]-[SPICAV]**

To Planetary Science Archive Interface Control Document

# SA\_VEX\_ARCH\_001

Issue 05

06 Octobre 2008

 $\frac{1}{\sqrt{2}}$  , and the contract of the contract of the contract of the contract of the contract of the contract of the contract of the contract of the contract of the contract of the contract of the contract of the contra

 $\mathcal{L}_\text{max}$  and  $\mathcal{L}_\text{max}$  and  $\mathcal{L}_\text{max}$  and  $\mathcal{L}_\text{max}$  and  $\mathcal{L}_\text{max}$ 

 **Prepared by: JP DUBOIS / A. REBERAC/ C. NEHMÉ**

 **Approved by: Jean-Loup Bertaux** 

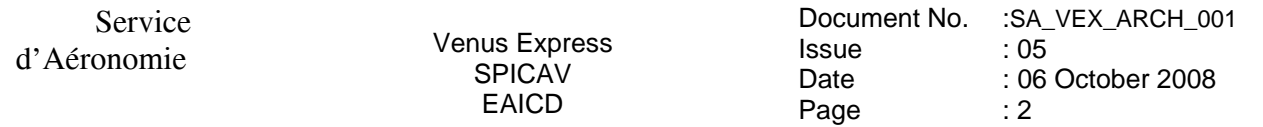

# **Change Log**

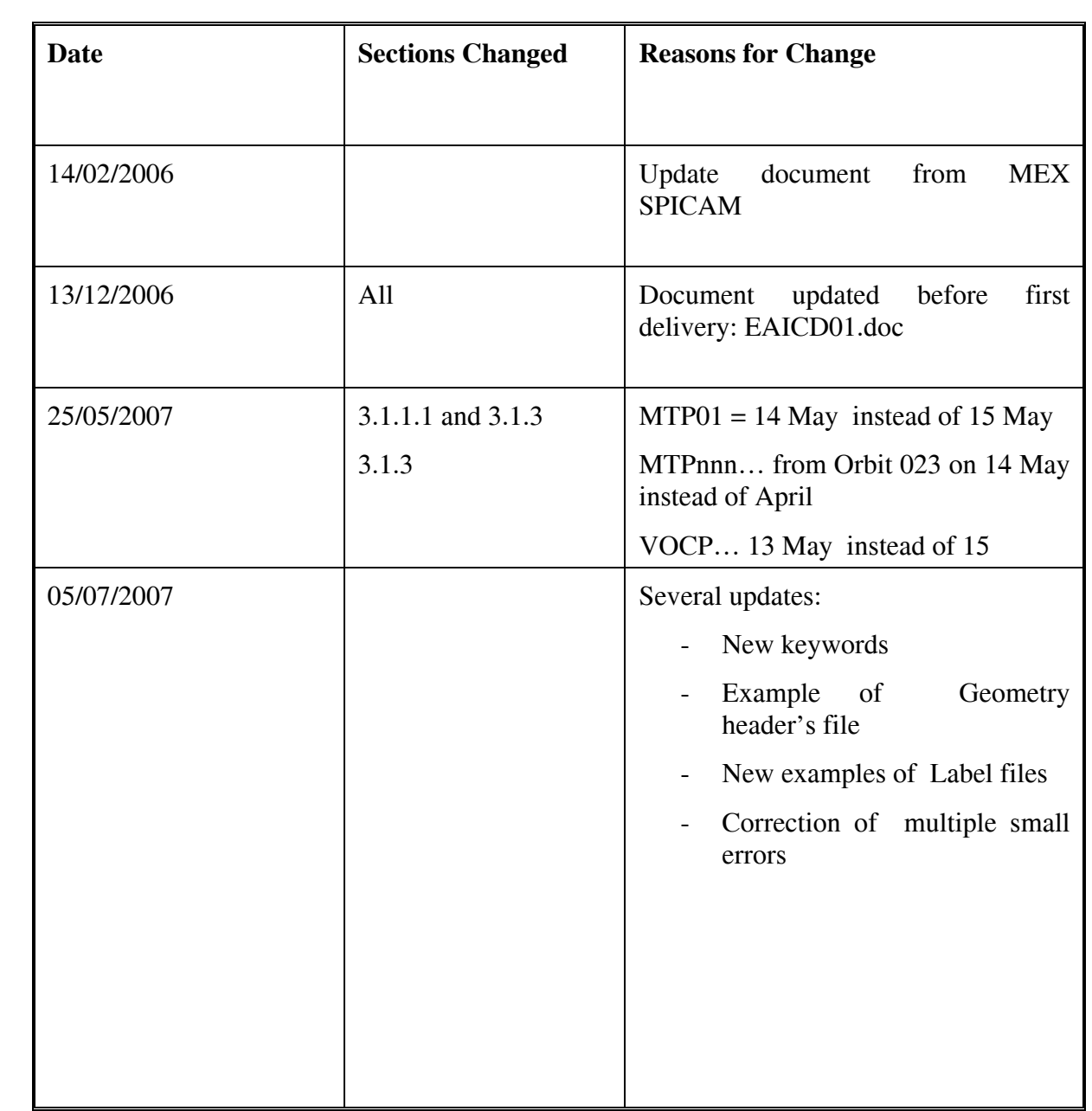

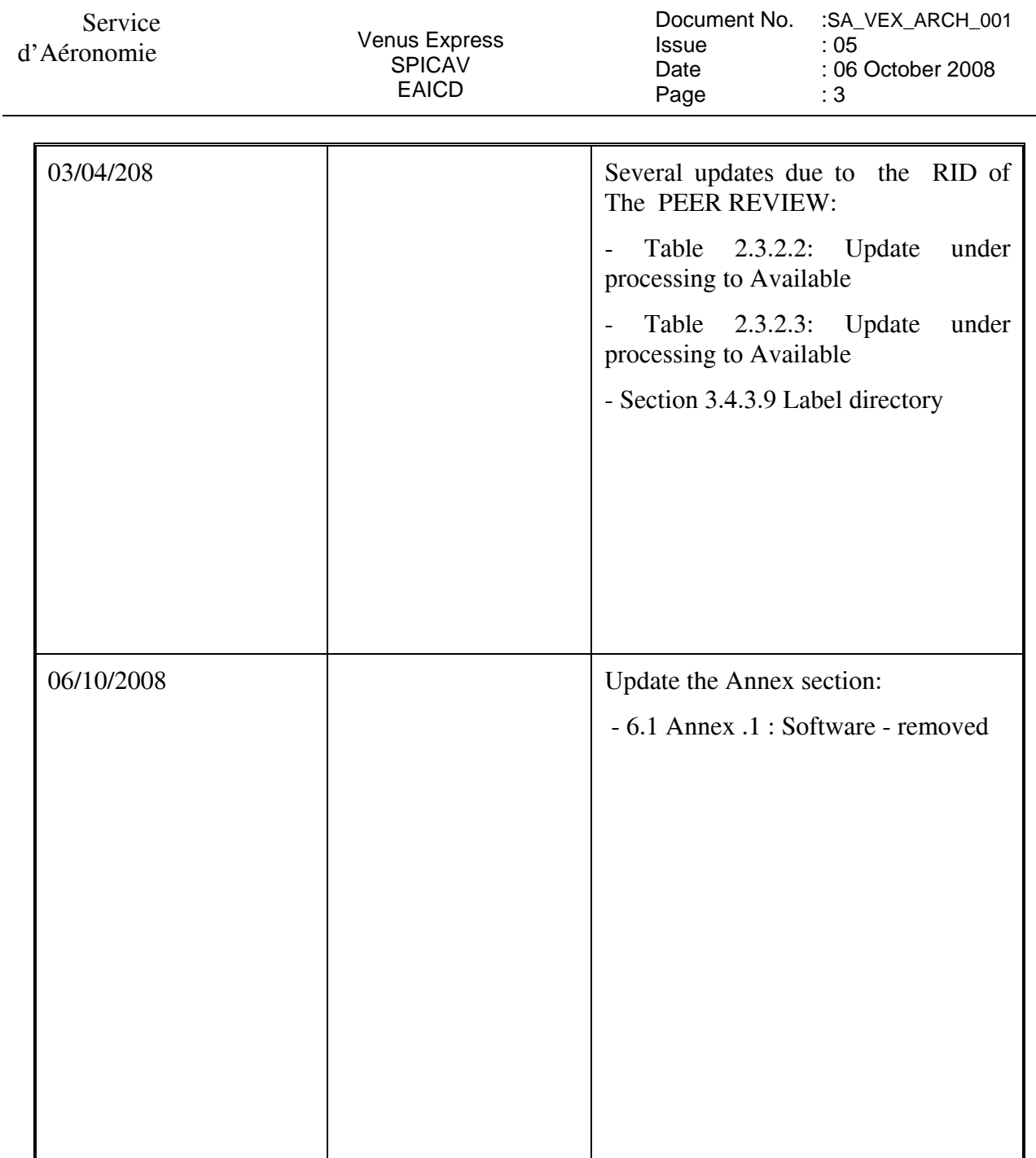

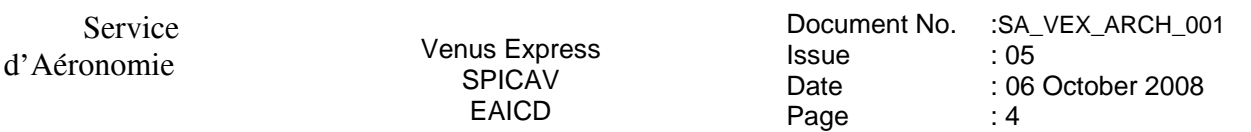

# **Table Of Contents**

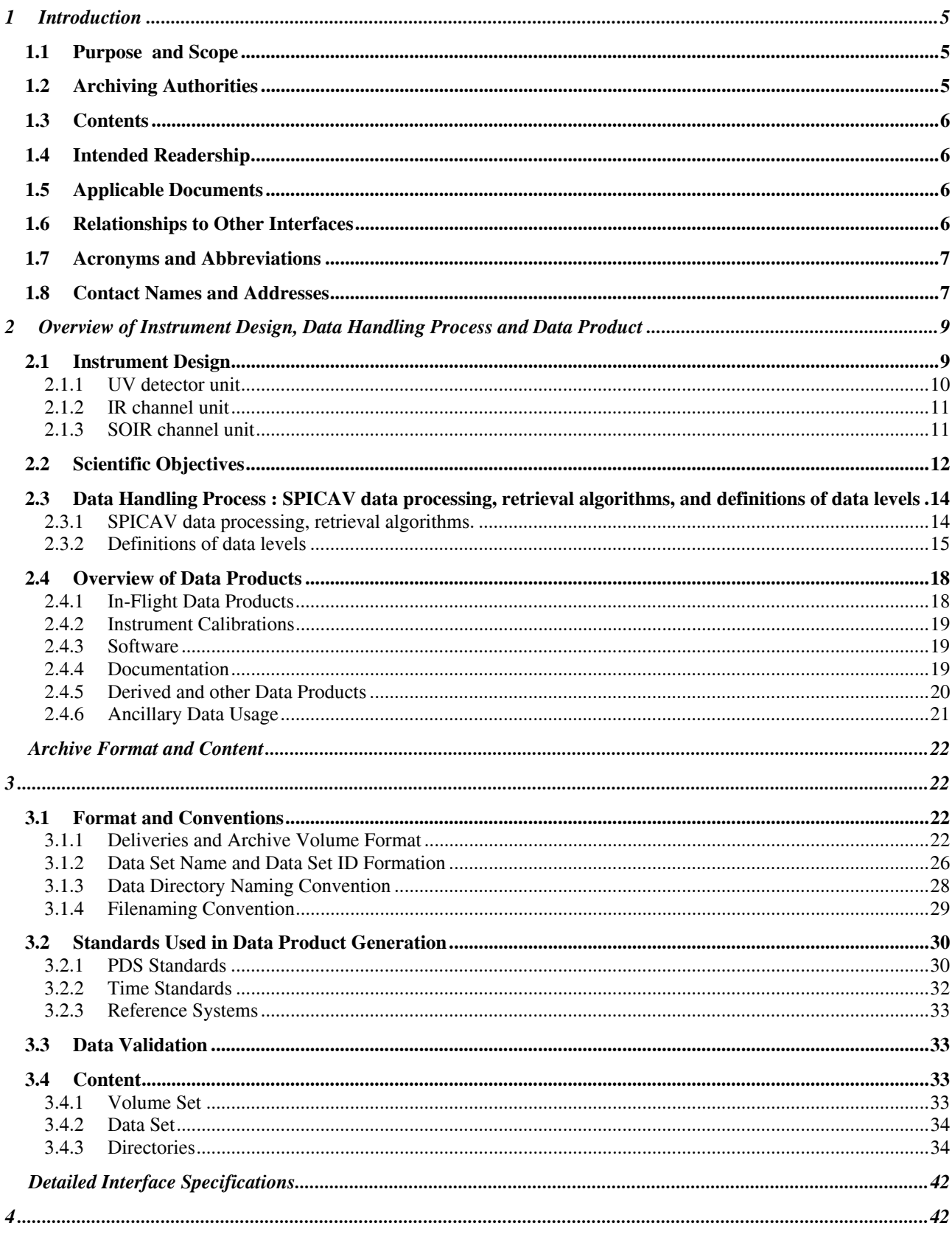

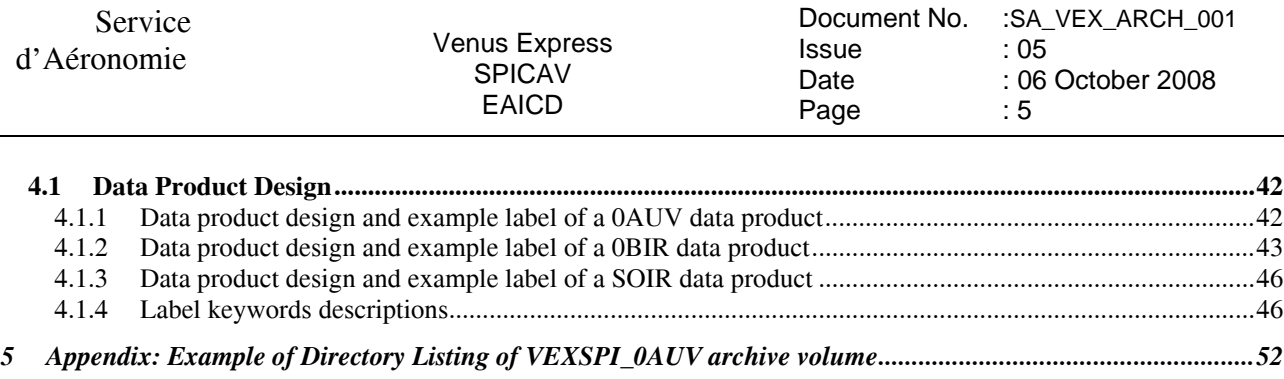

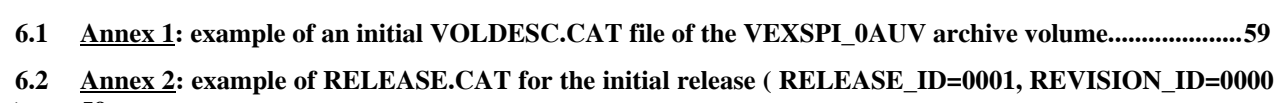

*6 Annexes. ....................................................................................................................................................................59*

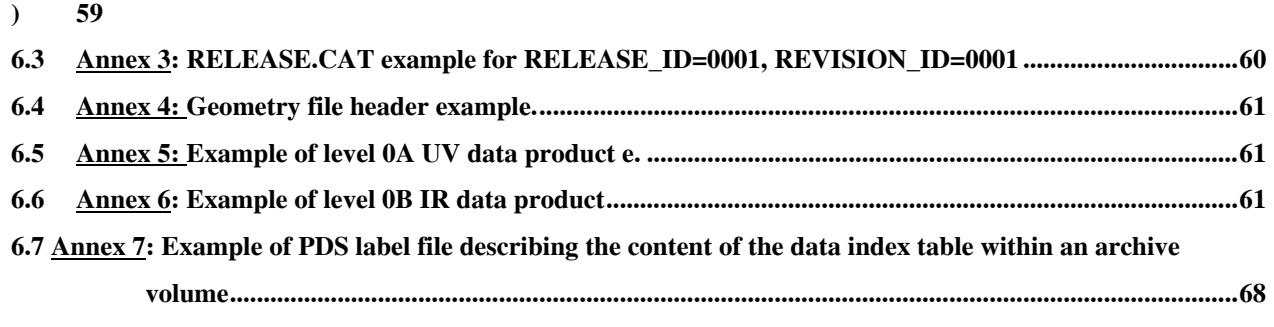

# **6.8 Annex 8: Link....................................................................................................................................................81**

# **1 Introduction**

# **1.1 Purpose and Scope**

The purpose of this EAICD (Experimenter to (Science) Archive Interface Control Document) is:

- First it provides users of the SPICAV instrument with detailed description of the product and a description of how it was generated, including data sources and destinations
- Secondly, it is the official interface between the SPICAV instrument team and the archiving authority.

# **1.2 Archiving Authorities**

The Planetary Data System Standard is used as archiving standard by

- NASA for U.S. planetary missions, implemented by PDS
- ESA for European planetary missions, implemented by the Research and Scientific Support Department (RSSD) of ESA

ESA implements an online science archive, the ESA's Planetary Science Archive (PSA),

- to support and ease data ingestion
- to offer additional services to the scientific user community and science operations teams as e.g.

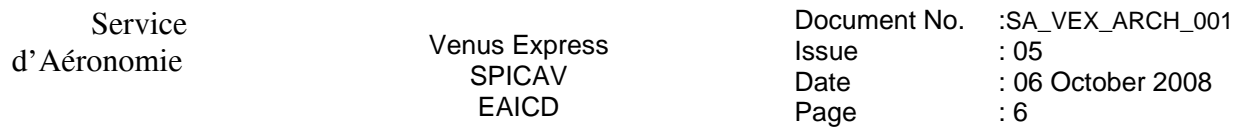

- o search queries that allow searches across instruments, missions and scientific disciplines
- o several data delivery options as
	- direct download of data products, linked files and data sets
	- ftp download of data products, linked files and data sets

The PSA aims for online ingestion of logical archive volumes and will offer the creation of physical archive volumes on request.

#### **1.3 Contents**

This document describes the data flow of the SPICAV instrument on VENUS EXPRESS from the s/c until the insertion into the PSA for ESA. It includes informations on how data were processed, formatted, labeled and uniquely identified. The document discusses general naming schemes for data volumes, data sets, data and label files. Standards used to generate the product are explained. Software that may be used to access the product is explained further on.

The design of the data set structure and the data product is given. Examples of these are given in the appendix.

#### **1.4 Intended Readership**

Any potential user of the SPICAV data, and the staff of the archiving authority (Planetary Science Archive, ESA, RSSD, design team).

#### TBD

#### **1.5 Applicable Documents**

[1] Planetary Data System Preparation Workbook, February 17, 1995, Version 3., JPL, D-7669, Part1.

[2] Planetary Data System Standards Reference, August 1, 2003, Version 3.6, JPL, D7669, Part2.

[3]

[4] Planetary Science Archive. Experiment Data Release Concept. Technical proposal. SOP-RSSD-TN015.

[5] VEX Archive Conventions VEX-EST-TN-036 Draft d 20 November 2006 [6] SOIR EAICD

#### **1.6 Relationships to Other Interfaces**

Changes in the standard SPICAV data products would require changes to this document.

# **1.7 Acronyms and Abbreviations**

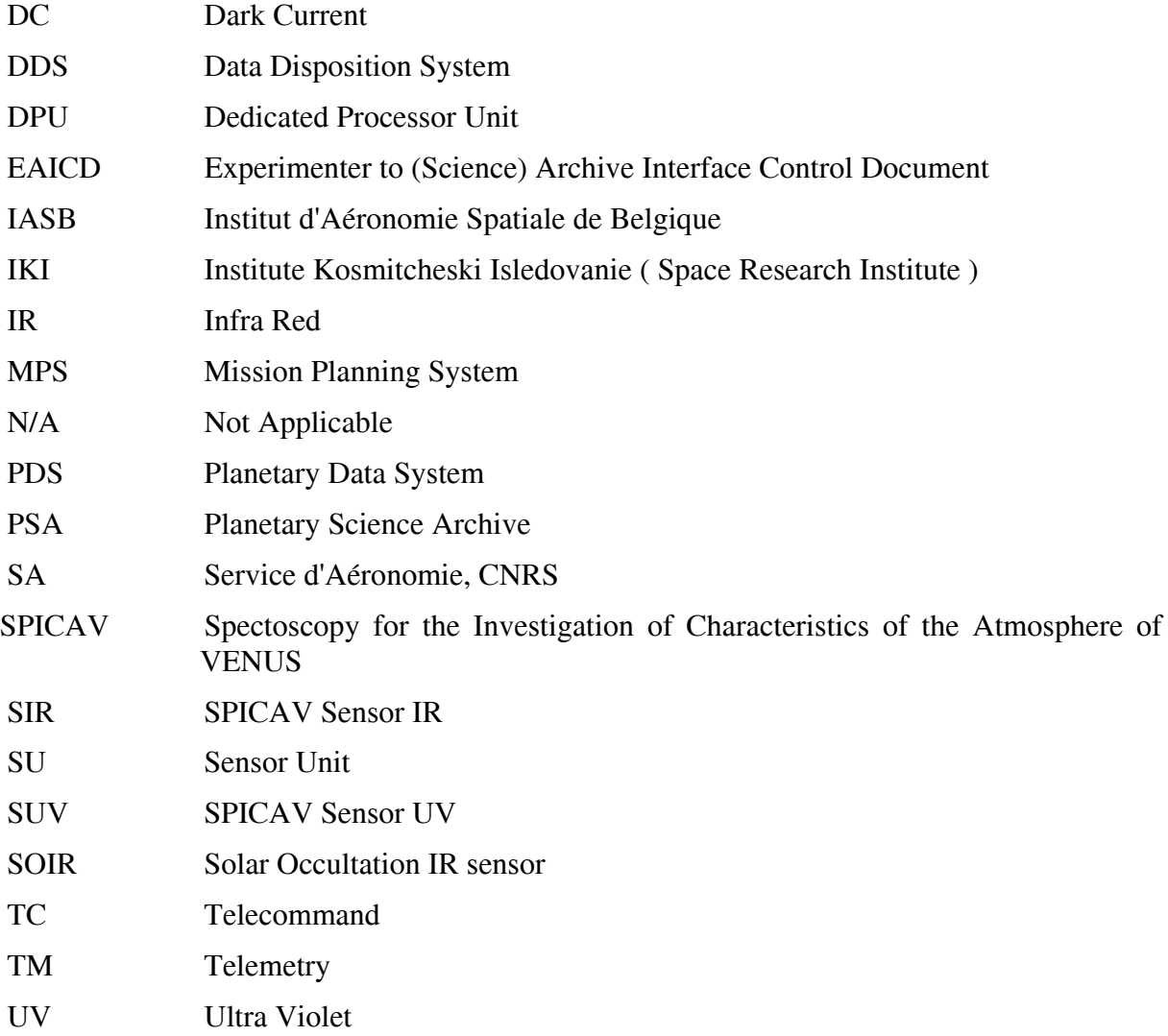

#### **1.8 Contact Names and Addresses**

Data preparation and final products delivery into the PSA are provided by the SPICAV staff at Service d'Aéronomie (SA), France.

# **BERTAUX Jean-Loup**

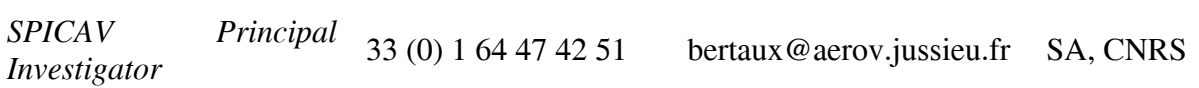

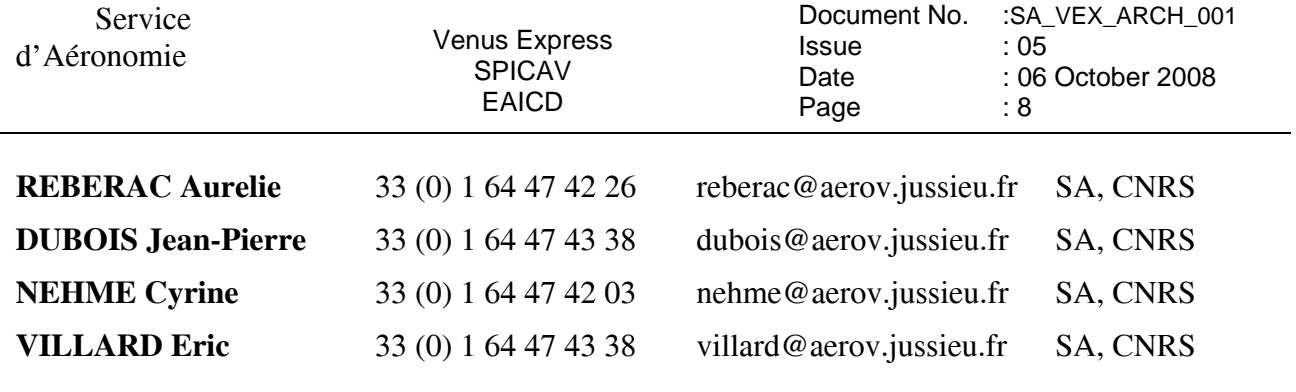

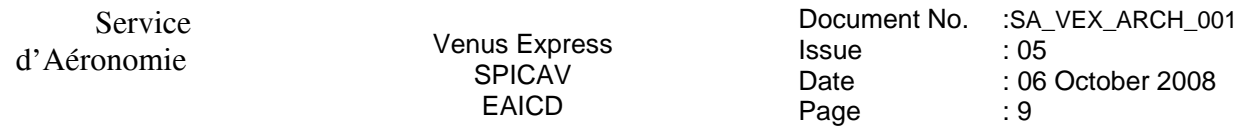

#### **2 Overview of Instrument Design, Data Handling Process and Data Product**

#### **2.1 Instrument Design**

SPICAV is collaboration between Service d'Aéronomie, Verrières le Buisson, France, IASB, Brussels, Belgium, and IKI, Moscow, Russia.

The SPICAV instrument is made of 2 boxes as depicted in Figure 1. The first box called DPU (Data processing Unit) acts as the main electronic interface with the Spacecraft. The other is the sensor box or unit. This sensor unit (SU) has one channel in the ultraviolet wavelength range 118- 320 nm (named SUV), one (named SIR) in the near infrared wavelength range 0.7-1.7 µm and a third one (SOIR) in the Infrared wavelength range 2.2-4.4 µm.

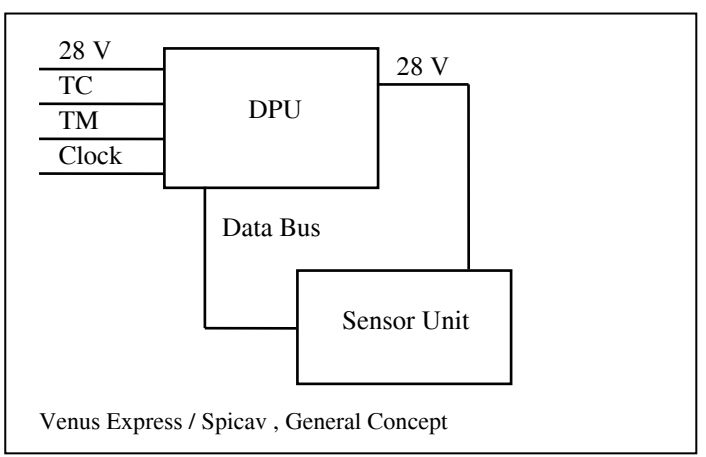

 *Figure 1 SPICAV instrument* 

#### Shutter Operations :

Due to geometry and specific attitudes during the mission, it is possible that the SUN is directed to the UV and IR Nadir apertures (SC +Z axis). It mainly happens during Earth communication phase at specific time during the mission.

Then, the UV and IR apertures have been equipped with a shutter. This one is operated directly by the S/C, and has no electrical interfaces with Spicav DPU or Spicav Sensor Unit. It is totally independant. The shutter is needed to be closed ONLY when the Sun direction is close to the S/C +Z axis.

See the INST.CAT catalog file in the CATALOG directory of each dataset for more details about all the technical details concerning the SPICAV instrument. The mechanical and electrical characteristics are listed. The optical interfaces with spacecraft and the fields of view are explicited. The Table 1 gives a summary of the main characteristics of the instrument.

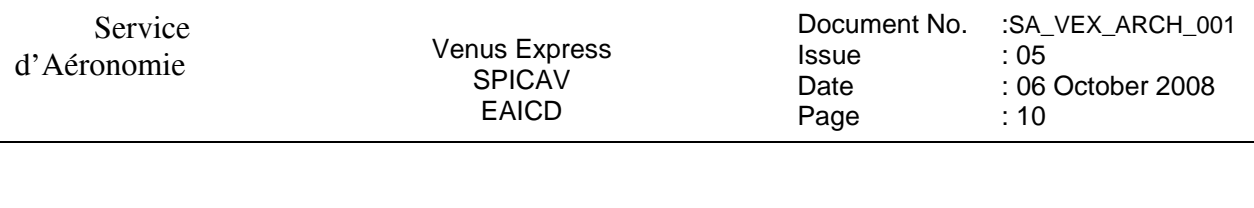

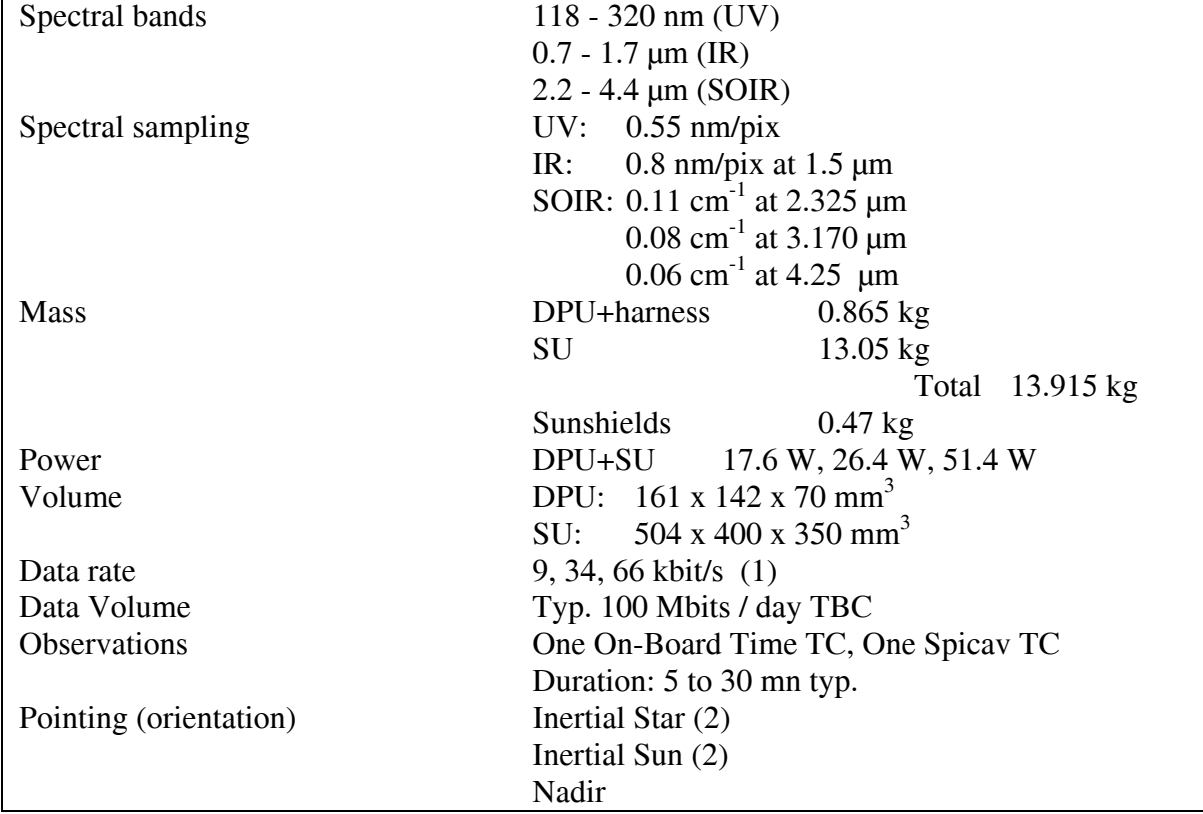

(1) averaged over several seconds

(2) if atmospheric effects ( refraction, … ) assumed negligeable. *Table 1 Summary of SPICAV light main characteristics* 

# *2.1.1 UV detector unit*

The UV detector is made of 3 parts: a CCD (Thomson 7863) camera, an intensifier (Hamamatsu) coupled to the CCD by fiber optics, and a programmable high voltage (Hamamatsu) for the intensifier. The CCD is made of 288 photon sensitive rows and each row is made of 408 pixels. The rows direction is the spectral dimension.

When observing an extended source (dayside nadir viewing, or limb measurements, dayside star occultation), a slit is mechanically put into place at the focus of the parabolic mirror, which isolates a corresponding field of view. The shape of the slit, perpendicular to the dispersion plane, is composed of two parts: a wide slit (about 500  $\mu$ m wide) and a narrow slit (50  $\mu$ m wide). The image of the narrow slit covers CCD lines approximatively from 0 to 200, and is used for maximum spectral resolution (1 pixel covers 0.54 nm), while the wide slit is achieving a higher photometric sensitivity, at the expense of a reduced spectral resolution (factor of 10).

For each measurement, the UV detector records a window of 5 bands of the CCD (telemetry rate constraint) allowing to have at the same time, in Star mode, the Star spectrum surrounded by the background spectra. The bands can be elementary pixels (each band is made of one physical CCD row) or binned pixels (each band is made of binned rows (2,4,8,16 or 32 rows)). Moreover the

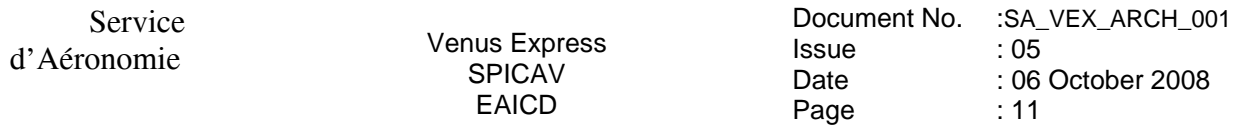

binning can be different for each band (progressive binning). The position of the first row read is programmable.

Considering this, various operating modes can be used (Figure 2). A first mode, named alignment mode, allows a complete image of the CCD. At each measurement the position of the 5 bands read is changed. Two other modes consist in reading the same five bands of the CCD during an observation. In the binning mode, each band is a sum of an identical number of rows, while in the third mode the binning is progressive.

For each of these three modes, the slit can be ON or OFF.

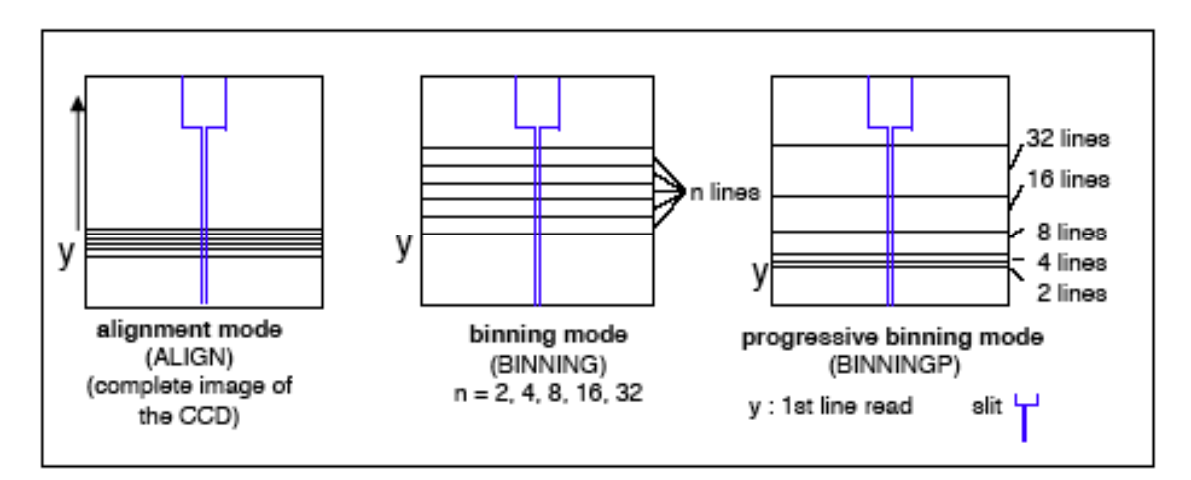

*Figure 2. UV detector operating modes* 

# *2.1.2 IR channel unit*

The SPICAV infrared channel is made of an entrance lens, a scanning acousto-optical tuneable filter (AOTF), two (Hamamatsu) double pixels detectors (two polarisations, two wavelength ranges) with their own Peltier cooler, and an electronic board. When the AOTF is powered (at a certain frequency), it selects a wavelength which goes up to the detectors. A full spectrum is then obtained by scanning the frequencies. The measurement is obtained by the difference between the AOTF on and off.

Spectra acquisition can be done on one, two or three frequency windows defined via the telecommand by a start frequency, a number of points and a frequency step. Along with spectrum measurement in three frequency windows a set of spectrum dots can be obtained during measurement cycle. Each dot represents a few adjacent spectrum points and can be viewed as a small window with predefined starting frequency, points number and frequency step.

# *2.1.3 SOIR channel unit*

The SOIR Channel is made of an entrance optics ('periscope') which leads the Sunlight to the AOTF entrance optic (in plane X, Y). When the AOTF is powered (at a certain frequency), it selects a bandwidth to be analysed by the spectrometer including a parabolic mirror and an echelle grating (selection of right order). Associating AOTF and echelle grating (4 grooves/mm) permits to

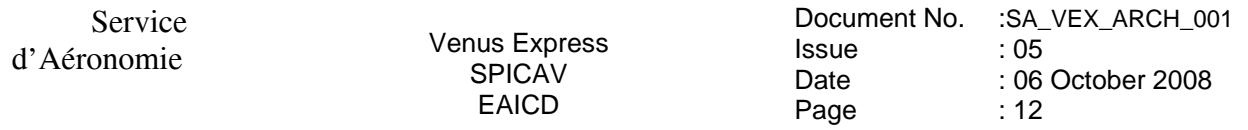

have a high reolution spectrometer. Spectra is collected, via optic lenses, by an IR detector. It is a Sofradir detector coupled with a cooler.

# **2.2 Scientific Objectives**

The suite of measurements of SPICAV in the various available observation modes is addressing key questions of the atmosphere of VENUS, including its present state, the global circulation pattern and the atmospheric evolution of the planet.

The experiment is looking through the atmosphere of Venus either at :

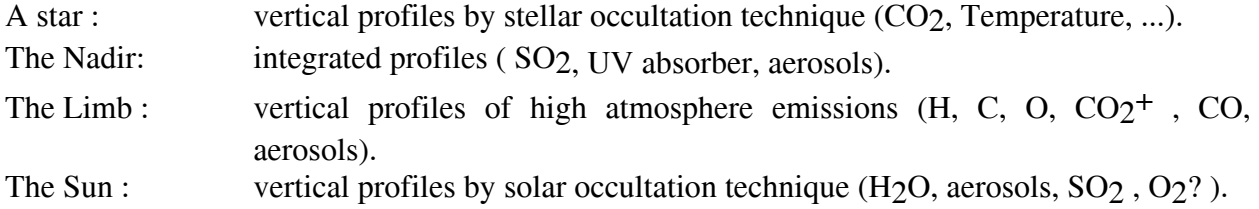

The Sensor SOIR is only used in the Sun looking mode, to measure CO<sub>2</sub>, aerosols, HCl, HDO, H2O, HF and possible new constituents.

**Chemistry:** Simultaneous measurements of SO2 and H2O will allow validating and/or modifying chemistry models of the atmosphere at cloud top level  $(-65 \text{ km})$ .

**Structure/Dynamics/Meteorology:** Vertical profiles of density / temperature (80-160 km) will provide unique information about the global structure and dynamics of the atmosphere, in particular in the altitude region crucial for aerocapture and aerobraking, and a better understanding of general circulation systems (Super-rotation and Solar Anti-Solar (SSAS) system).

**Clouds/dust/aerosols:** Occultation measurements will allow the detection, measurement and characterization of the physical nature of aerosols, dust particles, and their vertical distribution.

**Ionosphere/escape rate:** Vertical profiling of daylight aeronomic emissions (H, C, O, CO, CO<sub>2</sub><sup>+</sup>) will allow to adjust a comprehensive model of the ionosphere, from which an estimate of escape processes may be derived (evolution of the atmosphere), and to study the interaction with the solar wind.

In order to fulfill the previous scientific objectives, there are four configurations summarized below:

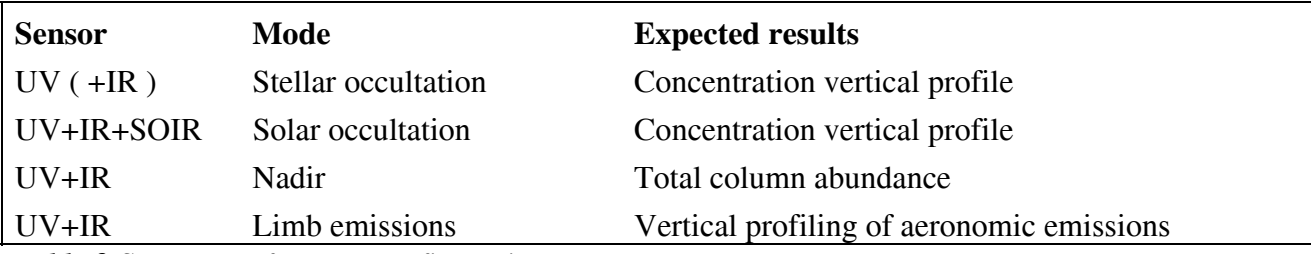

*Table 2 Summary of sensor configurations* 

#### UV,IR targets:

.

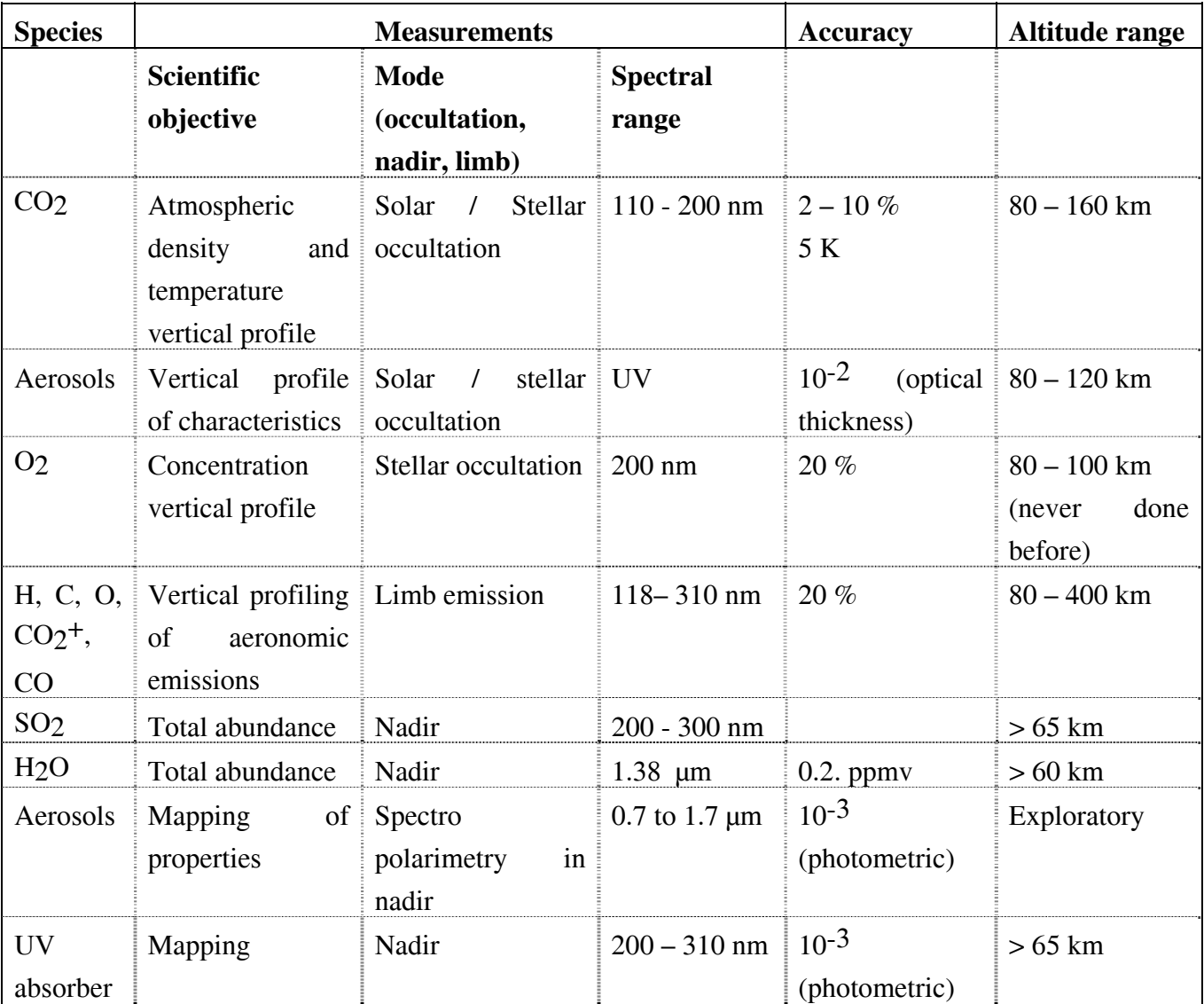

*Table 3. Observation modes, spectral range, altitude range for the key atmospheric constituents measurable by SPICAV, UV+IR sensors.* 

The previous table summarizes for the key atmospheric constituents measurable by SPICAV, the observation mode (occultation, nadir, and limb) according to the scientific objective, and the accuracy achieved after processing, in the altitude range given.

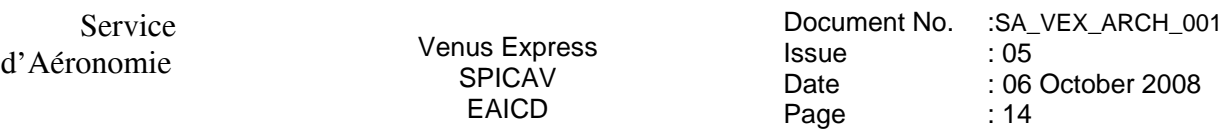

SOIR targets :

| <b>Species</b>   |                       | Spectral range (mm) Altitude, precision/threshold |
|------------------|-----------------------|---------------------------------------------------|
| CO <sub>2</sub>  | 2.7, 4.3              | 60-200 km                                         |
| CO <sub>2</sub>  |                       |                                                   |
| isotopes         |                       |                                                   |
| H <sub>2</sub> O | 2.56                  | 60-105 km                                         |
| <b>HDO</b>       | 2.56, 3.7             | 60-90 km                                          |
| $H2^{18}O$       | 2.56                  | Similar to HDO                                    |
| CO               | 2.35                  | 60-150 km, 600 ppb                                |
| <b>OCS</b>       | 3.44                  | 130                                               |
| H <sub>2</sub> S | 2.63, 3.7             | 150                                               |
| HC <sub>1</sub>  | 3.6                   | 30                                                |
| HF               | $\mathcal{D}_{\cdot}$ | $\mathbf{1}$                                      |
| SO <sub>2</sub>  | 4.0                   | 60-70 km, 1.7 ppb                                 |
| С2Н6             | 3.4                   | $50$ ppb                                          |

*Table 4 Spectral range and altitude for atmospheric key constituents measurable by SOIR. All minor at ~ 60-100 km.* 

# **2.3 Data Handling Process : SPICAV data processing, retrieval algorithms, and definitions of data levels**

# *2.3.1 SPICAV data processing, retrieval algorithms.*

The SPICAV data collected between each switch ON and switch OFF of SPICAV will be transferred to ESOC and stored at ESOC on the Data Disposition System (DDS) in Darmstadt (Germany). It will be then transferred via ftp from the DDS to Service d'Aéronomie.

All new data files concerning UV and IR channels will be collected at Service d'Aéronomie. Retrieval algorithms and softwares which will be used throughout the processing steps from level to level are under development and should be written in IDL.

SOIR data will be transferred to IASB and all new data files concerning SOIR channel will be collected at IASB. SOIR data archiving will be processed by IASB team

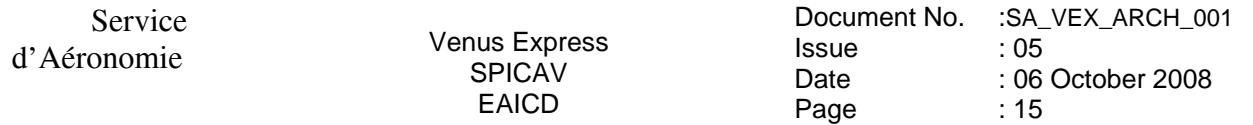

# *2.3.2 Definitions of data levels*

# *2.3.2.1 Level 0 data*

This is the SPICAV data collected by ESOC and stored on the DDS. One ESOC file contains both UV, IR and SOIR data. SA does NOT intend to archive this Level 0 data, since it is the role of ESOC to do it.

Starting from level 0 data, ESA packets are splitted per observation, disassembled and reformatted to build level 0A UV data files and level 0B IR data files. Level 0A/B assembles one single file per SPICAV observation and per sensor (UV, IR, SOIR). In the following, the different SPICAV data levels will be described by sensor, the data processing being different for UV, IR and SOIR data, and also different for the mode of observation (star, sun, nadir, limb).

#### *2.3.2.2 UV data*

The following table summarizes the different UV data products which should be available in the SPICAV archive.

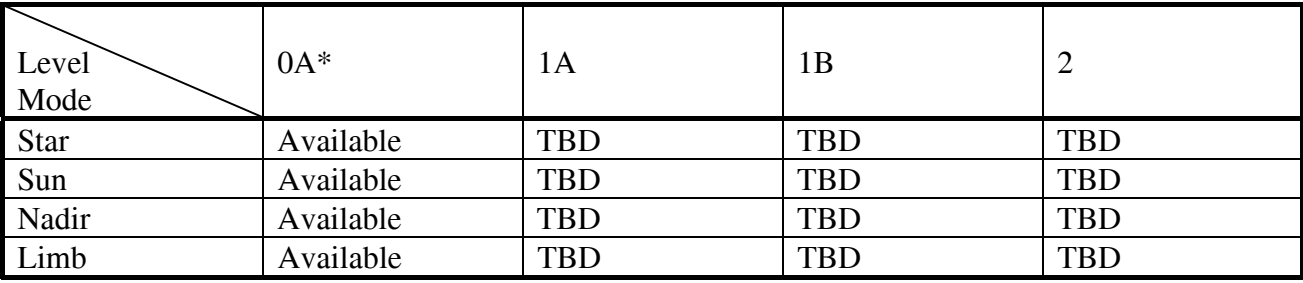

*Table 5 UV data products available in the archive.* 

: data files + associated browse and geometry files

The different SPICAV UV data products available are described in the following sections. The other data products will be described as soon as they will be available.

# *2.3.2.2.1 Level 0A UV data*

The processing from level 0 to level 0A includes the following features:

- the data are not modified : starting from level 0 data, ESA packets are disassembled and reformatted to build level 0A data files. UV Source data are extracted from ESA packets specific to UV
- a header is added to each record to comply to our requirement. A description of the header is given in the SPICAV\_UVDATAFILE\_DESC.TXT file in the DOCUMENT directory.
- a UTC time is added in the header. The time of observation is defined in the SPICAV\_UVCALIB\_DESC.TXT file in the DOCUMENT directory.

A level 0A UV data file contains then all records of a UV SPICAV observation, each record consisting of the SPICAV header followed by the data table ( Source data ), in binary format. Data are in ADU units (Analog to Digital Units). A description of the UV data files is given in the SPICAV\_UVDATAFILE\_DESC.TXT file in the DOCUMENT directory. In summary, each UV

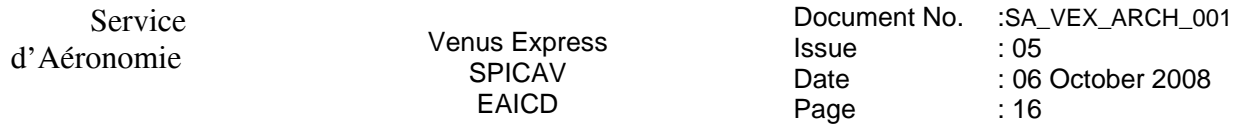

data table consists of 5 bands selected on the CCD. Each band can be one physical row of the CCD or several physical rows by on chip binning processing (selectable by telecommand). Several operating modes are used for the observations on the Venus Express spacecraft. The different SPICAV UV operating modes are described in the SPICAV UVMODE DESC.TXT file in the DOCUMENT directory.

The SPICAV level 0A corresponds with the PDS CODMAC level 2 (edited data or Experimental Data Record (EDR)).

Associated to the level 0A UV data files, the SPICAV team will provide quicklook images (browse files) and geometry files. A description of the geometry files is given in the SPICAV\_GEOMETRY\_DESC.TXT file in the DOCUMENT directory, Geometry files: NA for the CRUISE.

# *2.3.2.2.2 Level 1A UV data*

The SPICAV level 1A should correspond with the PDS CODMAC level 2 (edited data or Experimental Data Record (EDR)). TBD.

# *2.3.2.2.3 Level 1B UV data*

The SPICAV level 1B should correspond with the PDS CODMAC level 3 (calibrated data). TBD.

*2.3.2.2.4 Level 2 UV data* 

Level 2 data will consist in derived science data products (see Table 3).

The SPICAV level 2 will correspond with the PDS CODMAC level 5 (derived data).

TBD.

# *2.3.2.3 IR data*

The following table summarizes the different IR data products which should be available in the SPICAV archive.

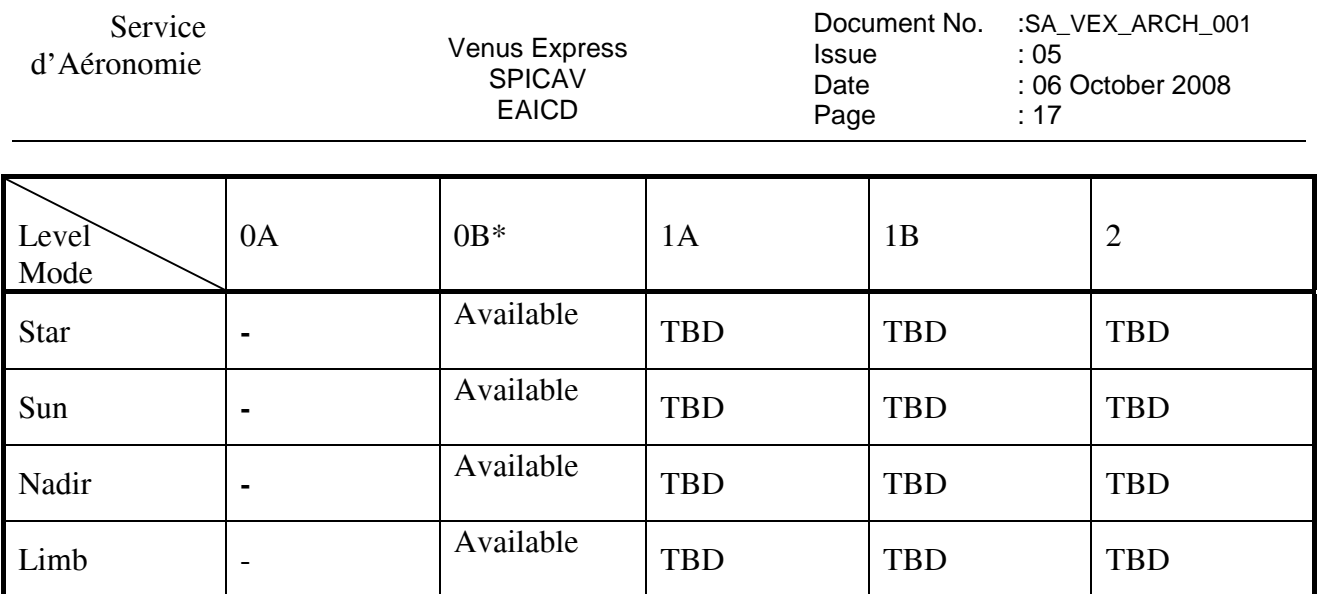

*Table 6 IR data products available in the archive.* 

- : not archived

 $*$  : data files + associated files

The different SPICAV IR data products are described in the following sections.

# *2.3.2.3.1 Level 0A IR data*

The processing of IR data from level 0 to level 0A is similar to the processing of UV data:

- the data are not modified : starting from level 0 data, ESA packets (dedicated to IR) are disassembled and reformatted to build level 0A data files.
- a header is added to each record.
- a UTC time is added in the header.

An infrared measurement requires several communication sessions to collect and transmit measurement data ( one spectrum ) from the two IR detectors. Therefore, in level 0A IR data file, a record corresponds to one communication session (one part of a spectrum) from the two detectors. Moreover, spectrum measurement can be done on three frequency windows, characterized by 4 parameters: FREQUENCY\_OFFSET, FREQUENCY\_RANGE, POINTS and STEP. Along with spectrum measurements in three frequency windows, a set of spectrum dots can be obtained during measurement cycle. Each dot represents a few adjacent spectrum points and can be viewed as a small window with predefined starting frequency, points number and frequency step. Height various sets of spectrum dots are predefined, with the possibility of 'no dots' measurement configuration.

To facilitate the use of infrared raw data, the SPICAV team will provide level 0B IR data files in which spectra will be reconstructed for each detector. Level 0A IR data files will not be archived with the PSA, but only at Service d'Aéronomie.

# *2.3.2.3.2 Level 0B IR data*

A level 0B IR data file contains all reconstructed spectra of an IR SPICAV observation collected by the two detectors of the infrared channel. All other relevant information (parameters of the command, frequency array, system monitor's values…) are also included in the file.

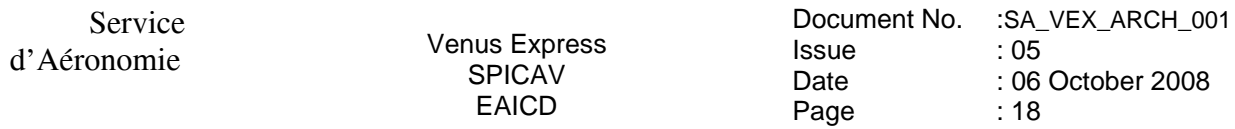

A description of the IR data files is given in the the SPICAV\_IRDATAFILE\_DESC.TXT file in the DOCUMENT directory.

The SPICAV IR level 0B corresponds with the PDS CODMAC level 2 (edited data or Experimental Data Record (EDR)).

Associated to the level 0B IR data files, the SPICAV team will provide quicklook images (browse files) and geometry files. A description of the geometry files is given in the SPICAV\_GEOMETRY\_DESC.TXT file in the DOCUMENT directory Geometry files: NA for the CRUISE.

*2.3.2.3.3 Level 1A IR data* 

The SPICAV level 1A should correspond with the PDS CODMAC level 2. TBD.

*2.3.2.3.4 Level 1B IR data* 

The SPICAV level 1B should correspond with the PDS CODMAC level 3 (calibrated data). TBD.

# *2.3.2.3.5 Level 2 IR data*

The SPICAV level 2 will correspond with the PDS CODMAC level 5 (derived data).

#### TBD.

*2.3.2.4 SOIR data*

See dedicated SOIR EAICD(ref: [6]) written by IASB team.

# **2.4 Overview of Data Products**

# *2.4.1 In-Flight Data Products*

During the active mission UV, IR and SOIR data from the CRUISE, VOCP and VENUS NOMINAL phases will be collected. A data set will be defined for each sensor (UV, IR and SOIR) and for each data product level.

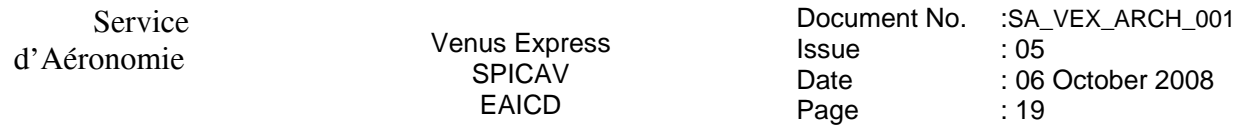

# *2.4.2 Instrument Calibrations*

All information about calibration is related to flight model. Information needed to calibrate the UV and IR data will be given in the SPICAV UVCALIB DESC.TXT and SPICAV IRCALIB\_DESC.TXT files respectively, in the DOCUMENT directory. These documents explain how the in-flight calibration is done for the various mode of observation for the UV and IR sensors.

# *2.4.3 Software*

The ESA packets (level 0) are processed at Service d'Aeronomie by the SPICAV team for technological verification and SPICAV level 0A/0B data files and associated geometry files are produced:

 - ESA packets are splitted, disassembled by sensor (UV, IR, SOIR) and by observations (ON/OFF) - Geometric parameters are generated with a SPICAV software using SPICE routines and SPICE kernels.

The SPICAV team will provide a software package to read the SPICAV UV data files. Please read section 3.4.3.7 for more information.

# *2.4.4 Documentation*

This document (EAICD) will be provided in the DOCUMENT directory of each archive volume (UV and IR) in PDF and ASCII (.ASC) formats.

The SPICAV Flight User Manual (FUM) and other SPICAV technical document or scientific papers published which could be helpful to use data will be provided in the DOCUMENT directory of each archive volume (UV and IR).

The following SPICAV documents will be present in the DOCUMENT directory of the VEXSPI\_1001 (UV) archive volume :

# - SPICAV\_UVDATAFILE\_DESC.TXT:

This document describes the contents of the UV data files which are delivered in the VEXSPI\_1001 archive volume.

# - SPICAV\_GEOMETRY\_DESC.TXT:

This document describes the contents of the geometry files which are delivered in the the VEXSPI\_1001 archive volume.

- SPICAV\_UVMODE\_DESC.TXT:

This document describes the different operating mode of the SPICAV UV spectrometer.

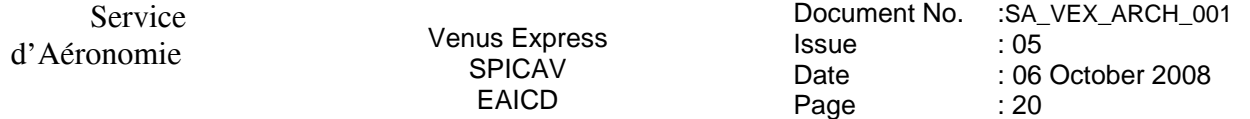

The following SPICAV documents will be present in the DOCUMENT directory of the VEXSPI\_1002 (IR) archive volume :

#### - SPICAV\_IRDATAFILE\_DESC.TXT:

This document describes the contents of the IR data files which are delivered in the VEXSPI\_1002 archive volume.

#### - SPICAV\_GEOMETRY\_DESC.TXT:

This document describes the contents of the geometry files which are delivered in the the VEXSPI\_1002 archive volume.

The following ESA documents will be also present in the DOCUMENT directory of each archive volume:

- DATA\_QUALITY\_ID\_DESC.TXT : This file describes the data quality which is associated with a particular DATA\_QUALITY\_ID value

- OBSERVATION TYPE DESC.TXT: This description file gives the definition for the OBSERVATION\_TYPE keyword values.

- SPICAV\_POINTING\_001.TXT: This document describes the geometry computation. It gives some useful definitions for computations

- VEX\_ARCHIVE\_CONVENTIONS.PDF: This document defines the conventions that apply to the VEX Science Data Archive. The conventions are agreements and rules in addition to the PDS Standards (AD1, AD2).

- VEX MISSION CALENDAR.PDF: This document aims at providing information about the mission, its phases and some of the environmental conditions.

- VEX ORIENTATION DESC.TXT: This description file describes the convention used to describe the Venus Express spacecraft orientation, especially in nadir pointing mode.

- VEX POINTING MODE DESC.TXT: This document describes the values for the SPACECRAFT\_POINTING\_MODE keyword.

- VEX\_RSSD\_LI\_009.TAB: This is a Venus Express Mission phase's table. More information can be found in the Express Science Activity Plan, VEX-RSSD-PL-002 for the nominal mission and in VEX-RSSD-PO-005 for the extended mission.

- VEX\_SCIENCE\_CASE\_ID\_DESC.TXT: This file describes 10 typical Venus Express modes of observations (called science cases).

#### *2.4.5 Derived and other Data Products*

SPICAV team do not intend, for now, to provide any other derived data or data products that result from co-operation with other instrument teams. However, SPICAV team is aware of the importance of this issue and how this can clearly increase its scientific return. The team will reconsider this point in future deliveries.

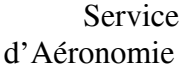

### *2.4.6 Ancillary Data Usage*

SPICE files produced by VSOC/ESTEC in collaboration with NAIF/JPL from the VENUS Express orbit files generated by ESOC will be used in our data processing chain, in particular to generate geometry files. SPICE files are available from the following file servers:

At ESTEC FTP Server : ftp://gorilla.estec.esa.int/pub/projects/VenusExpress/data/spice/

At NAIF FTP Server: ftp://naif.jpl.nasa.gov/pub/naif/VEX

Available SPICE files are:

- 1. SPK spacecraft/planet/satellites/asteroids ephemeris data kernel files
- 2. EK event kernel no EK available for VENUS EXPRESS
- 3. CK C-matrix instrument attitude kernel files
- 4. LSK leap second kernel files
- 5. FK frame kernel files
- 6. IK instrument kernel files
- 7. PCK planetary constant kernel files
- 8. SCLK spacecraft clock kernel files

Orbit numbering files, which are derived data product from the VEX kernel data set, are also available at ESTEC or NAIF FTP Servers (in the ORBNUM directory).

SPICE subroutines are also available at ftp://naif.jpl.nasa.gov/pub/naif/toolkit/ to help the use of these kernels and tutorials and documentation can be retrieved from http://naif.jpl.nasa.gov/naif/tutorials.html and http://naif.jpl.nasa.gov/naif/documentation.html.

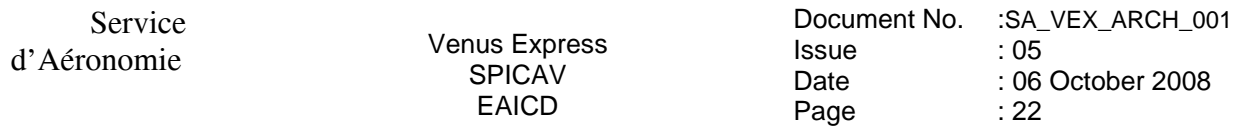

#### **3 Archive Format and Content**

This section describes the format of SPICAV Archive Volumes. Data in the archive will be formatted in accordance with Planetary Data System specifications [2].

#### **3.1 Format and Conventions**

#### *3.1.1 Deliveries and Archive Volume Format*

#### *3.1.1.1 SPICAV Delivery Schedule*

After a final check, the processed data will be delivered to the co-Is and after the priority phase to PSA at ESAC. The Service d'Aéronomie is the single point of contact for the PSA archive team and for data distribution (during priority phase).

Deliveries to the PSA will be made by the SPICAV archive team. Data should be delivered in the long term by mission phases scheduled by MPS. Target date for delivery of SPICAV raw data (level 0A) to PSA is 4 months after the last data of a specific VENUS mission phase.

Upper levels data will be delivered as soon as the data products are ready and validated by the SPICAV team. date: TBD

The original archive volume delivery schedule, based on the nominal science mission timeline and defined by archive team, is shown below.

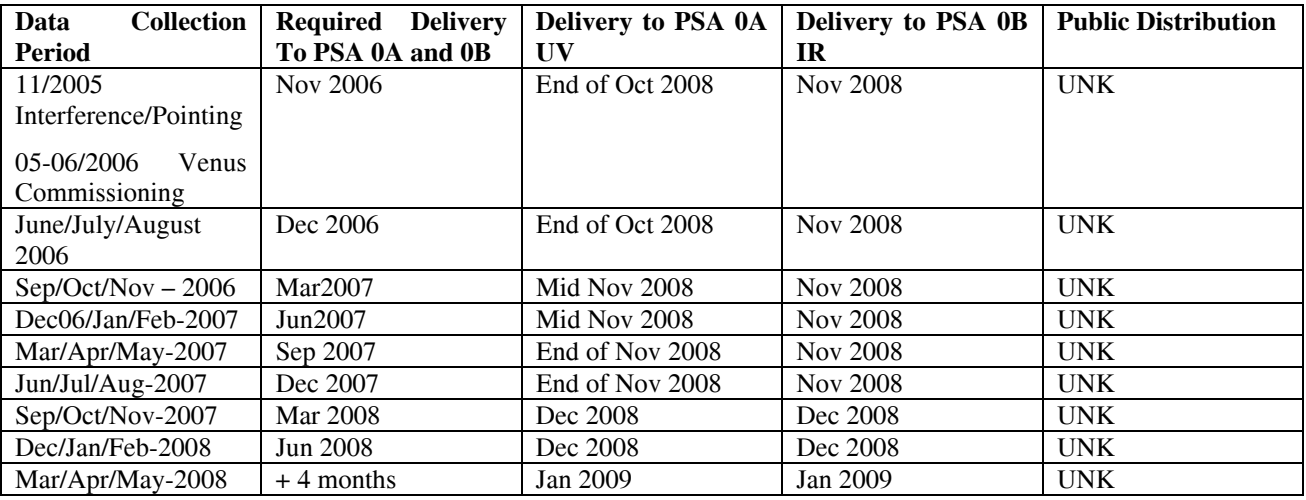

Table 7 Archive delivery schedule.

No ground based observation is provided.

Cruise data consist of data from Interference and Pointing ( 1 and 2 ) tests. It is not intended to provide data from Check-out tests ( 1 and 2 ) which are only functional tests ( compliance of the sequences with spacecraft ): No pointing, no target, no scientific interest.

Venus Commissioning: Spicav will deliver data from insertion ( 14 april 2006 ) until Orbit 22 ( 14 May 2006 ).

Data for extended commissioning are considered to be in MTP001 and will be deliver with the first set of routine data.

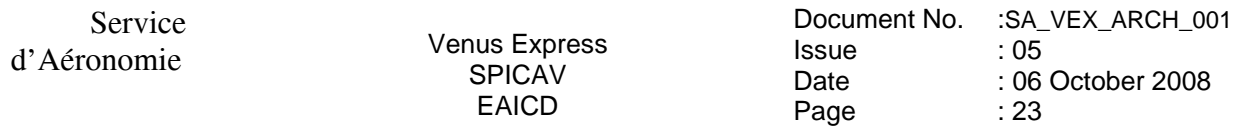

# *3.1.1.2 Archive Volume Format and Concept of Deliveries*

The SPICAV archive volume is organized according to the PDS standard for "**one data set, one volume**", **each archive volume corresponding to a specific SPICAV data level** as defined in section 2.3.2 (level 0A, level 1A, level 1B, …) **and to a specific type of data** (UV, IR)

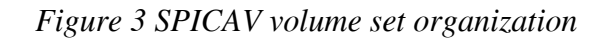

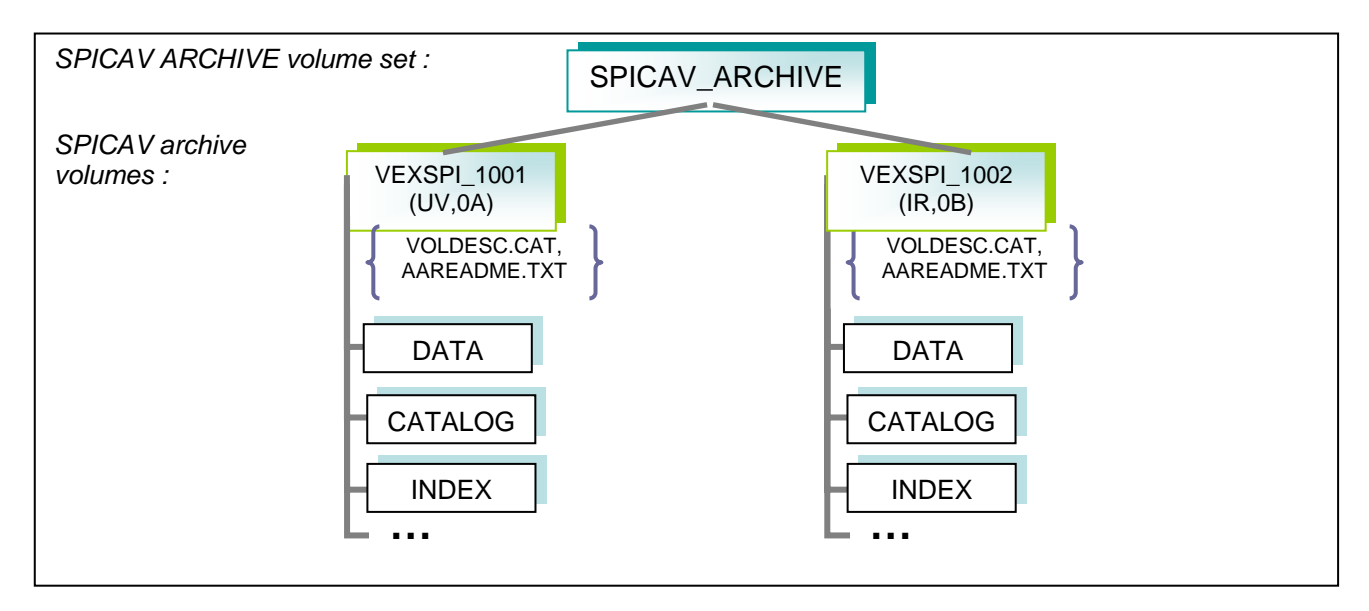

Each SPICAV archive volume has the name of the VOLUME\_ID (section 3.1.1.3).

In each archive volume, the following standard directories may be included:

CATALOG PDS catalog files

INDEX Indices to assist in locating data of interest

GEOMETRY Files describing the observational geometry

BROWSE Reduced resolution versions of data products (for quick – look)

DATA Contains one or more subdirectories of data products. The DATA subdirectory is used to unclutter the root directory of a volume by providing a single entry point to multiple data subdirectories. This directory will contains data and detached label files.

DOCUMENT Documentation, supplementary and ancillary information to assist in understanding and using the data products.

CALIB Calibration files to process the data. More information needed to process the data will be delivered in the DOCUMENT directory

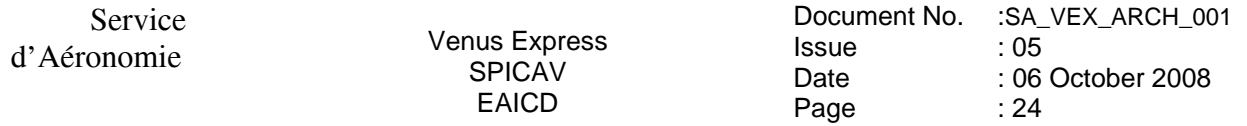

Currently, no plans exist for including a SOFTWARE directory in UV, IR dataset. This may be updated in the future.

In the ROOT directory of each archive volume, 2 files give an overview of the archive volume in ASCII format (AAREADME.TXT file) and a description of the volume in PDS format (VOLDESC.CAT file).

Within the Planetary Science Archive (PSA) the archive volume represents an online delivery. **Deliveries are based on the concept of a release and a revision of a well-defined period of time**. This concept [4] allows the delivery of experiment data without the delivery of all supplementary information, that has already been delivered at the first initial delivery of a fully PDS compatible archive volume, containing the VOLDESC.CAT file and all necessary CATALOG, DOCUMENT, INDEX, DATA,… directories and their content. The usage of the release object is not fully compliant with the PDS standard 3.6, however the full data set itself is PDS compatible. This concept should be transparent to the end user.

#### *3.1.1.3 VOLDESC.CAT file*

For more details , see [5]

The VOLDESC.CAT file gives a description of the archive volume in a PDS format. See an example of an initial VOLDESC.CAT file of the VEXSPI\_1001 archive volume in annex 1.

The **VOLUME\_ID** of a SPICAV archive volume is composed by combining the following fields, using abbrevations, and separated by underscores:

- The mission identifier (VEX), followed by the instrument identifier (SPI),
- A 4-digit sequence identifier for the volumes corresponding to different data level and sensor :
- •

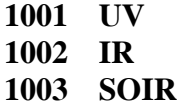

If a volume is redone because of errors in the initial production the volume ID should remain the same and the VOLUME VERSION ID incremented. This parameter is contained in the VOLDESC.CAT file on the volume.

# *3.1.1.3.1 VOLUME\_SET\_ID*

Each SPICAV archive volume is also identified by a **VOLUME\_SET\_ID** composed by combining the following fields, using abbrevations, and separated by indents:

- The country of origin,
- The government branch,
- The discipline within the branch that is producing the archive, *SA (Service d'Aéronomie)*
- The VOLUME\_ID

For example, the VOLUME\_SET\_ID of the data level 0A/0B SPICAV archive volume is :

### **FR-IPSLCNRS-SA-VEXSPI\_1000**

*3.1.1.3.2 RELEASE\_ID and REVISION\_ID* 

A data set release (or volume release) contains data from a well-defined period of time and is identified by first a RELEASE\_ID keyword. The first release (RELEASE\_ID =  $0001$ ) is a fully validated, complete PSA dataset. A volume release is made of at least one revision : the initial revision. The initial revision contains the initial data of a data set release and is identified by a REVISION\_ID equal to 0000.

All labels within the first release will also contain the two keywords

RELEASE  $ID = 0001$ REVISION\_ID = 0000

A following revision of the data set release (updated files, supplementary files, deleted files) would need the value of the REVISION\_ID incremented by one (eg. RELEASE\_ID = 0001, REVISION  $ID = 0001$ ).

Labels of the updated files will have the two keywords

RELEASE  $ID = 0001$ REVISION  $ID = 0001$ 

Any further release covering a following period of time would need the value of the RELEASE\_ID incremented by one, with an initial revision (eg.  $RELEASE$  ID = 0002,  $REVISION$  ID = 0000). The new data labels will contain the keywords

> RELEASE  $ID = 0002$ REVISION  $ID = 0000$

The VOLDESC.CAT file shall contain the keywords RELEASE\_ID and REVISION\_ID set to the lastest RELEASE\_ID and within this release to the latest REVISION\_ID.

*3.1.1.3.3 CATALOG object* 

The VOLDESC.CAT file contains a CATALOG object with pointers to catalog files stored in the CATALOG directory. Files in the CATALOG directory provide a top-level understanding of the mission, spacecraft, instruments, and data sets.

One of these files, the RELEASE.CAT catalog file, contains a release object, which fully define the releases and revisions of deliveries.

#### *3.1.1.4 The release object*

A release object needs to be included in each archive volume to fully describe each release and revision within this release. This object is not PDS-compliant.

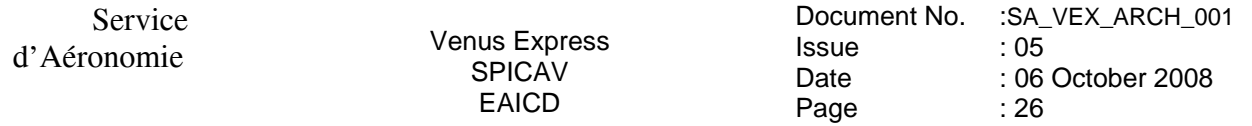

An example of the RELEASE.CAT catalog file in the SPICAV UV level 0A (VEXSPI 1001) Archive Volume is given in Annex 2.

A release will concern a well-defined period of time, based on the nominal science mission timeline, as shown in the SPICAV archive volume delivery schedule (section 1.1.1.1). Each release will be described in this file by a DATA\_SET\_RELEASE object, containing all keyword-value pairs that are necessary to identify the release (DATA\_SET\_ID, RELEASE\_ID, DESCRIPTION, …). The DESCRIPTION part of the DATA\_SET\_RELEASE object will contain the full history of the release including all previous revisions. Each revision of a release is added in the release catalog object and all necessary information about this revision is given by a REVISION object.

A revision of this release might be added after improvement of the data. Annex 3 gives an example of a revision of an initial release.

#### *3.1.1.5 Index files*

The PDS standard defines index files as information that allows a user to locate data of interest. All index table files below the INDEX directory cover all data set releases and revisions. Therefore the index table files will contain at least two columns named RELEASE\_ID and REVISION\_ID. The index label files describing the index table files shall contain the keywords RELEASE\_ID and REVISION\_ID, set to the latest RELEASE\_ID and within this release to the latest REVISION\_ID (same as the VOLDESC.CAT file).

#### *3.1.2 Data Set Name and Data Set ID Formation*

Each PDS data set must have a unique name (DATA\_SET\_NAME) and a unique identifier (DATA\_SET\_ID), both formed from up to seven components. The components are listed here:

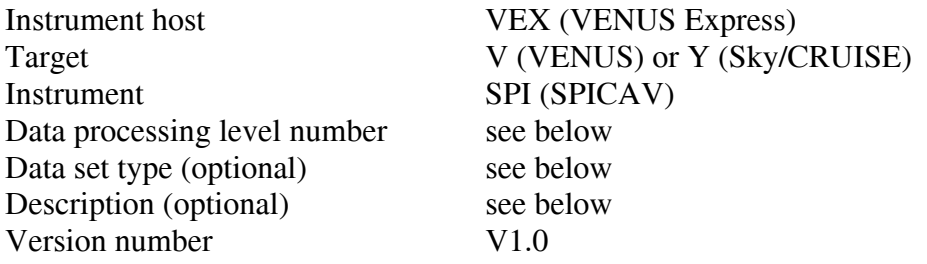

Within the DATA\_SET\_ID, acronyms are separated by hyphens. Multiple instrument hosts, instruments, or targets are referenced in a DATA\_SET\_NAME or DATA\_SET\_ID by concatenation of the values with a forward slash, "/", which is interpreted as "and."

Data processing level number

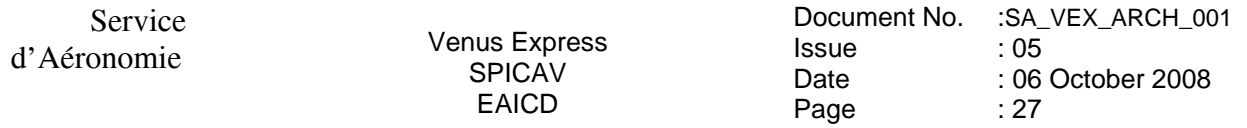

Data processing level number is the National Research Council (NRC) Committee on Data Management and Computation (CODMAC) data processing level number :

Level Type Data Processing Level Description

1 Raw Data Telemetry data with data embedded.

2 Edited Data Corrected for telemetry errors and split or decommutated into a data set for a given instrument. Sometimes called Experimental Data Record (EDR).

3 Calibrated Data Edited data that are still in units produced by instrument, but that have been corrected so that values are expressed in or are proportional to some physical unit such as radiance. No resampling, so edited data can be reconstructed.

4 Resampled Data Data that have been resampled in the time or space domains in such a way that the original edited data cannot be reconstructed. Could be calibrated in addition to being resampled.

5 Derived Data Derived results, as maps, reports, graphics, etc.

6 Ancillary Data Nonscience data needed to generate calibrated or resampled data sets. Consists of instrument gains, offsets, pointing information for scan platforms, etc.

7 Correlative Data Other science data needed to interpret space-based data sets.

8 User Description Description of why the data were required, any peculiarities associatedwith the data sets, and enough documentation to allow secondary user to extract information from the data.

N Not Applicable

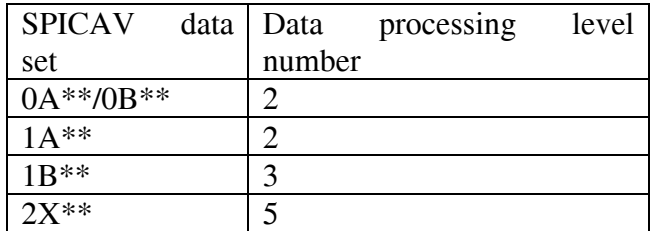

*Table 8 CODMAC level number and correspondance with SPICAV dataset(\*\*: UV, IR).* 

Data set type

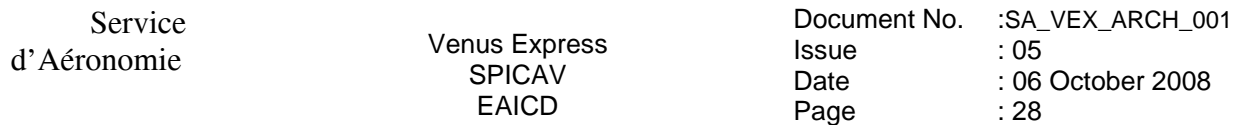

Data set type is the concatenation of the data type (UV, IR, SOIR) and of the PRODUCT TYPE keyword provided in each PDS data product labels.

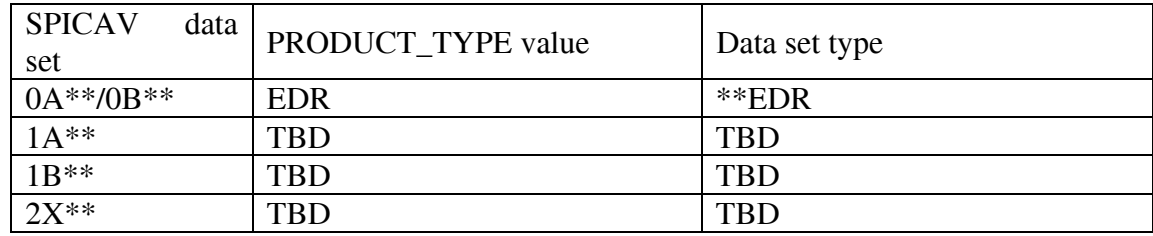

*Table 9 Dataset type and correspondance with SPICAV dataset (\*\*: UV, IR).* 

#### **Description**

The CODMAC level for some of the datasets is the same, and this means the end user has no way of knowing which dataset he is looking at from the data processing level number alone. Therefore, in order to help the end user, the STANDARD\_DATA\_PRODUCT\_ID keyword has been added to all of SPICAV data product labels and the value of this keyword is given in the Description component of the DATA\_SET\_ID. The value must be no more that 4 characters long.

Description should be always as follows: XXXXCRU/VENUS, where XXXX is the value of the STANDARD\_DATA\_PRODUCT\_ID keyword.

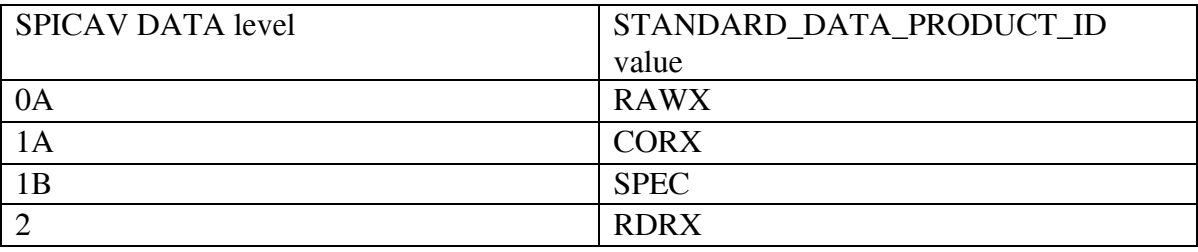

*Table 10 Standard\_data\_product\_id value.* 

For a data set containing the first version of UV experimental data records collected from the SPICAV instrument on VENUS Express during the cruise and VENUS nominal phases, the data set name and identifier would be:

# **DATA\_SET\_NAME = "VEX SPICAV CRUISE/VENUS UV EDR-RAW V1.0"**

# **DATA\_SET\_ID = "VEX-Y/V-SPI-2-UVEDR-RAWXCRU/VENUS-V1.0"**

# *3.1.3 Data Directory Naming Convention*

In the DATA directory, data are stored by mission phase (CRUISE, VENUS).

The CRUISE phase corresponds to data collected before the VENUS Orbit Injection (VOI) phase , including the Near Earth Verification (NEV) and Interplanetary Cruise (IC) phases. This phase contains the corresponding data classified by Day Of Year (DOY), one directory per DOY.

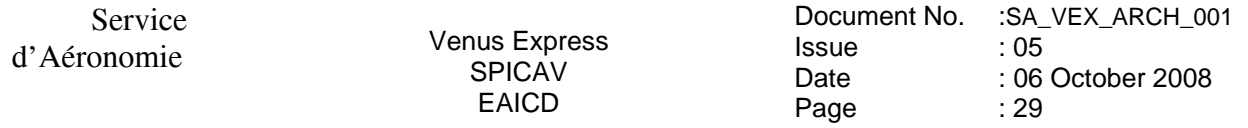

The VENUS phase starts with the VOCP (Venus Orbit Commissioning Phase), followed by Medium Term Planning (MTP) nominal phases, corresponding to the ones defined by the VENUS EXPRESS mission planning. The VENUS directory contains one subdirectory for the VOCP and one subdirectory per MTP.

In the VOCP directory, data are stored by DOY, like the CRUISE phase (DOYxxxx subdirectories). In the different MTPs directories, covering a unique orbit range, data are stored by orbit (ORBITxxxx subdirectories).

The filenaming convention of the different directories is the following:

XXXX nnnn pppp - data collected during a VENUS mission phase from orbit nnnn to pppp XXXX - the abbreviated name of the VENUS mission phase. XXXX can have the following values:

 VOCP-VENUS Orbit Commissioning Phase (from insertion on 14 April 2006 to Orbit 022 on 13 May 2006 )

 MTPyyy - Medium Term Planning , yyy three digit for MTP number (001,002,003, …) from Orbit 023 on 14 April 2006

*See example in paragraph 3.4.3.4* 

# *3.1.4 Filenaming Convention*

# *Data and browse files*

Data products provided by the SPICAV team will have the following name:

# **SPIV\_YYT\_nnnnApp\_M\_vv.DAT**

Where:

- YY 2 letters describing the SPICAV data level (eg. 0A, 1A, 1B, ...)
- T 1 letter describing the type of data collected (U for UV and R for IR)
- nnnn 4 digits for the orbit number
- App sequence number indicating the order that data were collected for the nnnn orbit (A01, A02,...).
- M 1 letter describing the type of observation
- vv version number of the file

# NOTE:

For the **CRUISE** and **VOCP** phases:

• The orbit number is not applicable. The 4 digits will contain the day of the year (**doy** of 2005/2006) of the observation, preceeded by the letter **C** (for the **IC** phase) or by the letter **P (**for the VOCP phase).

- **M** is the Type of Observation . It may represent:
- E: Star ( occultation )
- S: Sun ( occultation )

Service

### L: Limb

 N: Nadir A: Alignment ( in Nadir direction ) W: Mercury observation M: Mars observation H: Earth observation Y: Sky ( Sky observation or observation with spicav no master ) T: Techno ( calibration )

During the Cruise, Star and Sun observations are technological (T) observations with no occultation. However, during the CRUISE , E and S (observations types) are used in the data file name.

#### Examples :

SPIV\_0AU\_C016A02\_E\_04.DAT Star UV observation during the CRUISE phase. SPIV\_0AU\_P104A01\_Y\_04.DAT Sky UV observation during the VOCP phase. SPIV\_0AU\_nnnnA01\_E\_04.DAT \_Stellar UV occultation on orbit nnnn

Associated detached label files and browse files follow the same filenaming convention with the .LBL and \_QL.PNG extension respectively.

# *Geometry files*

N/A for CRUISE phase

Geometry files provided by the SPICAV team will have the following name: (N/A for the cruise )

SPIV\_YYT\_nnnnApp\_M\_vv\_GOXww.TXT

where:

- X 1 letter describing the content of the file. The value of this letter can be L for a light version of the geometry file (only some main parameters) and F for a full version (see section 3.4.3.6 for more details).
- ww version number of the software generating the geometry file

# **3.2 Standards Used in Data Product Generation**

Issued from MEX

# *3.2.1 PDS Standards*

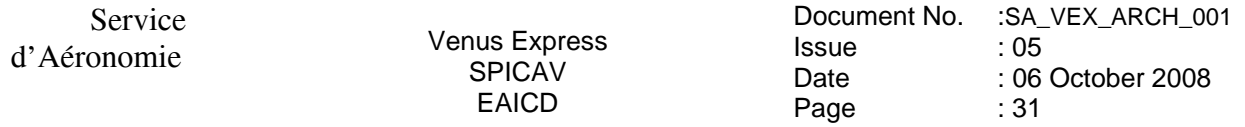

The PDS standards used to describe data products in the SPICAV archive is that of PDS version 3.6 [2]. Each PDS archived product is described using label objects that provide information about the data types of stored values.

In order to identify and describe the organization, content, and format of each data product, PDS requires a distinct data product label for each individual data product file. This data product label can be attached or detached from the data. The SPICAV PDS data product label is detached from the data and resides in a separate file which contains a pointer to the data product file. There is one detached label file for every data product file. The label file should have the same base name as its associated data file, but the extension is .LBL.

Each PDS label must begin with the PDS\_VERSION\_ID data element. This element identifies the published version of the standards to which the label adheres. For labels adhering to the standards version 3.6 the appropriate value is "PDS3":

#### **PDS\_VERSION\_ID = PDS3**

PDS data product labels contain data element informations that describe important attributes of the physical structure of a data product file. The PDS file characteristic data elements are: RECORD\_TYPE RECORD\_BYTES FILE\_RECORDS

The RECORD\_TYPE data element identifies the record characteristics of the data product file. The RECORD BYTES data element identifies the number of bytes in each physical record in the data product file. The FILE\_RECORDS data element identifies the number of physical records in the file.

The following data identification elements must be included in product labels for all spacecraft science data products:

DATA\_SET\_ID PRODUCT\_ID INSTRUMENT\_HOST\_NAME INSTRUMENT\_NAME TARGET\_NAME START\_TIME STOP\_TIME SPACECRAFT\_CLOCK\_START\_COUNT SPACECRAFT\_CLOCK\_STOP\_COUNT PRODUCT\_CREATION\_TIME

The PDS requires a separate data object definition within the product label for each object in the product, to describe the structure and associated attributes of each constituent object.

Object definitions are of the form:

OBJECT = aaa where aaa is the name of the data object

...  $END$  OBJECT = aaa

The PDS uses a pointer within the product labels to identify the file location for all objects which are described in the label file. For example,

# $\text{^\prime}$ SPICAV\_FILE\_ARRAY = "SPIV\_0AU\_0017A01\_E\_04.DAT"

# *3.2.2 Time Standards*

# *3.2.2.1 START\_TIME and STOP\_TIME Formation*

The PDS formation rule for dates and time in UTC is:

# YYYY-MM-DDThh:mm:ss.fff or YYYY-DDDThh:mm:ss.fff

With

 YYYY year (0000-9999)  $MM$  month  $(01-12)$  DD day of month (01-31) DDD day of year (001-366) T date/time separator hh hour (00-23) mm minute (00-59) ss second (00-59) fff fractions of second (000-999) (restricted to 3 digits)

The START TIME and STOP TIME data elements required in data product labels and catalog templates use the UTC format.

*Times in any format other than the ISO/DIS 8601 format described above are considered to be in a format native to the data set, and thus "native times".* 

# *3.2.2.2 SC\_CLOCK\_START\_COUNT and SC\_CLOCK\_STOP\_COUNT*

The spacecraft clock reading often provides the essential timing information for a space-based observation. Therefore, the elements SPACECRAFT\_CLOCK\_START\_COUNT and SPACECRAFT\_CLOCK\_STOP\_COUNT are required in labels describing space-based data. This value is formatted as a string to preserve precision.

Spacecraft clock counts shall be represented as a right-justified character string field with a maximum length of thirty characters.

The SC\_CLOCK\*COUNTS represent the on-board time counters (OBT) of the spacecraft and instrument computers. This OBT counter is given in the headers of the experiment telemetry source packets. It contains the data acquisition start time as 32 bit of unit seconds followed by 16 bit of fractional seconds. The time resolution of the fractional part is  $2^{\lambda}$ -16 = 1.52×10<sup> $\lambda$ </sup>-5 seconds. Thus the OBT is represented as a decimal real number in floating-point notation with 5 digits after the decimal point.

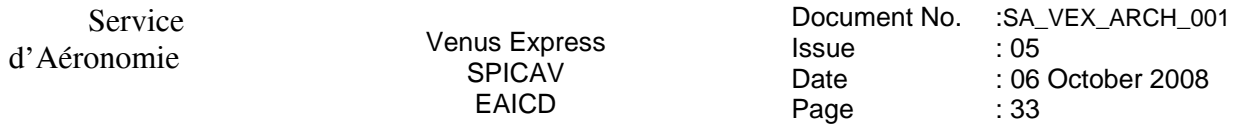

A reset of the spacecraft clock is represented by an integer number followed by a slash, e.g. "1/" or " $2$ ".

Example 1: SPACECRAFT\_CLOCK\_START\_COUNT = "1/21983325.39258" Example 2: SPACECRAFT\_CLOCK\_START\_COUNT = "21983325.39258" Example 3: SPACECRAFT\_CLOCK\_START\_COUNT = "2/0000325.39008" Example 1 and Example 2 represents the same time instance.

#### 3.2.2.3 OBT to UTC time conversion

UTC time is a function of the time correlation packages and the on-board time. The time correlation packages are archived and distributed in the SPICE auxiliary data set and contain linear segments that map the on-board time to UTC time. The linear segment is represented by a time offset and a time gradient. The conversion function is:

Time in utc = offset + (obt(seconds) + (obt(fractional part)\*2^-16)) \*gradient

#### *3.2.3 Reference Systems*

The SPICAV data products are not projected into any coordinate system, however some basic geometric parameters are provided in a associated geometry file*.*

#### **3.3 Data Validation**

The concept of validation is useful in the case of Earth Observation instrument,where measurements can be compared to other means of measurements, for instance lidars.In the case of the exploration of Venus, the same concept is not applicable.

In addition, since we provide for the archive Level 0 only, the algorithm used are quite simple, and have been checked thoroughly.

The scientific products are not yet archived.For our own purpose, we are comparing our results to other measurements of the same quantity, if they exist.They are rare, and when they disagree with our results, we check our assumptions and algorithms.This is as much as can be done for validation in the frame of the exploration of the solar system

#### **3.4 Content**

# *3.4.1 Volume Set*

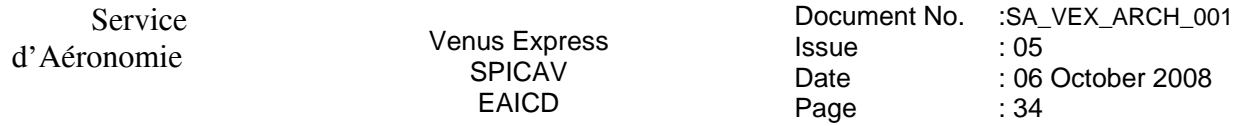

The SPICAV volume set contains all raw data products collected by the UV and IR SPICAV sensors during the CRUISE and VENUS mission phases, and all derived products provided by the SPICAV team.

The VOLUME\_SET\_NAME keyword provides the full, formal name of a group of data volumes containing a data set or a collection of related data sets. VOLUME\_SET\_NAME value shall be at most 60 characters in length and must be in upper case.

The SPICAV VOLUME\_SET\_NAME keyword contained in the VOLDESC.CAT file on each volume has the following value :

# **VOLUME SET\_NAME = "VEX\_SPICAV UV DATA PRODUCTS"**

A data set is defined for each sensor (UV,IR,) and for each data product level (level 0A or 0B). Therefore, the SPICAV volume set will consist of at least 2 data volumes containing a single data set.

For SOIR Channel, see SOIR EAICD

#### *3.4.2 Data Set*

Each data set will contain the accumulation of data products of one sensor (UV, IR, SOIR) and of one data level (0A or 0B), ancilliary data, software, and documentation, needed to understand and use the observations.

Files in a data set share a unique data set name, a unique data set identifier, and are described by a single DATASET.CAT catalog object.

#### *3.4.3 Directories*

Each SPICAV archive volume (VEXSPI\_1001 (0AUV), VEXSPI\_1002 (0BIR), VEXSPI\_1003 (0BSO TBC) ) is a PDS compatible archive volume, containing the VOLDESC.CAT and AAREADME.TXT files and all necessary CATALOG, DOCUMENT, INDEX, DATA, etc directories and their content.

All TXT and LBL files can be the usual maximum of 80 characters.

All CAT files should have a maximum of 70 characters in each line, \*plus\* the <CR><LF>, so 72 characters in total, including the line terminators. Not all lines have to be 72 characters. The 72 character maximum only applies to \*.CAT files. It means also the VOLDESC.CAT

*3.4.3.1 Root Directory*

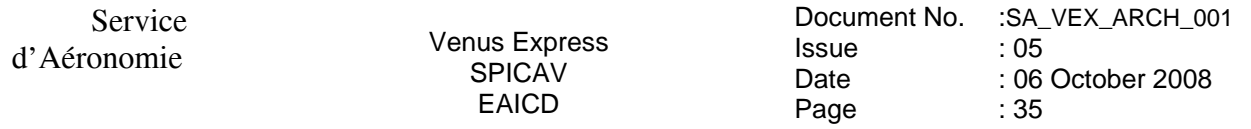

Files in each ROOT directory include an overview of the archive, a description of the volume for the PDS Catalog, and a list of errata or comments about the archive.

The following files, provided by the SPICAV team, are contained in the ROOT Directory:

# ROOT

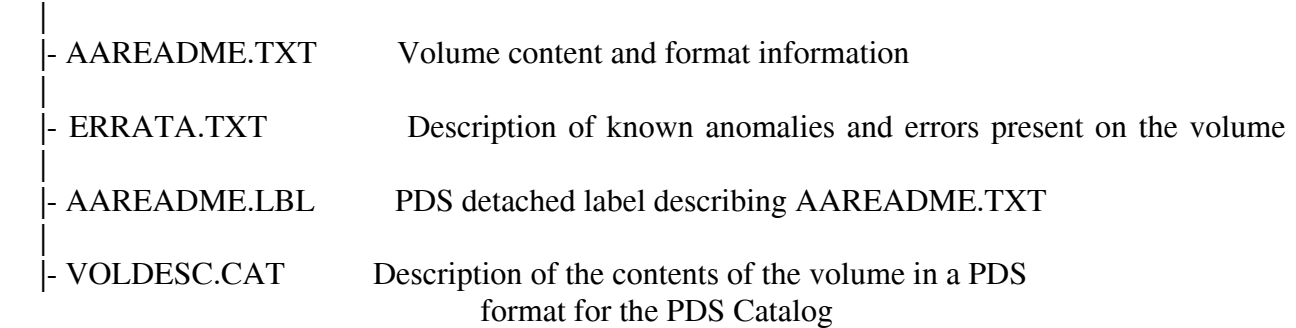

# *3.4.3.2 Catalog Directory*

The files in each CATALOG directory provide a top-level understanding of the mission, spacecraft, instruments, and data sets.

For example, The CATALOG directory of the VEXSPI\_1001 volume archive follows the structure outlined below:

|- [CATALOG] A directory containing information about the data set

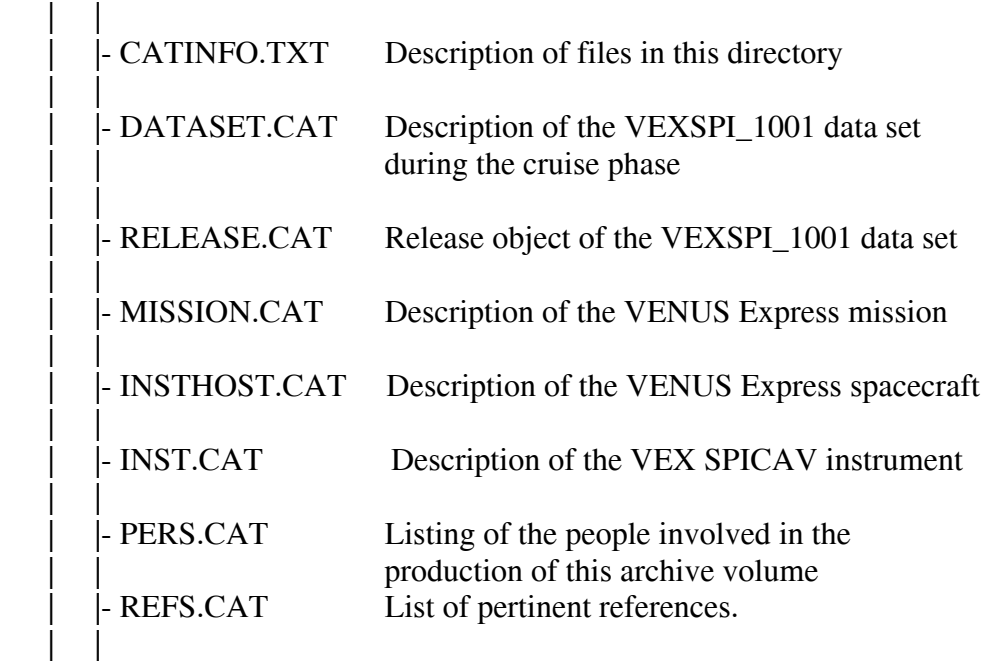

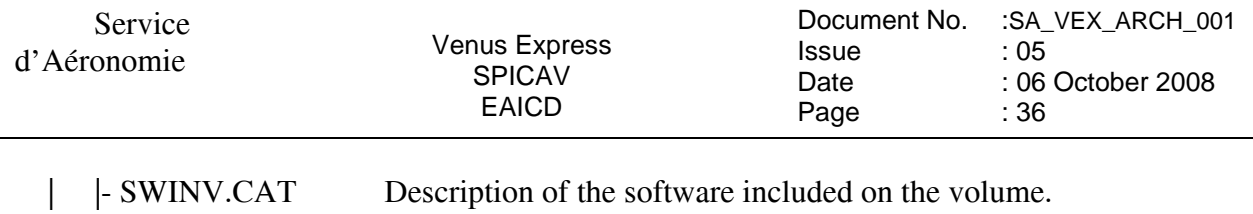

 | | TARGET.CAT Description of VENUS target objects with SUN, STARS and SKY parameters

The 72 character maximum only applies to \*.CAT files. It means also the VOLDESC.CAT

# *3.4.3.3 Index Directory*

Files in the INDEX directory are provided by the SPICAV team to help the user to locate products on the archive volume.

As the typical index file requires to contain only information of the /DATA directory, PSA proposes to create an index file for the BROWSE and GEOMETRY directories.

*3.4.3.3.1 Structure of the INDEX directory* 

The INDEX directory of an archive volume follows the structure outlined below:

 |- [INDEX] A directory containing an index of data files. | | |- INDXINFO.TXT Description of files in this directory. | | |- INDEX.TAB Index of data files in the DATA directory | | |- INDEX.LBL PDS detached label describing corresponding \*.TAB file | | | | | |- BROWSE\_INDEX.TAB Index of browse files in the BROWSE directory | | | |- BROWSE\_INDEX.LBL PDS detached label describing corresponding \*.TAB file |- GEOMETRY\_INDEX.TAB Index of geometry files in the GEOMETRY directory | |- GEOMETRY\_INDEX.LBL PDS detached label describing the corresponding \*.TAB file |- GEO\_VENUS.TAB Geometry index file providing geometry and position information to locate the data within the data set |- GEO\_VENUS.LBL PDS detached label describing corresponding \*.TAB file

# *3.4.3.3.2 Content of Dataset Index Files*

Each index table contains a number of columns describing a data product on a volume release. The table is formatted so that it can be read directly into many data management systems. All fields are separated by commas and character fields are enclosed in double quotation marks ("). Character fields are left justified and numeric fields are right justified. Each record (row) ends with ASCII carriage return <CR> (ASCII 13). All fields in the tables are fixed width. This allows the table to be treated as a fixed length record file.
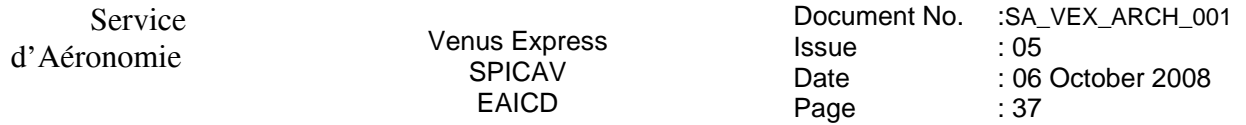

In the data index table (INDEX.TAB) the fields are as follows: File Specification Name - Pathname to the detached label which identifies this data file Product ID - The name of the data file, which is unique within this data set Product Creation Time - Time at which the data file was created Data Set ID - An identifier unique for the dataset Release id Revision id Start date and time of product observation or event Stop date and time of product observation or event Number of records in the data file In the browse index table (BROWSE\_INDEX.TAB) the fields are as follows: File Specification Name - Pathname to the detached label which identifies this data file Product ID - The name of the data file, which is unique within this data set Source Product ID - The name of the source data file, which is unique within this data set Product Creation Time - Time at which the data file was created Data Set ID - An identifier unique for the dataset Release id Revision id In the geometry index table (GEOMETRY\_INDEX.TAB) the fields are as follows: File Specification Name - Pathname to the detached label which identifies this data file Product ID - The name of the data file, which is unique within this data set Source Product ID - The name of the source data file, which is unique within this data set Product Creation Time - Time at which the data file was created Data Set ID - An identifier unique for the dataset Release id Revision id

The geometry index file (GEO\_VENUS.TAB) provides geometry and position information. This file is required by the PSA. Within the PSA, the geometry index files are read by the database software and allow the ingestion of additional searching parameters into the database. For a detailed description of this file and of its associated label file, please refer to the Planetary Science Data Archive Technical Note Geometry and Postion Information SOP-RSSD-TN-010.PDF.

#### *3.4.3.4 Data Directory*

The DATA directory contains data subdirectories in which the VENUS Express SPICAV standard data products are stored by mission phases (CRUISE, VENUS). The VENUS directory is divided in several directories, containing data from the VENUS Orbit Commissioning Phase (VOCP) and from the different Medium Term Planning (MTP) phases.

The data subdirectories contain the table data products and corresponding PDS detached label describing the table data.

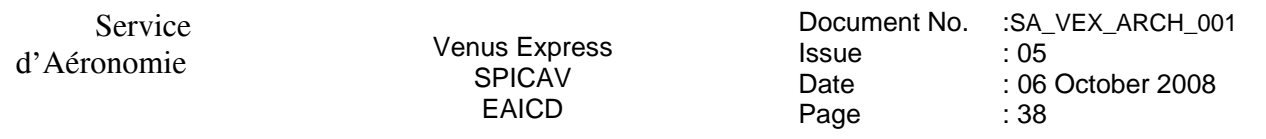

For example, The DATA directory of the VEXSPI\_1001 (UV, 0A) volume archive follows the structure outlined below:

 |- [DATA] A directory containing the data + associated label files | | |- DATAINFO.TXT Description of files in this directory | | | |-[CRUISE] A directory containing VEX SPICAV level 0A UV data collected during the cruise phase  $|$ -[DOYxxxx]  $\left[-\{\text{file}(s) * DAT, *.LBL\}\right]$  | | | | | |-[VENUS] A directory containing VEX SPICAV level 0A UV data collected during the VENUS nominal phase | | | | | |-[VOCP\_0001\_0022] | | | |  $|$  - [DOYxxxx]  $\left[-\{\text{file}(s) * DAT, *.LBL\}\right]$  | | | | | |-[MTP001\_0023\_0044] | | | | | | | |-[ORBITxxxx] | | | |  $\left[-\right]$  {file(s) \*DAT, \*.LBL} | ... | ...

#### *3.4.3.5 Browse Directory and Browse Files*

The BROWSE directory will contain reduced-size, easily viewed versions of data products to be used to help identify products of interest available on the archive volume. The BROWSE directory follows the same naming convention as the DATA directory. The format of the browse files is PNG. Browse images, provided by the SPICAV team, have the same name of the data product with a \_QL.PNG. The browse subdirectories contain the browse image products and corresponding PDS detached label describing the browse image.

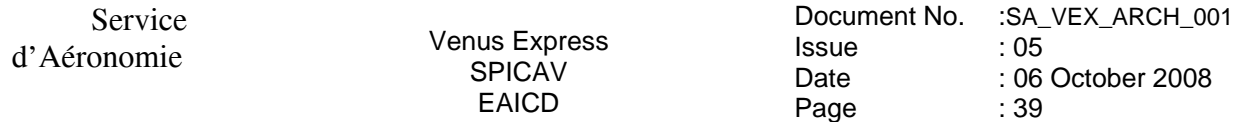

#### *3.4.3.6 Geometry Directory*

*3.4.3.6.1 Content of the geometry directory* 

The GEOMETRY directory will contain geometry files associated with data files. Therefore the GEOMETRY subdirectories will follow the same naming convention as the DATA subdirectories. For example, The GEOMETRY directory of the VEXSPI 1001 volume archive follows the structure outlined below:

 |- [GEOMETRY] A directory containing the geometry + associated label files | | |- GEOMINFO.TXT Description of files in this directory | | | |-[VENUS] A directory containing VEX SPICAV level 0A UV geometry files associated to data collected during the VENUS nominal phase | | | | | |-[VOCP\_0001\_0022] | | | |  $|$ - $[$ DOYxxxx $]$  $\left| -\right|$  {file(s) \*TXT, \*.LBL} | | | | | |-[MTP001\_0023-0044] | | |  $|$ -[ORBITxxxx] | | | |  $|-$  {file(s) \*TXT, \*.LBL} | ... | ...

Currently no plans exist for providing geometry files associated to observations obtained during the cruise phase.

#### *3.4.3.6.2 Content of the geometry files*

Geometric parameters are generated with a SPICAV software using SPICE routines and SPICE kernels. Each geometry file contains two blocks: a header (comments) and a data table.

The header which ends with the "-- End Comments" line, gives information like:

 - The name and the version of the software used to generate the geometry file, and the date of the file generation.

- The list of SPICE kernels required to perform the computations

 - Solar related parameters (longitude, latitude, distance from the spacecraft…) at the first time of observation.

 - The kind of target [NAD/LIMB, SUN, Oxx (name of the star)] : the processing of the geometry file is different for star and nadir,limb,sun observations.

 - Parameters definition. The SPICAV team can generate a light (only some main parameters) or a full version of the geometry file. The list and a brief definition of parameters computed is given in the header. The number just before the parameter definition is an internal use (do not care).

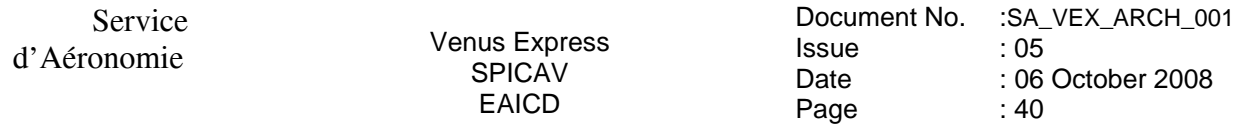

The data table, which follows the header, is fully described in the associated detached PDS label file. The data table is in ASCII format and is based on fixed length rows. The number of rows is related with the sampling frequency of the observation. The geometry file has the same sampling resolution as the data file.

An example of a geometry file header is provided in Annex 4.

# *3.4.3.6.3 Content of the geometry label files*

The geometry PDS label file describes the content and structure of the fields (name, format, brief definition) in the geometry file.

The header in each geometry file is described by an HEADER object.

Each field of the geometry data table is then described in a data TABLE by a COLUMN object.

# *3.4.3.7 Software Directory*

The SOFTWARE directory contains IDL routines to read the SPICAV UV data files, as a ZIP file SPICAV\_READPSD43.ZIP and its corresponding label file, SPICAV\_READPSD43.LBL

This zip file contains IDL software routines able to read the Venus Express SPICAV-UV PDS data and label files under Windows (not tested under other OS). The software requires RSI/IDL version 6.x. When unzipped, the software is located in the ROOT/SOFTWARE/SPICAV\_READPDS43 directory. Instructions for running the routines are located in the file SPICAV\_READPDS43\_README.TXT, located in the same directory. The main routine readSBN\_UV.pro has been developed by the SPICAV team and calls the readPDS set of IDL procedures developed at the SBN (http://pdssbn.astro.umd.edu/nodehtml/software.shtml) and stored in the readpdsx\_4.3 directory.

The DATA directory contains 2 example SPICAV data file and associated label file. The LABEL directory contains the FMT included file describing the structure of the HEADER\_ARRAY object in the SPICAV level 0AUV data products.

Version 01 of readSBN\_UV works with readPDS version 4.3 Package. Nevertheless note that a small modification has been performed in the pointpds.pro routine on lines 150 and 175. (bug with call to the stregex routine under windows). That's the reason why the readPDS 4.3 Package is archived in the SPICAV UV dataset while it has not been updated by the SBN team. Please not that we do not guarantee that the readSBN\_UV SPICAV routine version 01 works with previous or future versions of the readPDS package.

*3.4.3.8 Calibration Directory*

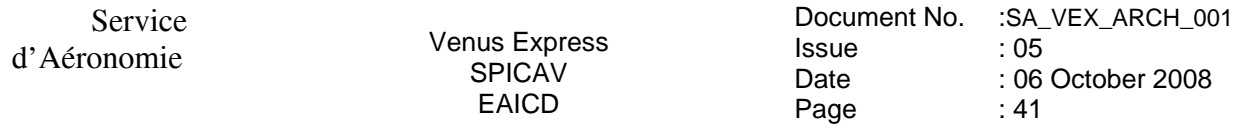

All calibration documentation needed to use the data will be stored in the DOCUMENT directory of each archive volume. Calibration data files mentioned in the documentation are contained in the CALIB directory of the archive volume.

#### *3.4.3.9 Label Directory*

All PDS detached label files describing data or document files in a volume are stored in the same directory as the data or document files. Thus, they are not stored in the Label directory. This directory only includes files (\*.FMT (FORMAT)), containing additional description of data object and referenced by a pointer in a PDS label.

#### *3.4.3.10 Document Directory*

The DOCUMENT directory contains at least :

- documentation to help the user to understand and use the archive data (this document).
- A SPICAV UV/IR data file description(eg. SPICAV\_UVDATAFILE\_DESC.TXT)
- A SPICAV geometry documentation (eg. SPICAV\_GEOMETRY\_DESC.TXT)
- A SPICAV UV/IR calibration documentation (eg. SPICAV\_UVCALIB\_DESC.TXT)
- A SPICAV UV operating mode description (SPICAV UVMODE DESC.TXT)
- A Flight User Manual (SPVFUM25.PDF)

The SPICAV EAICD document will be provided in both ASCII and PDF (Adobe Portable Document Format).

Data file, geometry and calibration documentation will be provided in ASCII format, and the SPICAV flight user manual (FUM) in PDF.

Helpful technical SPICAV documentation or SPICAV scientific papers will be provided in the DOCUMENT directory in addition to other ESA documentation. Service

# **4 Detailed Interface Specifications**

#### **4.1 Data Product Design**

Following sections contain example labels for each of our different data product (for each sensor, and for each data product level).

# *4.1.1 Data product design and example label of a 0AUV data product*

#### *Data product design*

A SPICAV 0AUV data product file contains one or several records of an observation. One SPICAV 0AUV record contains all the header and data information from one SPICAV UV integration result of one sequence of measurement. The header length is 256 bytes and the data length is 4096 bytes. More exactly, the valid data table consists in an array of 5 rows and 408 columns(2040<sup>\*</sup>2 bytes) representing 5 bands of the CCD, each band containing 408 pixels. The last 16 bytes are ignored. The header has 128 elements which contain operation mode, date of observation informations, time exposure, etc).

The internal representation of each value is integer with LOW byte first (LSB\_INTEGER).

For more detailed information, see document **SPICAV UVDATAFILE DESC.TXT** in the DOCUMENT directory.

In the label, a SPICAV 0AUV data product is considered as an ARRAY object of one dimension, containing n records. Each record is then described by a COLLECTION object containing 3 ARRAY objects: HEADER\_ARRAY, DATA\_ARRAY, and SPARE\_ARRAY. In the HEADER ARRAY a statement pointer points to a file named "HEADER ARRAY.FMT" that contains a description of the structure of the header array and information on how to access the time and date or peltier and CCD temperatures values. The other more relevant parameters of the header are described in the label as keywords:

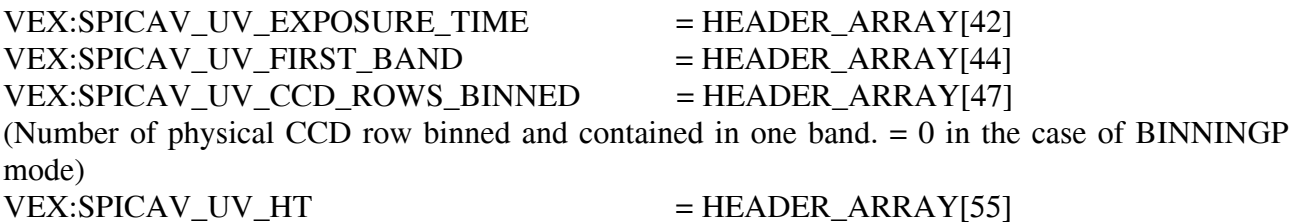

The DATA\_ARRAY is an ARRAY object of two dimensions, containing the 408\*5 data values. The SPARE\_ARRAY contains the 16 bytes not used.

d'Aéronomie Venus Express SPICAV EAICD

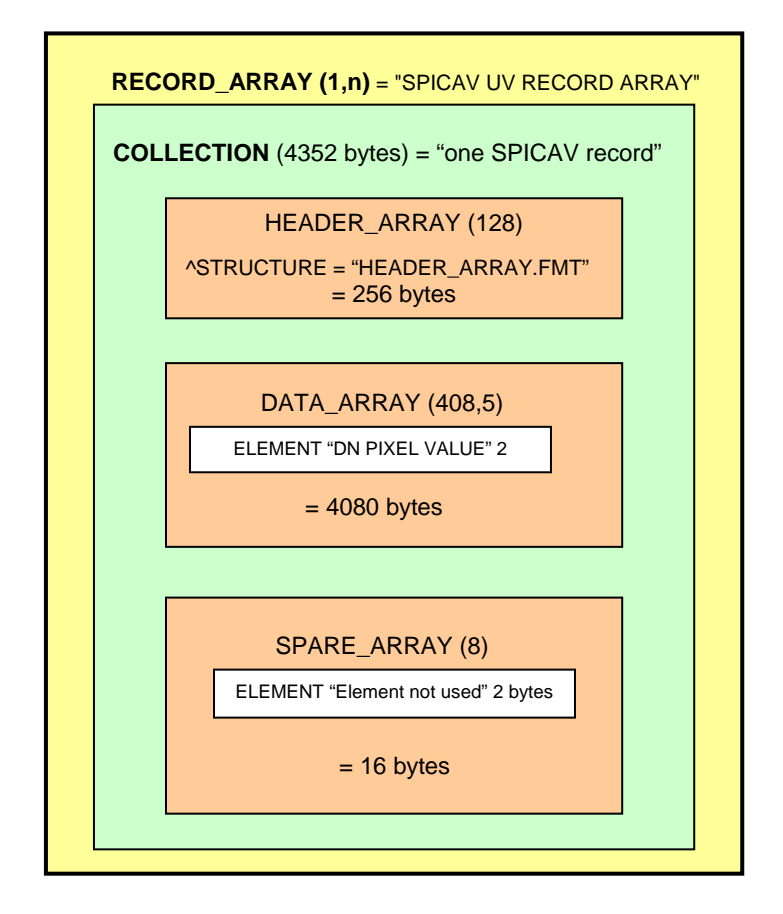

*Figure 4. SPICAV 0AUV data representation in the label file.* 

# *Example label of level 0A UV data product*

See in annex 5.

# *4.1.2 Data product design and example label of a 0BIR data product*

# *Data product design*

A SPICAV 0BIR data product file contains a general information header followed by a general frequency array and by one or several records of an observation from the two detectors of the infrared channel.

The SPICAV IR general header contains all the general information from one SPICAV IR sequence of measurement. The general header length is 50\*2 bytes. They are command parameters and

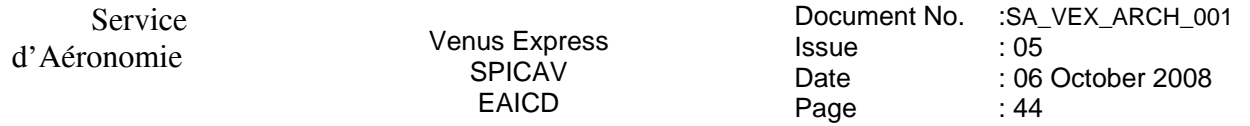

informations about the number of channels used, the expected points per spectrum, the number of spectra and the number of sessions per spectrum.

The frequency array informations are the frequency array associated to the spectra (expected points  $*4$  bytes).

Each record contains: a header table ( 58 bytes ), giving time, system monitor's values and some sattelite's parameters (temperature, current,...), information at the beginning of each communication cycle: the header is followed by one or two data arrays, depending on the number of detector activated.

Spectrum measurement can be done on three frequency windows, characterized by 4 parameters: FREQUENCY\_OFFSET, FREQUENCY\_RANGE, POINTS and STEP. Along with spectrum measurement in three frequency windows a set of specturm dots can be obtained during measurement cycle. Each dot represents a few adjacent spectrum points and can be viewed as a small window with predefined starting frequency, points number and frequency step. Height various sets of spectrum dots are predefined, with the possibility of 'no dots' measurement configuration.

Spectrum points recorded by a detector for one measurement cycle are stored in the following order : spectrum points of window 0, spectrum points of window 1, spectrum points of window 2 and spectrum points of dots set defined by the command.

The frequency array contains frequencies in the following order: frequencies of window 0, frequencies of window 1, frequencies of window 2 and frequencies of dots set defined by the command

A label associated to a SPICAV 0B IR data product contains 2 ARRAY objects : FREQUENCY ARRAY and RECORD ARRAY. The FREQUENCY ARRAY contains all the frequency values, and the RECORD\_ARRAY contains all the records. A SPICAV 0BIR record is then described by a COLLECTION object, containing ELEMENTS objects, providing time and system monitor's values information at the beginning of each communication cycle, and one DATA\_ARRAY containing the spectrum points recorded by the detectors.

The internal representation of each value is integer or float with LOW byte first (LSB\_INTEGER or PC\_REAL).

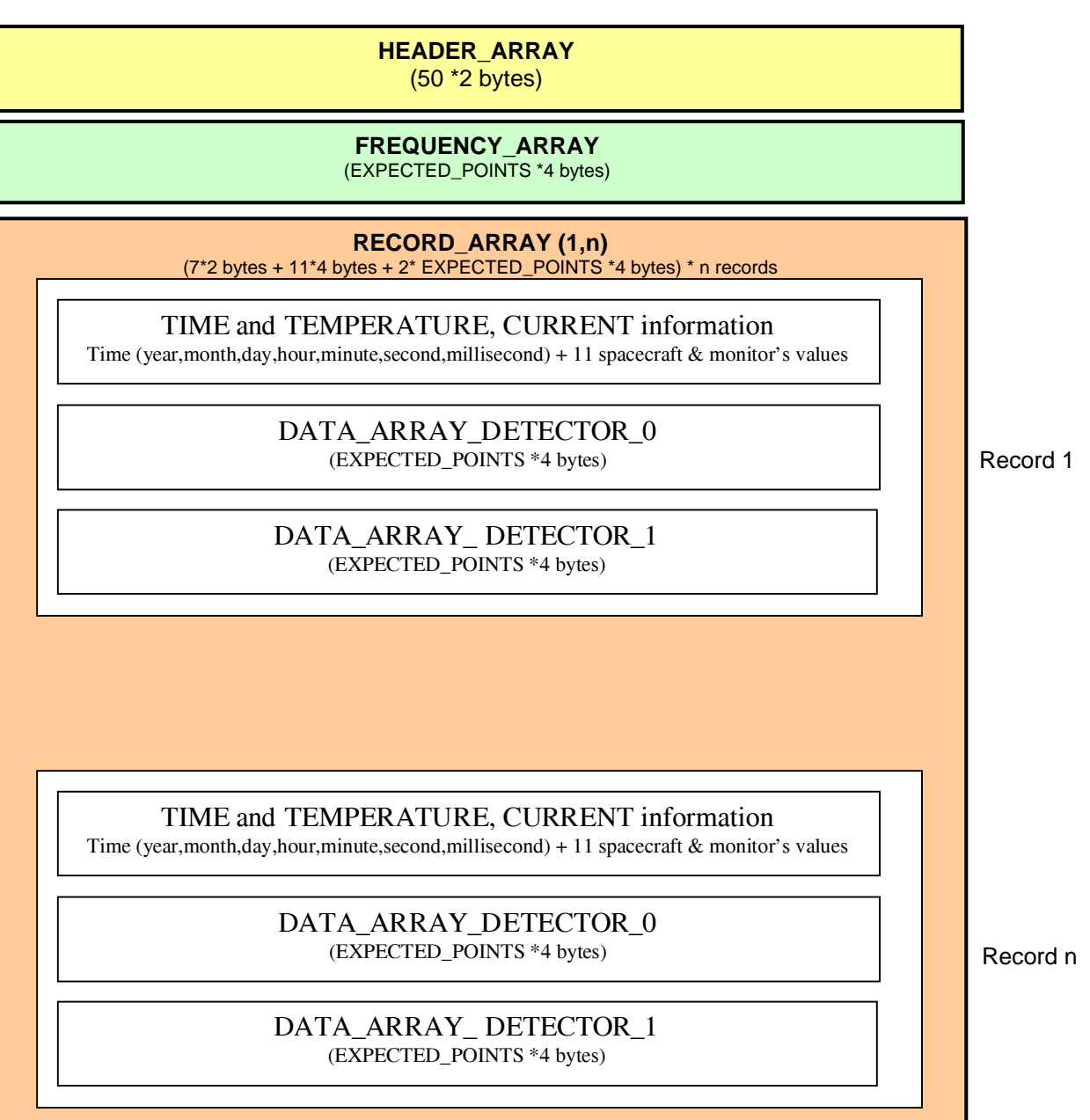

# *Example label of level 0B IR data product*

See in Annex 6 .

# *4.1.3 Data product design and example label of a SOIR data product*  See SOIR EAICD

# *4.1.4 Label keywords descriptions*

# *4.1.4.1 File and Data Characteristics Data Elements*

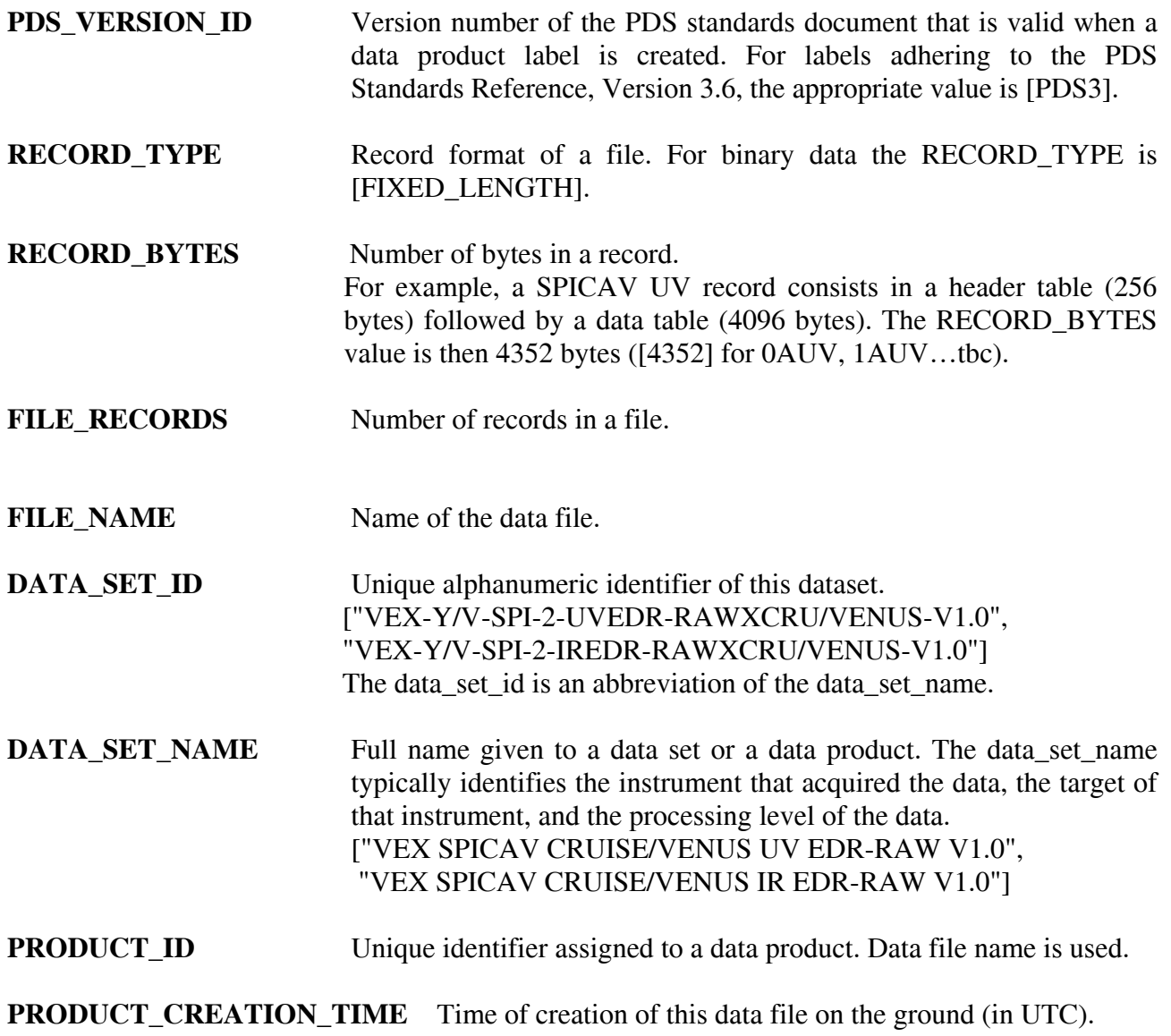

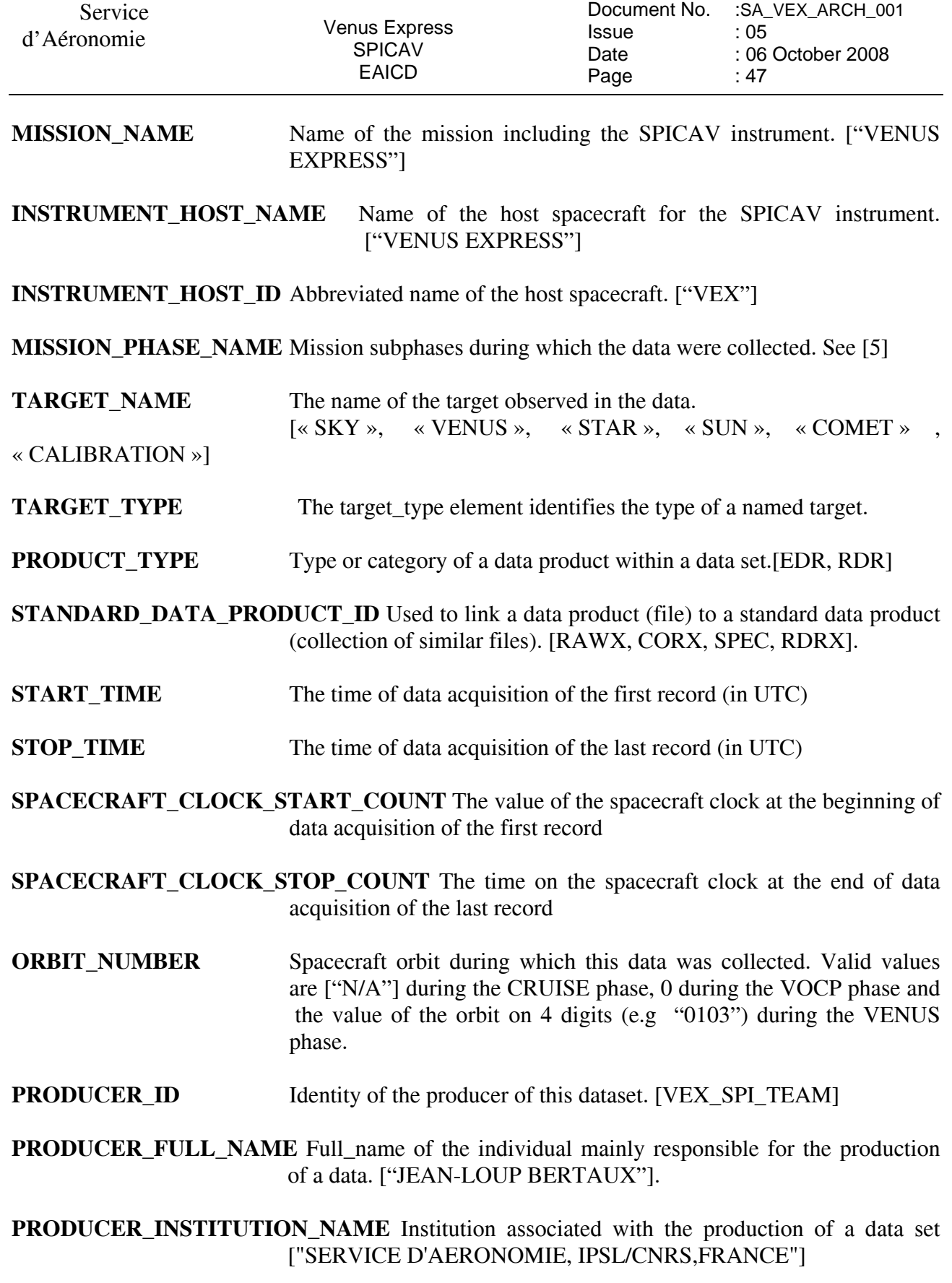

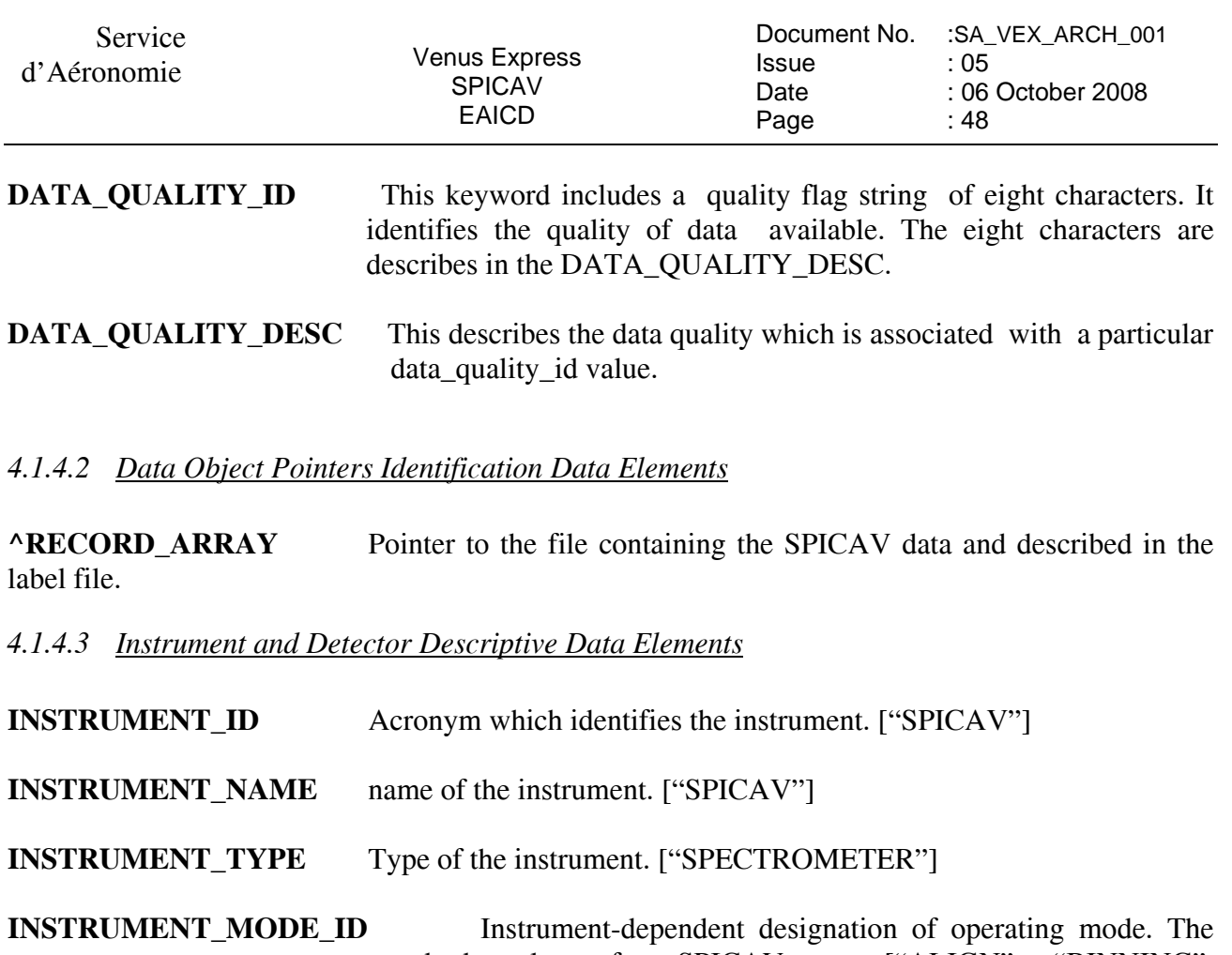

standard values for SPICAV are ["ALIGN", "BINNING", "BINNINGP" without the slit and "ALIGN\_S", "BINNING\_S", "BINNINGP\_S" with the slit]. For more details, see the SPICAV\_UVMODE\_DESC.TXT file in the DOCUMENT directory.

**CHANNEL ID** Instrument channel through which data were obtained ["UV", "IR"]

**DISTRIBUTION TYPE**: to distinguish data files from geometry files

# **VEX:SPICAV\_UV\_EXPOSURE\_TIME**

[integer, text, scalar]

The keyword provides a value of the time for which the SPICAV CCD was exposed for a given measurement. The value provided is in units of \*10 msec. For example VEX:SPICAV\_UV\_EXPOSURE\_TIME = 56 would mean an exposure time of 560 msec.

#### **VEX:SPICAV\_UV\_FIRST\_BAND**

[Integer, formation, scalar]

The SPICAV CCD has 288 lines, from which 5 bands can be chosen. This keyword identifies the line number on the CCD at which the first band begins.

#### **VEX:SPICAV\_UV\_CCD\_ROW\_BINNED**

[Integer, formation, scalar]

The keyword value indicates the number of physical CCD rows that are binned and contained in one band. This keyword will be set to 0 when SPICAV is in BINNINGP mode.

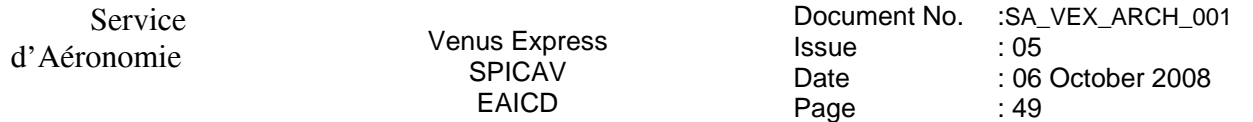

# **VEX:SPICAV\_UV\_HT**

[Real, formation,scalar]

The value assigned to this keyword indicates the high voltage put on the intensifier of the CCD.

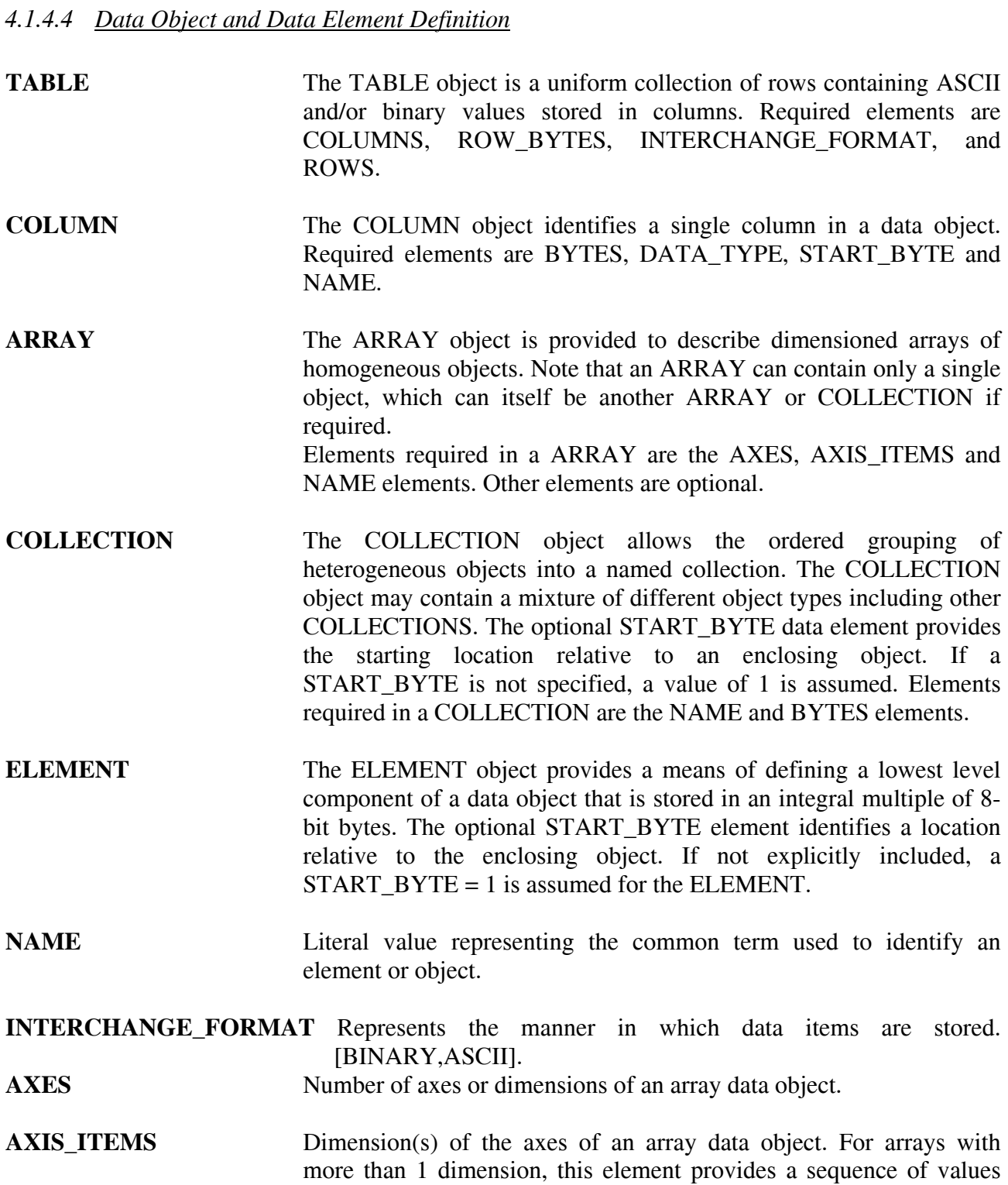

corresponding to the number of axes specified.

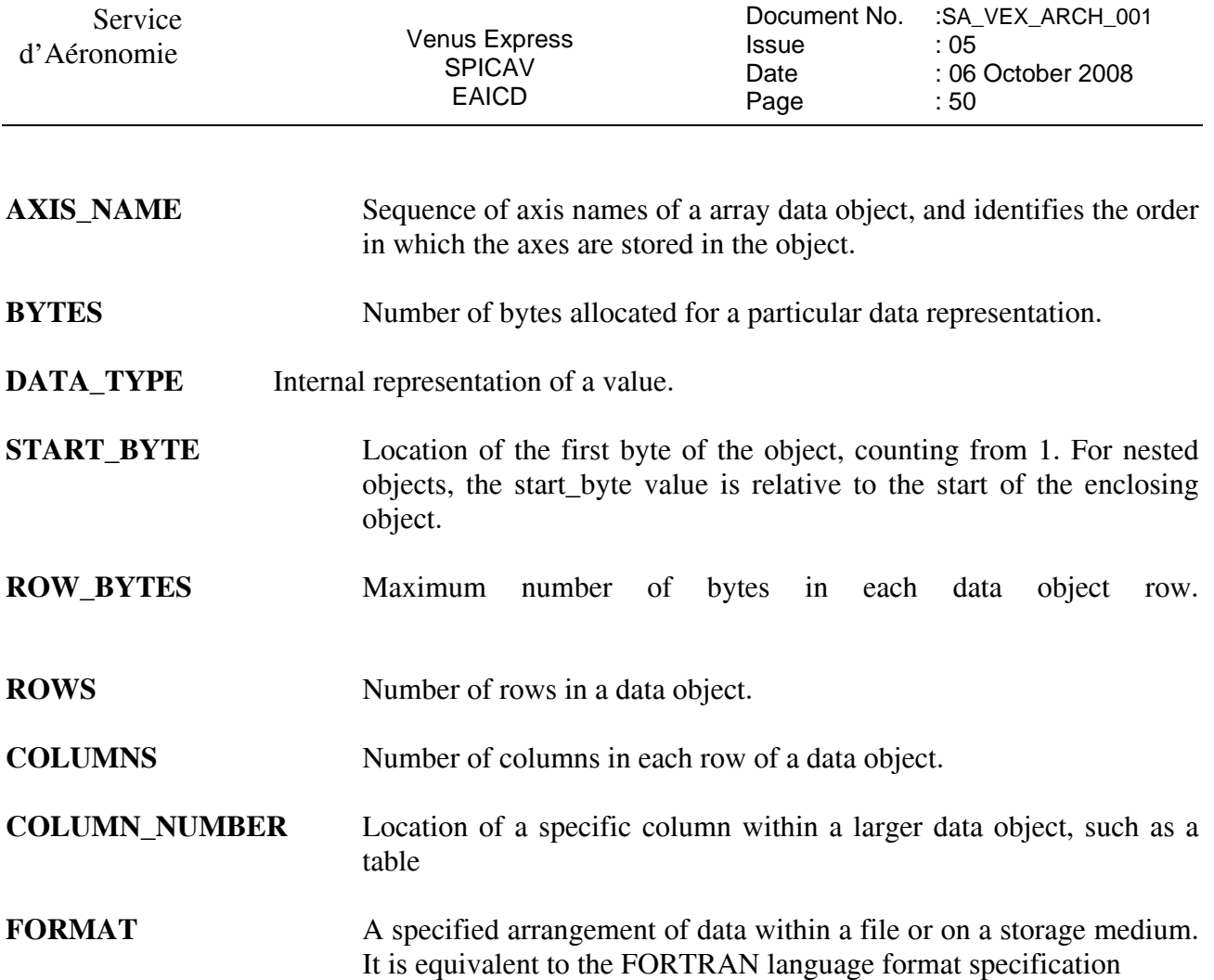

# *4.1.4.5 Parameters Index File Definition*

The index PDS label files describe the content and structure of the fields (name, format, brief definition) in the index table.

Each field in the INDEX.TAB file is described in the index label file by a COLUMN object, containing the following keywords:

**NAME** Name of the field

**COLUMN\_NUMBER** Column number of the field in the index table

- **DATA\_TYPE** Internal representation of a value.
- **START\_BYTE** Location of the first byte of the object, counting from 1. The values for START\_BYTE include commas between fields or quotation marks surrounding character fields (All fields are separated by commas and character fields are enclosed in double quotation marks ("), therefore the start\_byte of the first field is equal to 2).

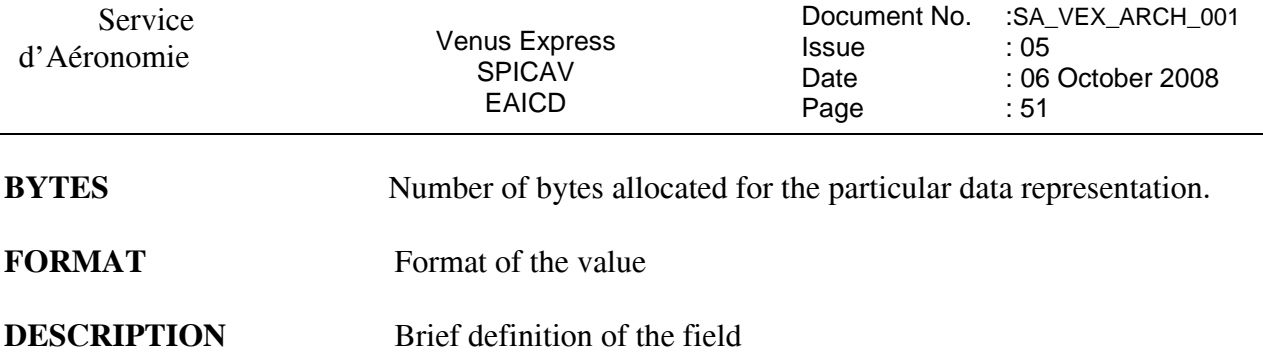

 An example of PDS label file describing the content of the data index table within an archive volume in Annex 7.

# *4.1.4.6 Mission Specific Keywords*

- **SPACECRAFT\_POINTING\_MODE** Pointing mode of the spacecraft. The definition of the modes and the standard values are given via the spacecraft\_pointing\_mode\_desc element ["NADIR", "INERT"]
- **SPACECRAFT\_POINTING\_MODE\_DESC** Definition of the different pointing modes of the spacecraft .

**VEX:SCIENCE\_CASE\_ID**: This element, used within the VENUS EXPRESS mission, is an integer defining the science case. Allowed values are : [1,2,3,4,5,6,7,8,9,10,ALL]

**VEX:SCIENCE\_CASE\_ID\_DESC**: It provides the definition of the SCIENCE\_CASE\_ID value.

**OBSERVATION TYPE:** The observation type element identifies the general type of an observation.

**^ OBSERVATION\_TYPE\_DESC**: It is used to give a full description of the values and meanings of the element OBSERVATION\_TYPE.

# **5 Appendix: Example of Directory Listing of VEXSPI\_1001 archive volume**

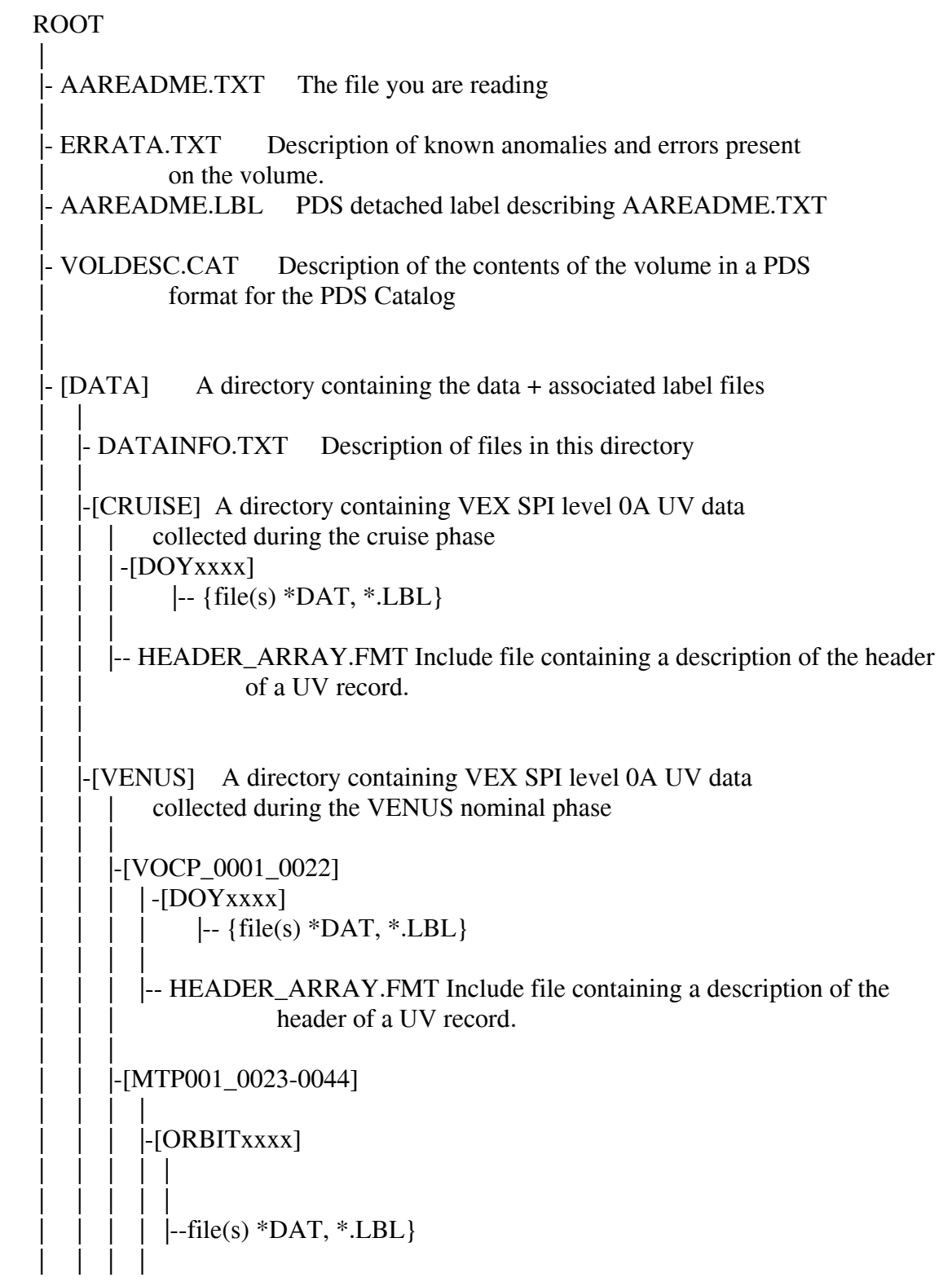

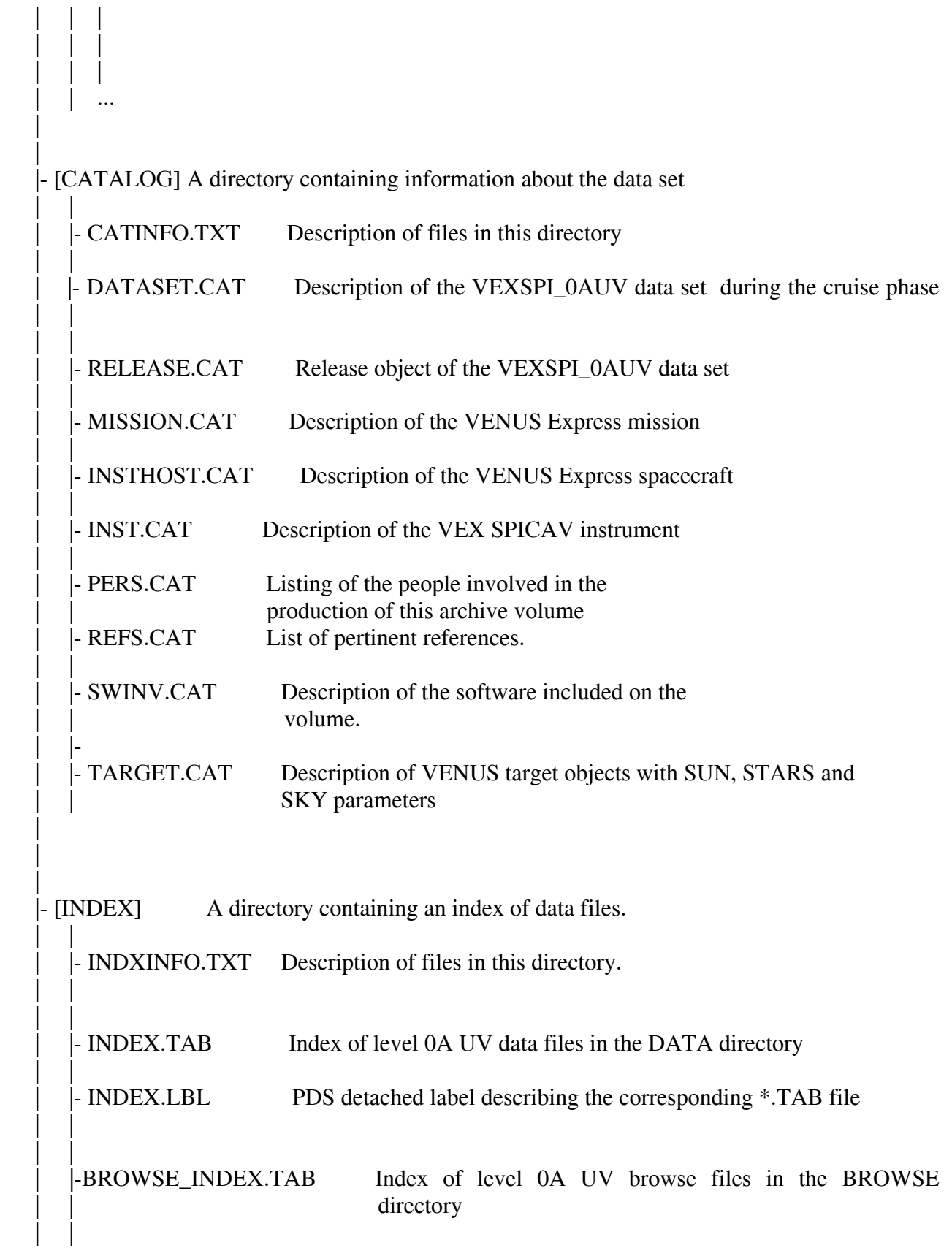

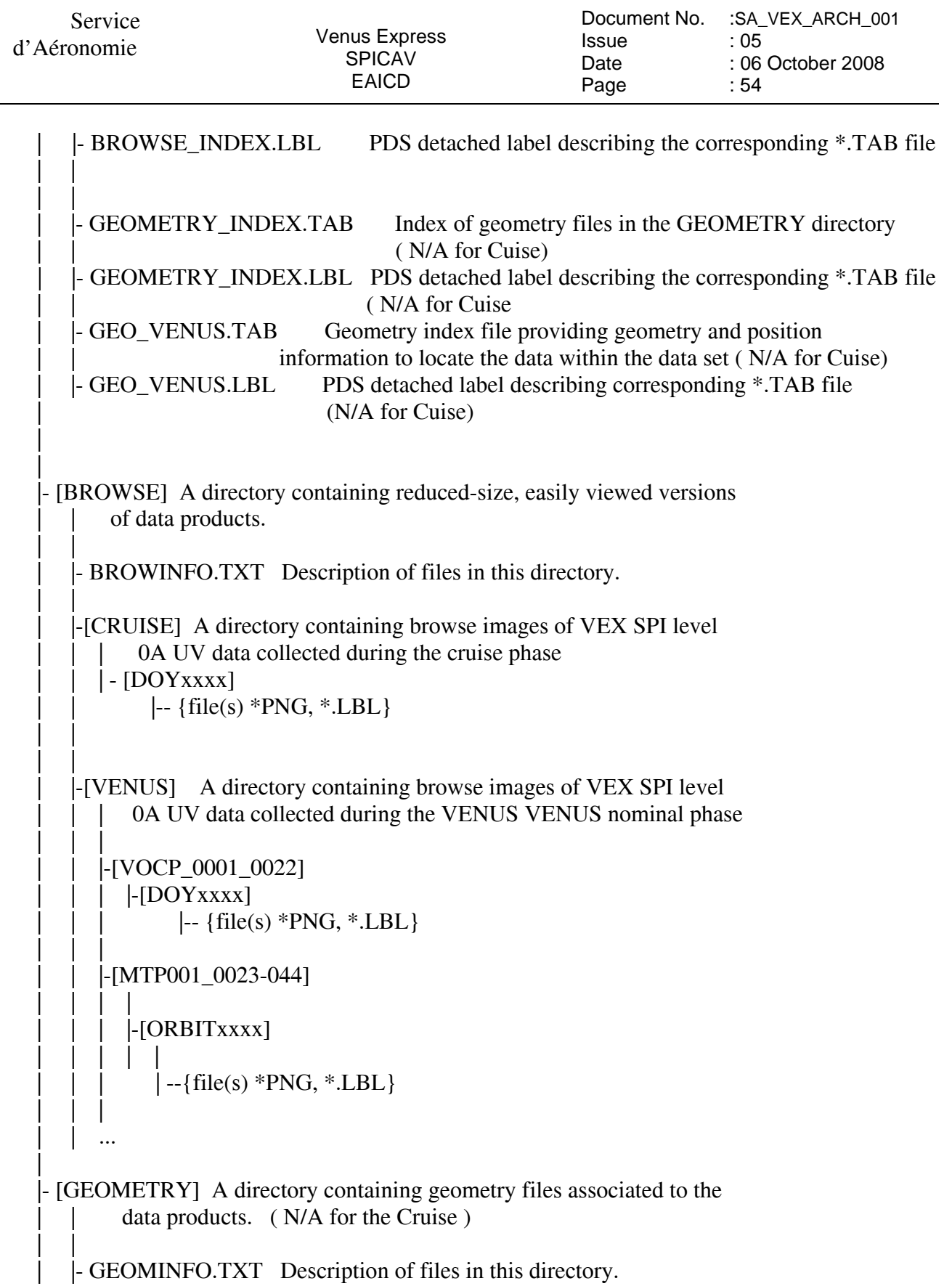

 | |-[VENUS] A directory containing geometry of VEX SPI level | | | 0A UV data collected during the VENUS nominal phase | | |

| |

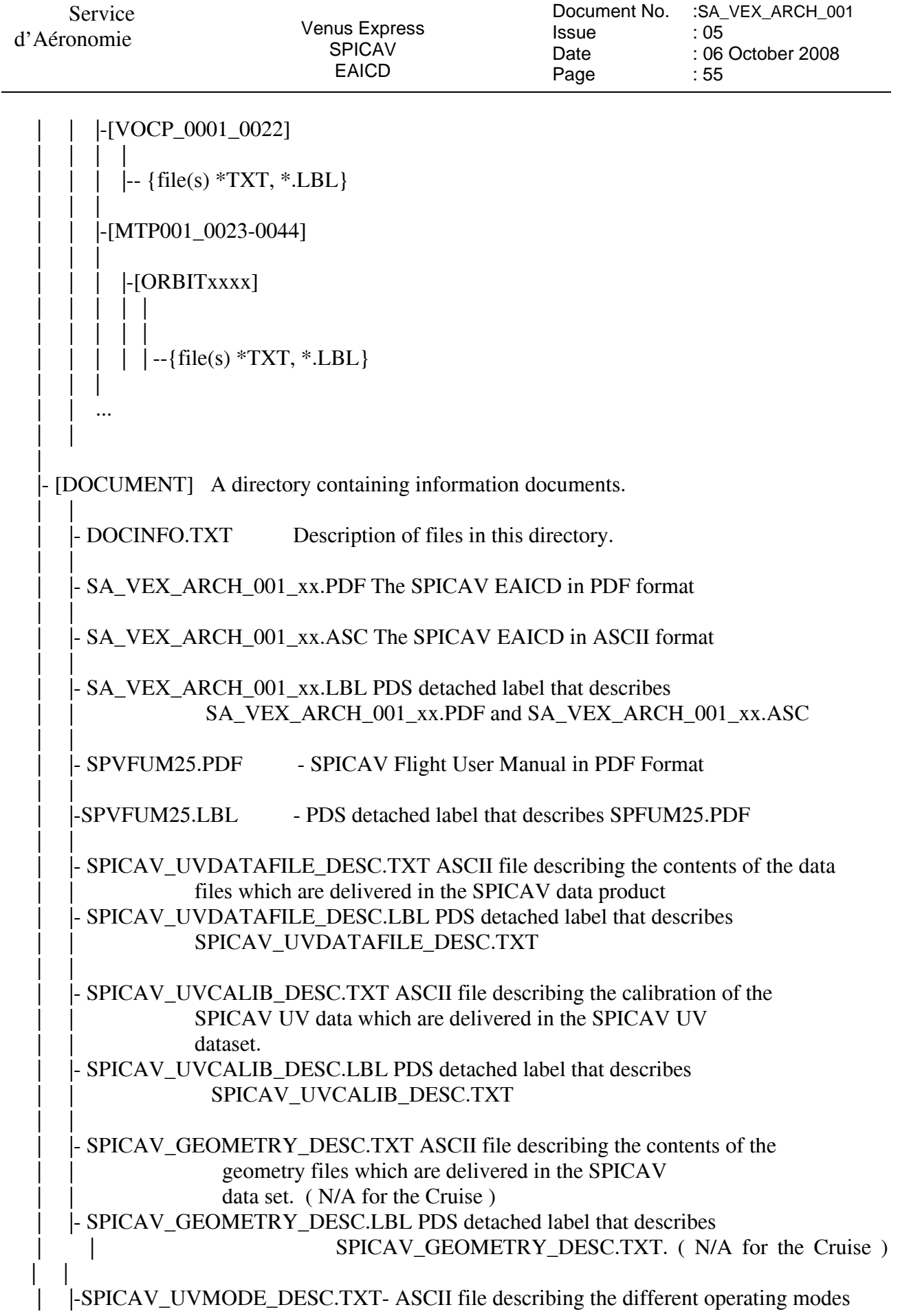

Service<br>d'Aéronomie

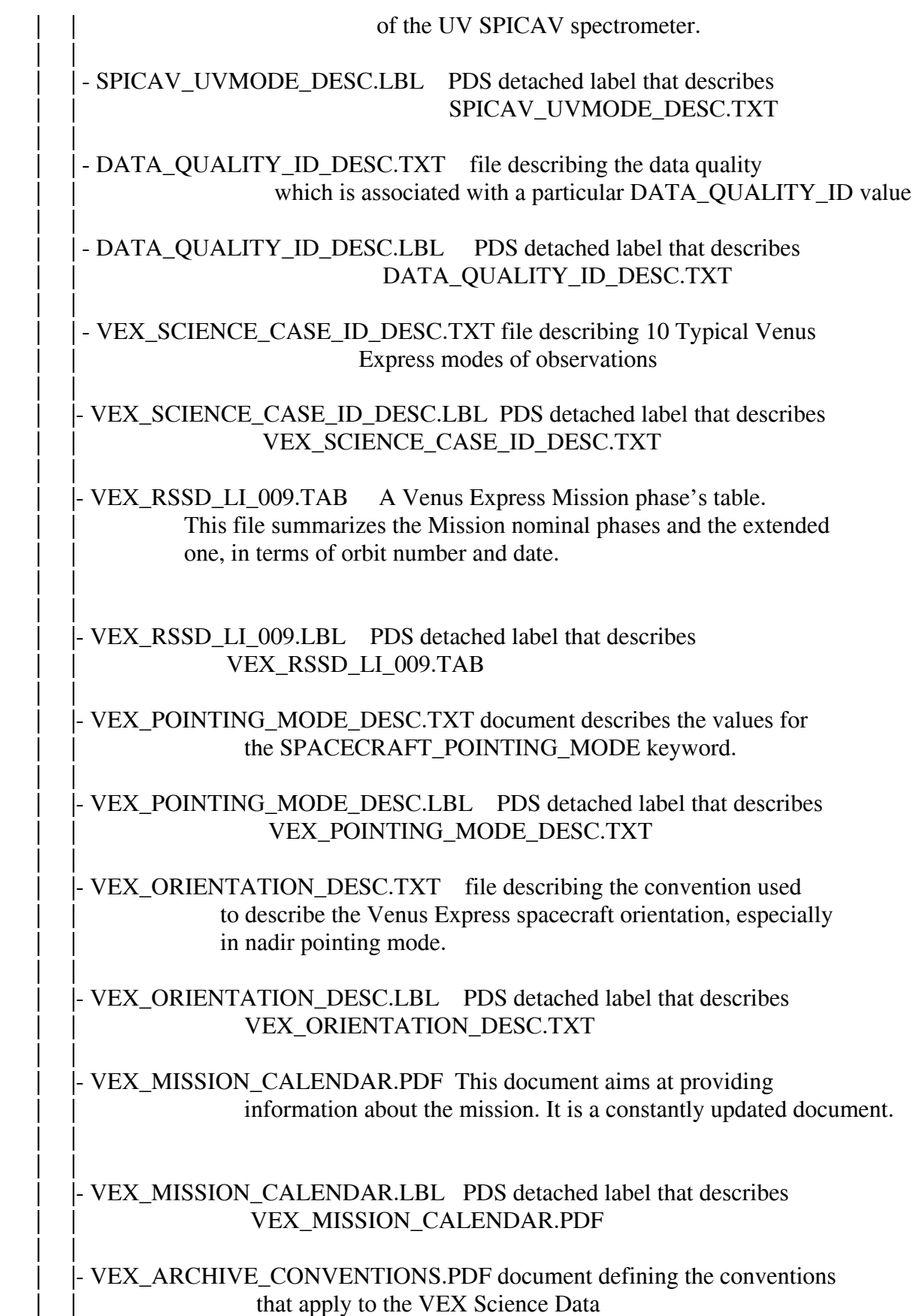

Service<br>d'Aéronomie

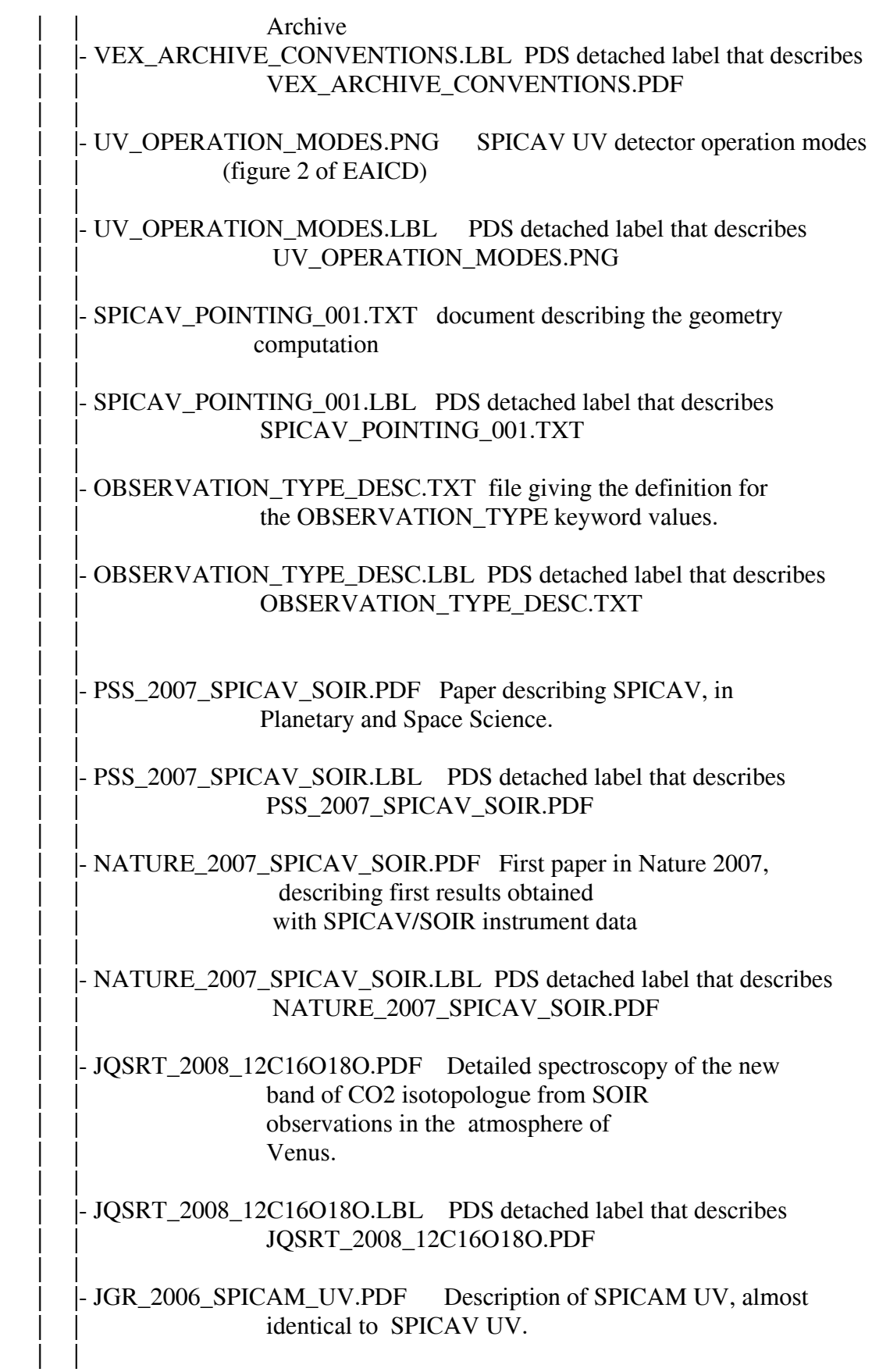

| |

#### - JGR\_2006\_SPICAM\_UV.LBL PDS detached label that describes | | JGR\_2006\_SPICAM\_UV.PDF | | |- ICARUS\_2008\_12C16O18O.PDF Discovery of a new band of absorption of isotope CO16018 in the atmosphere of Venus at 2982 cm-1: | | |- ICARUS\_2008\_12C16O18O.LBL PDS detached label that describes | | ICARUS\_2008\_12C16O18O.PDF | | | | |- ESA\_SP\_VEX\_SPICAV\_P1.PDF This paper contains a description of SPICAV scientific objectives | | |- ESA\_SP\_VEX\_SPICAV\_P1.LBL PDS detached label that describes ESA\_SP\_VEX\_SPICAV\_P1.PDF | | - ERRATA.TXT The aim of this file is to notify the users about small inconsistencies that might be present in the SPICAV UV/IR dataset | | . |-[LABEL] A directory containing include (\*.FMT) files for data products | | | |-HEADER\_ARRAY.FMT - Include file containing a description of the header of a UV record.

# **6 Annexes.**

# **6.1 Annex 1: example of an initial VOLDESC.CAT file of the VEXSPI\_1001 archive volume**

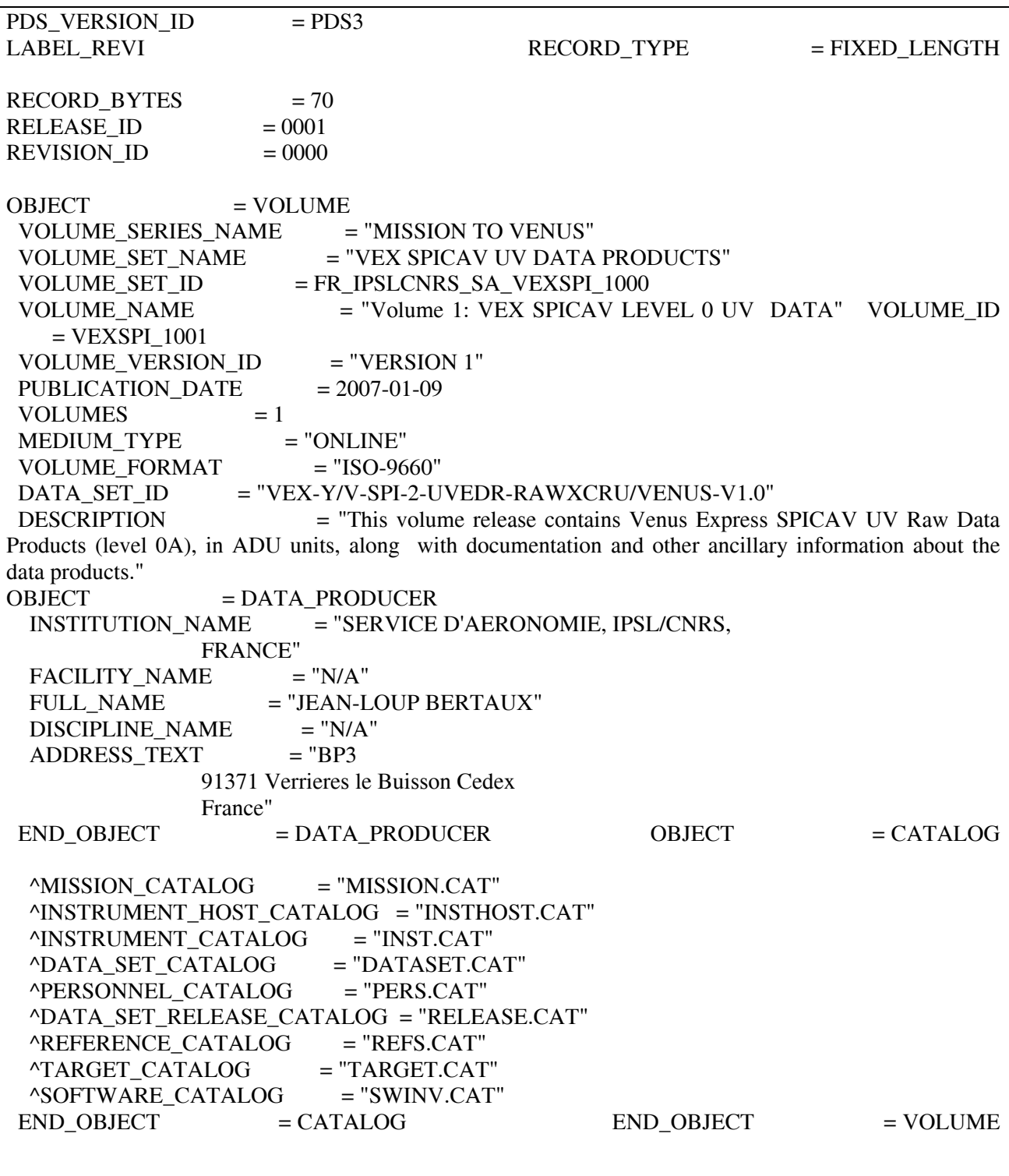

Service

# **6.2 Annex 2: example of RELEASE.CAT for the initial release ( RELEASE\_ID=0001, REVISION\_ID=0000 )**

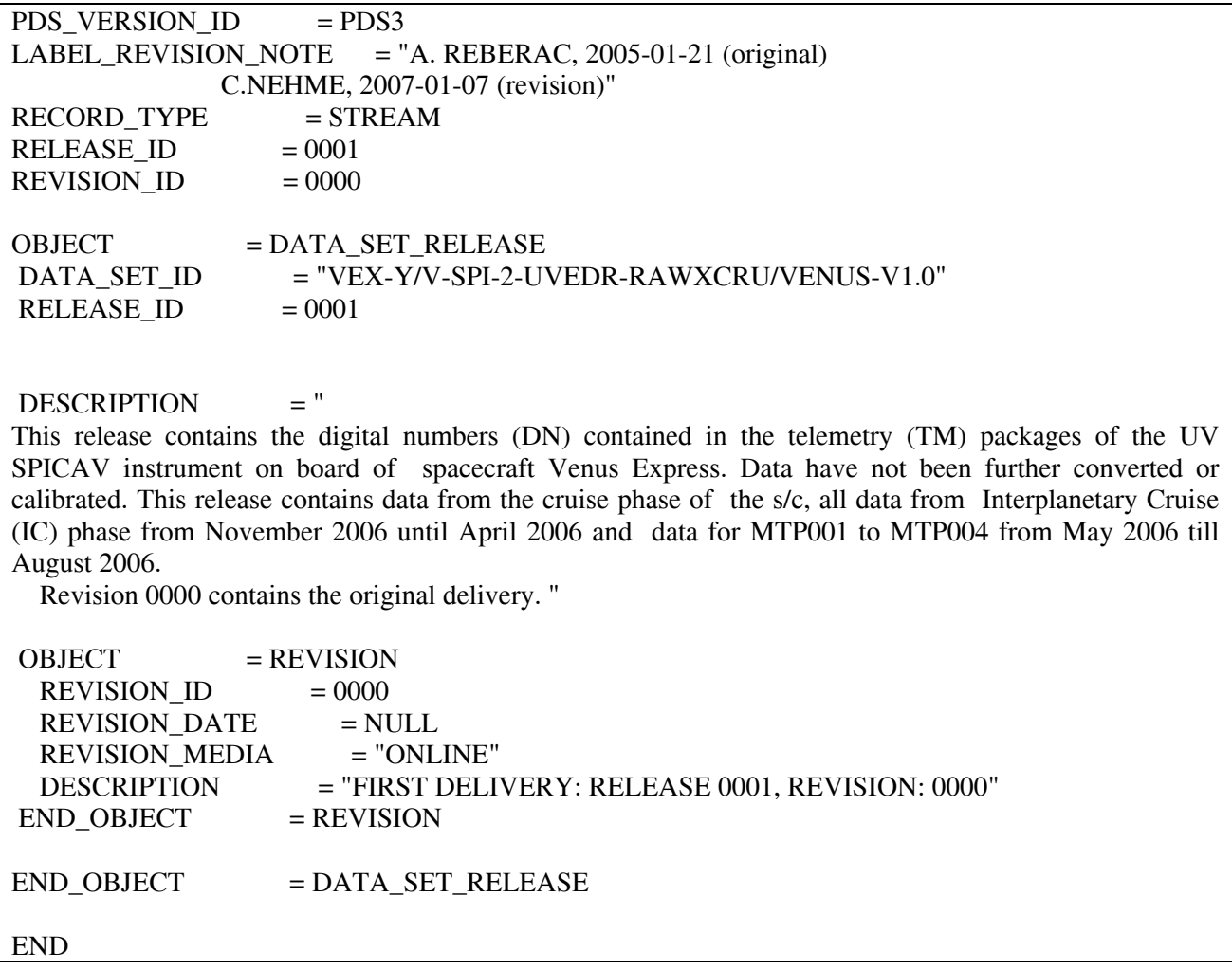

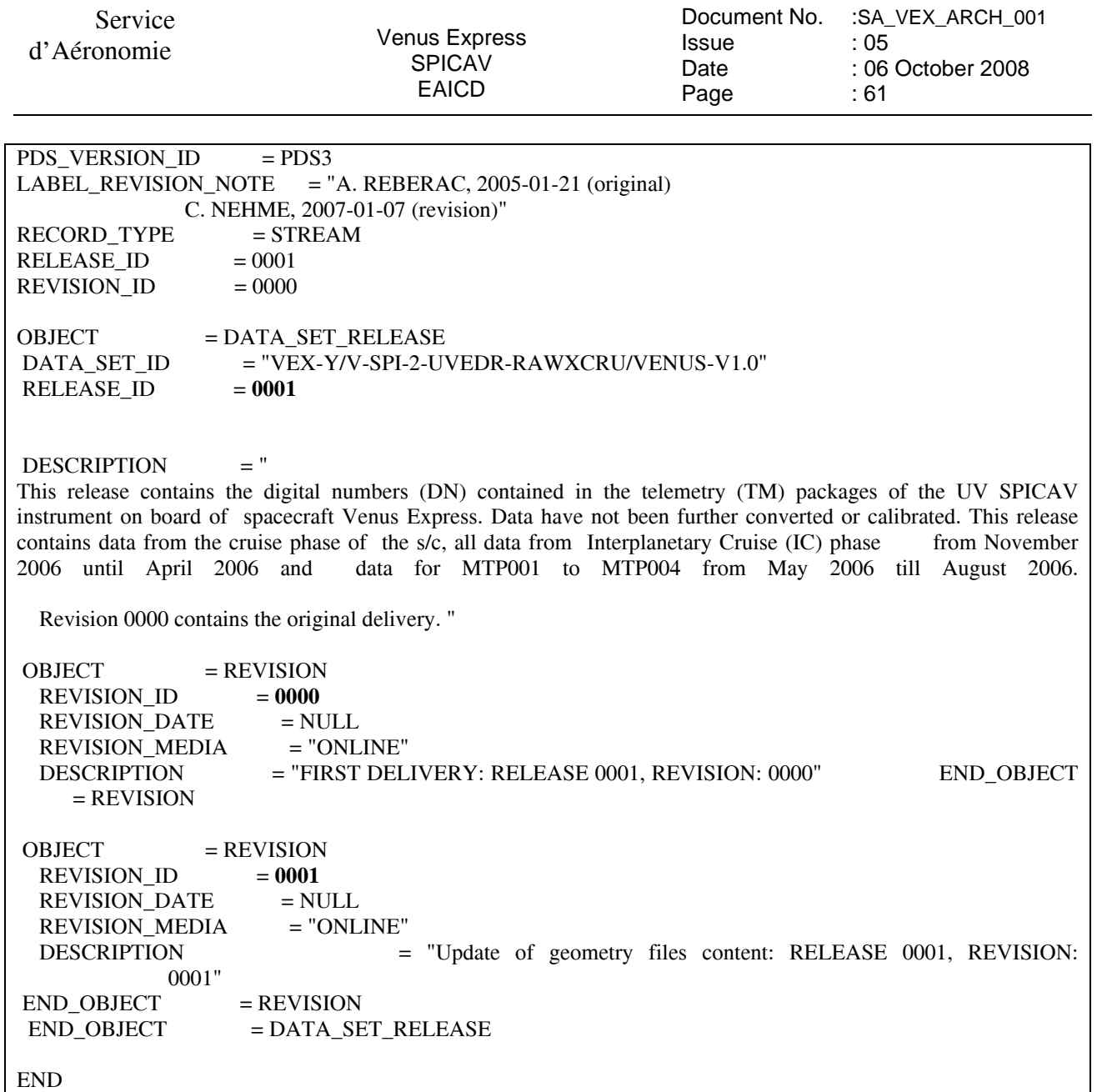

# **6.4 Annex 4: Geometry file header example**

UV GeocalcveUV Geocalcvex, version= 03 Mon Sep 15 09:15:44 2008

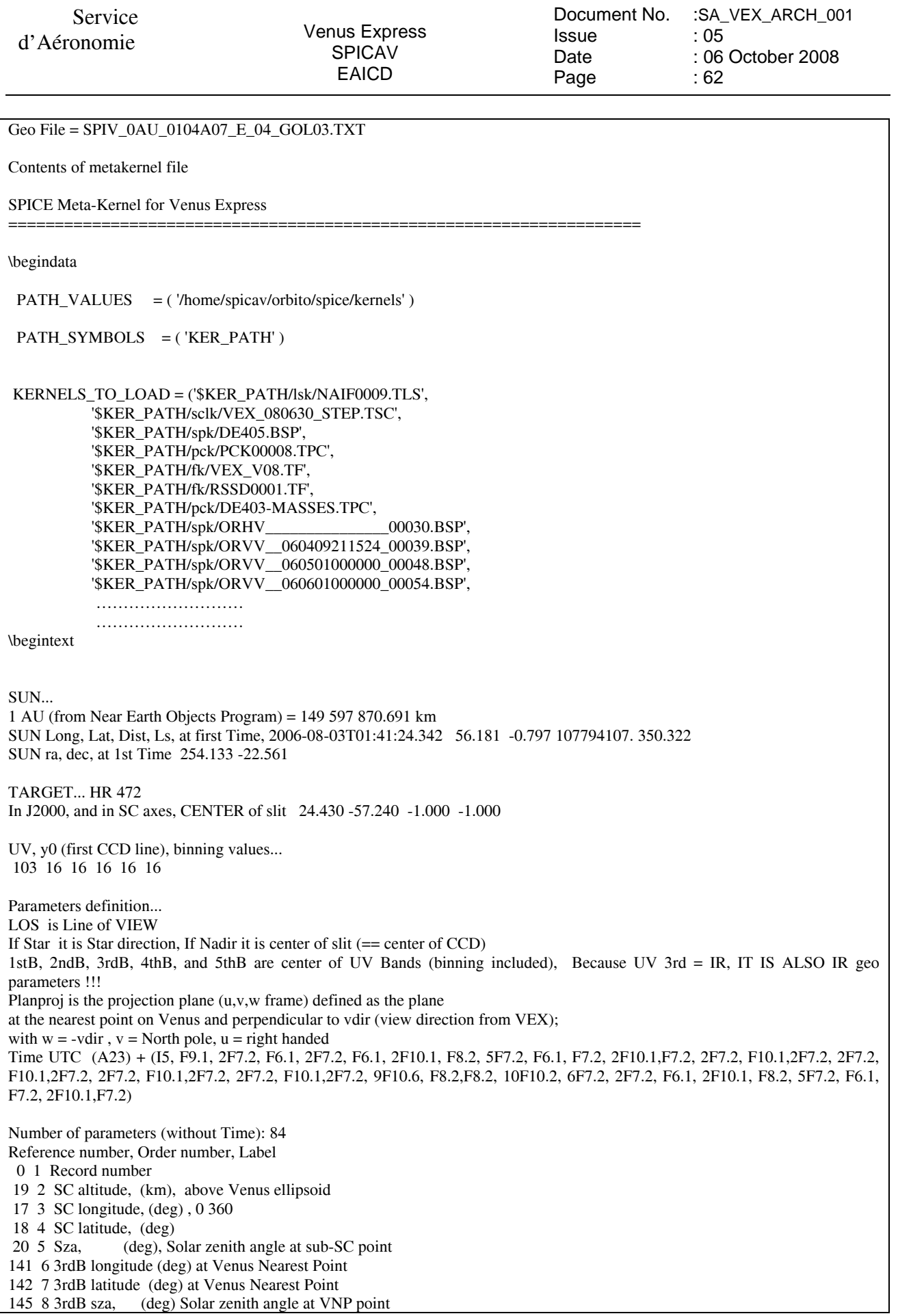

Service

d'Aéronomie Venus Express SPICAV EAICD

Document No. Issue Date Page :SA\_VEX\_ARCH\_001 : 05 : 06 October 2008 : 63

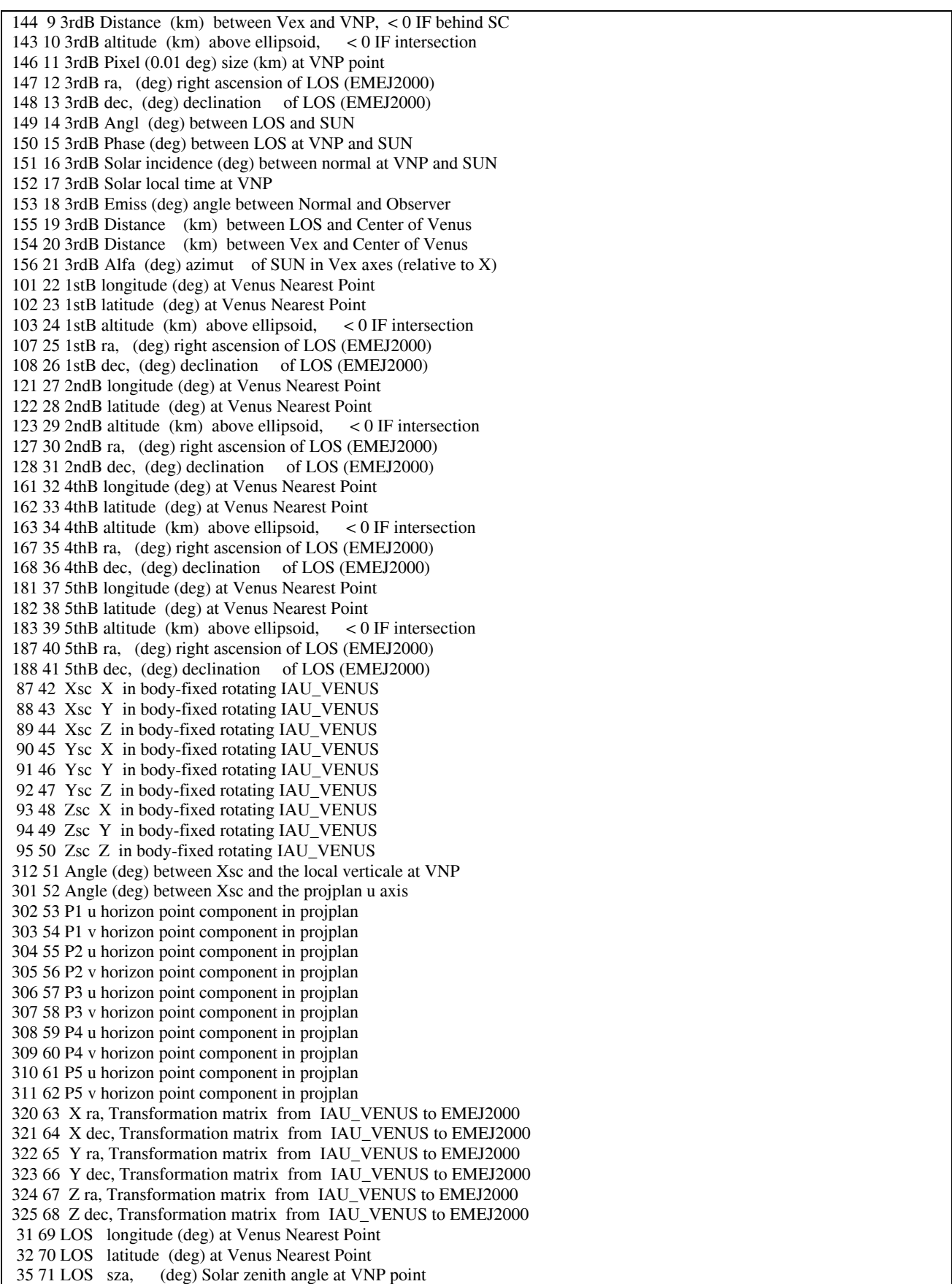

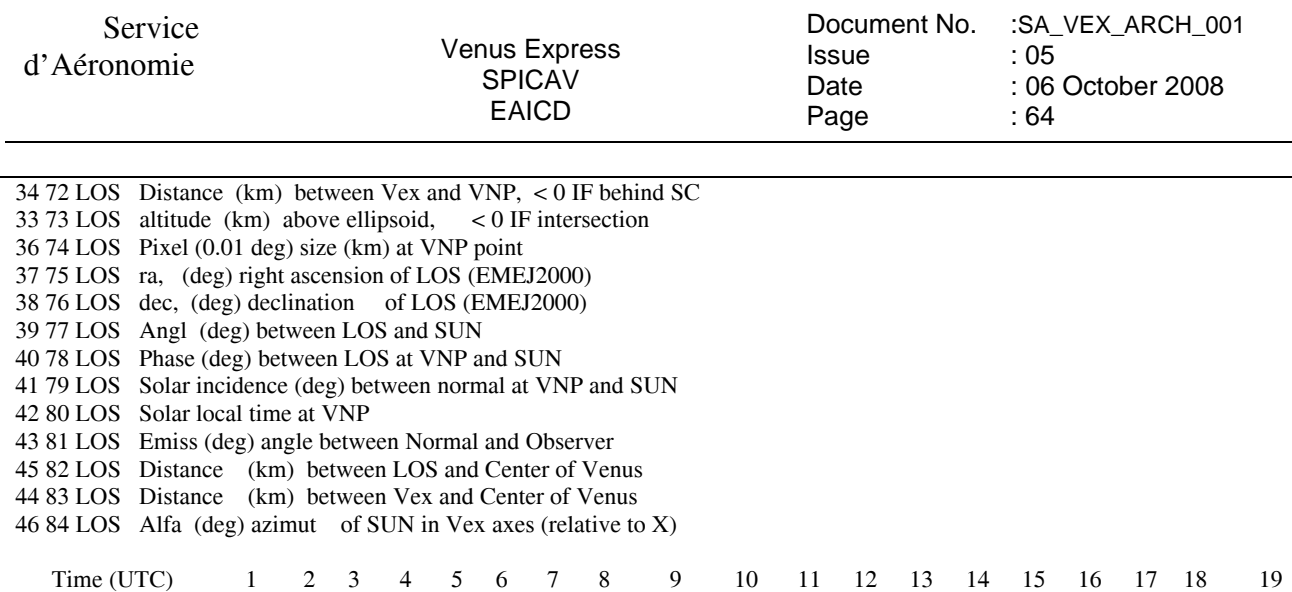

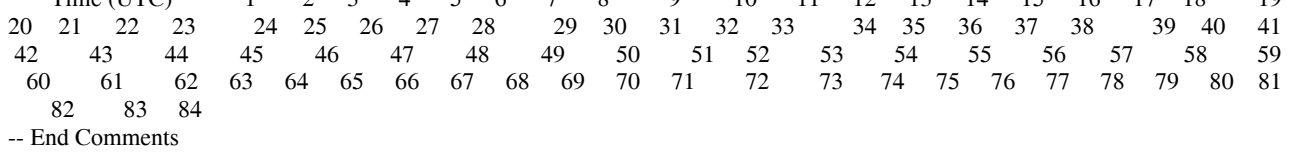

# **6.5 Annex 5: Example of level 0A UV data product**

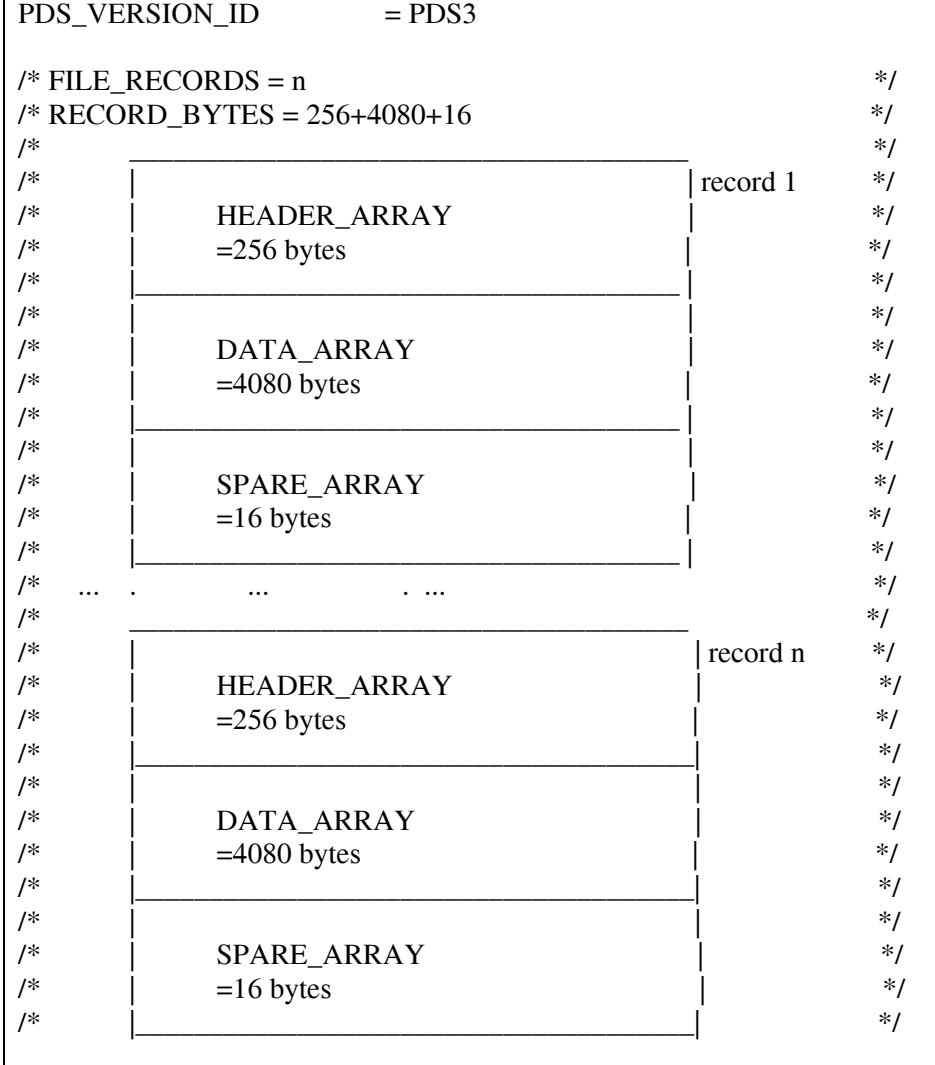

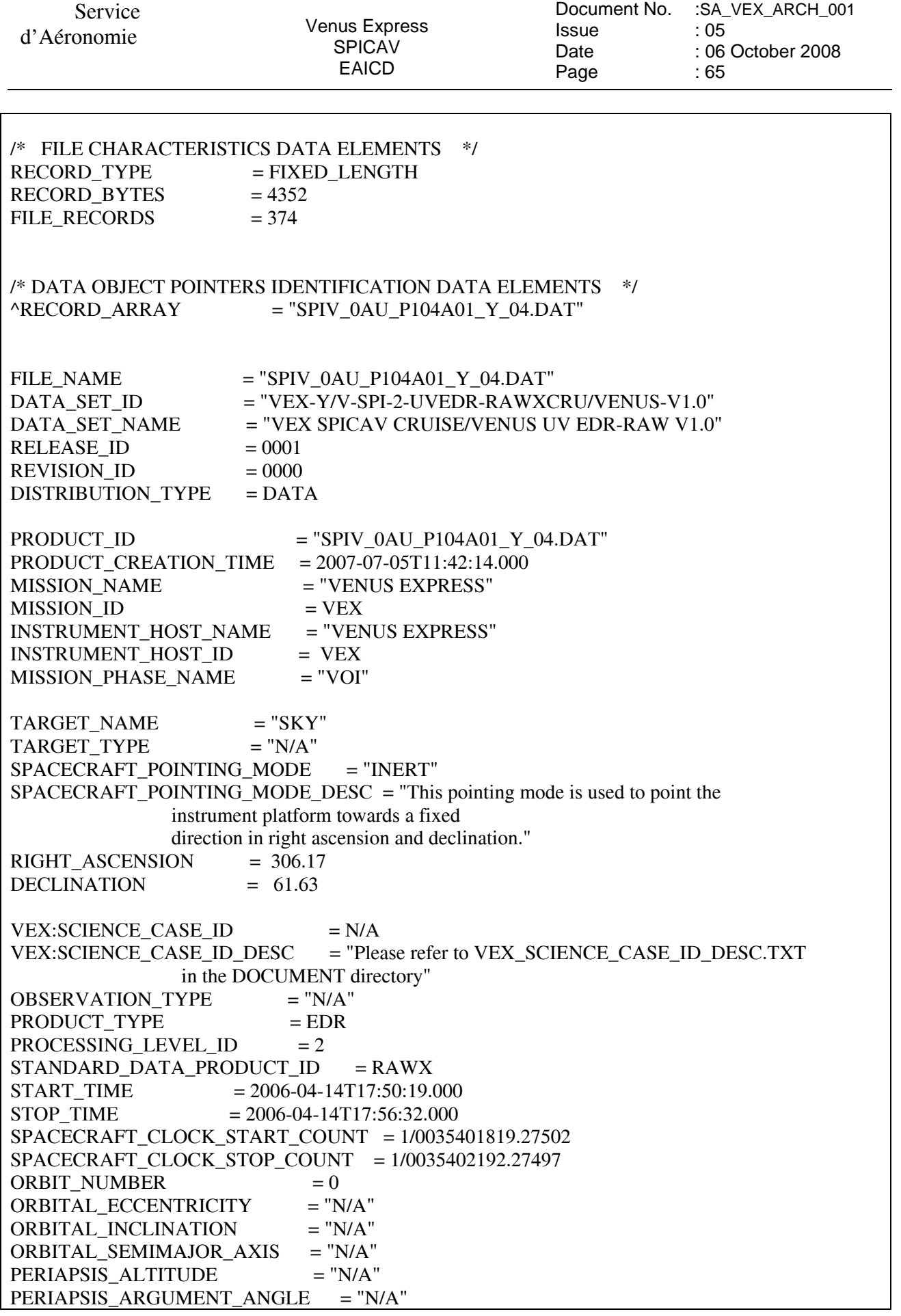

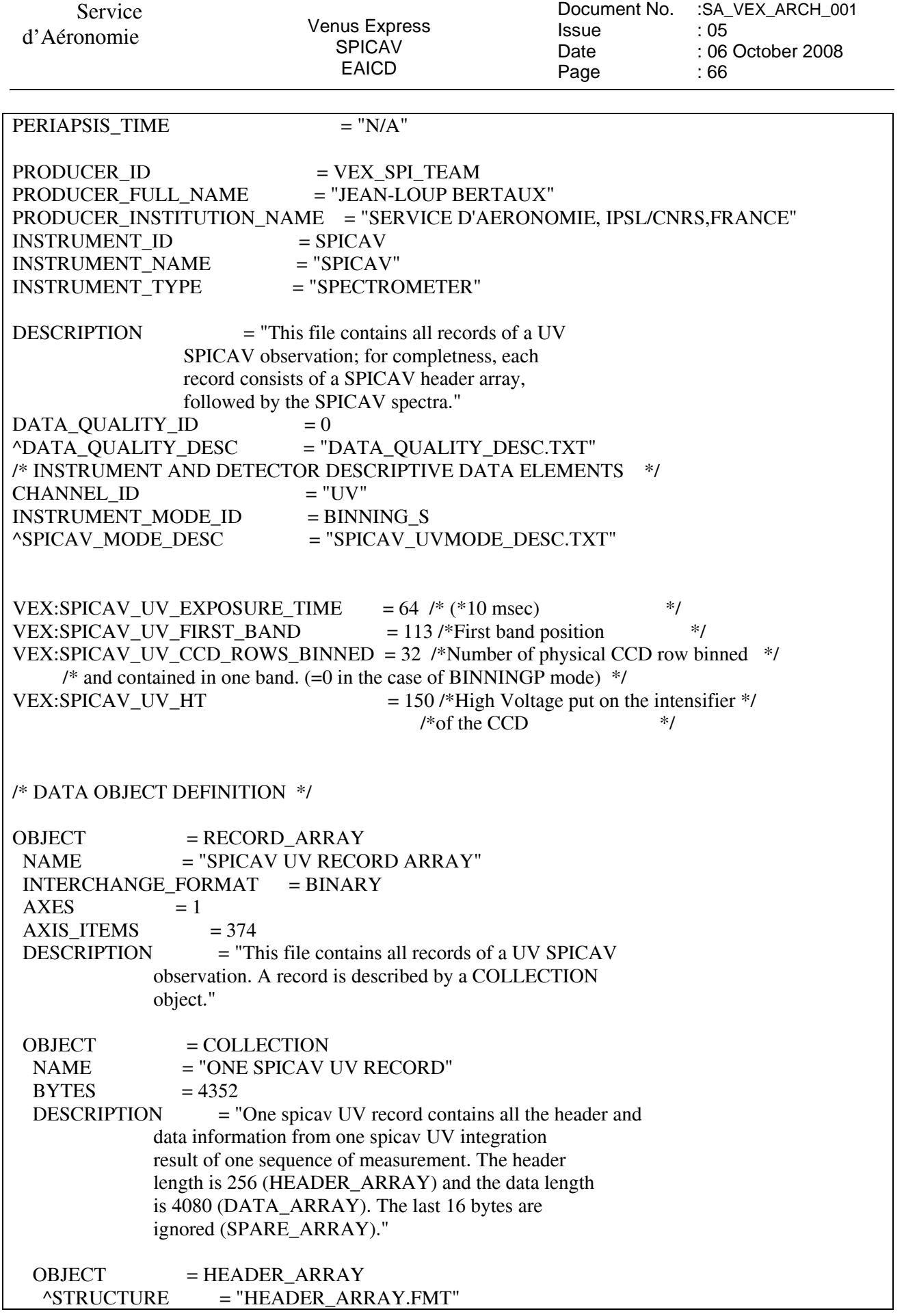

 Service d'Aéronomie Venus Express SPICAV EAICD Document No. Issue Date Page :SA\_VEX\_ARCH\_001 : 05 : 06 October 2008 : 67  $END$  OBJECT  $=$  HEADER ARRAY OBJECT = DATA\_ARRAY  $NAME = "DATA ARRAY"$  $AXES = 2$  $AXIS_ITEMS = (408,5)$  $AXIS NAME = (SAMPLE, BAND)$ START BYTE  $= 257$ DESCRIPTION  $=$  " A data table is contained in the last 4096 bytes of each EDR SPICAV record. More exactly, the valid data table consists in a array of 5 rows and 408 columns(2040\*2 bytes) representing a band of 5 rows of the CCD,each row containing 408 pixels."  $OBIECT$  = ELEMENT  $NAME = "DN PIXEL VALJIE"$  $DESCRIPITION$  = "Pixel of a line of the CCD - the DN pixel value describes the value of analog to digital conversion of the charged collected by one pixel of a CCD during the integration time as a digital number" DATA\_TYPE = LSB\_INTEGER  $BYTES = 2$  $END_OBIECT = ELEMENT$  $END$  OBJECT  $=$  DATA ARRAY  $OBJECT$  = SPARE\_ARRAY  $NAME$  = "SPARE ARRAY"  $AXES = 1$ AXIS ITEMS  $= 8$ START BYTE  $= 4337$ DESCRIPTION  $=$  "This array contains the 16 bytes not used or ignored"  $OBIECT$  = ELEMENT  $NAME$  = "SPARE ELEMENT" DESCRIPTION = "Element not used"  $DATA$  TYPE  $=$  LSB INTEGER  $BYTES$  = 2  $END$  OBJECT  $= ELEMENT$  $END_OBIECT$  =  $SPARE_ARRAY$ END\_OBJECT = COLLECTION  $END$  OBJECT = RECORD ARRAY END

Service

d'Aéronomie Venus Express SPICAV **EAICD** 

# **6.6 Annex 6 : Example of level 0B IR data product**

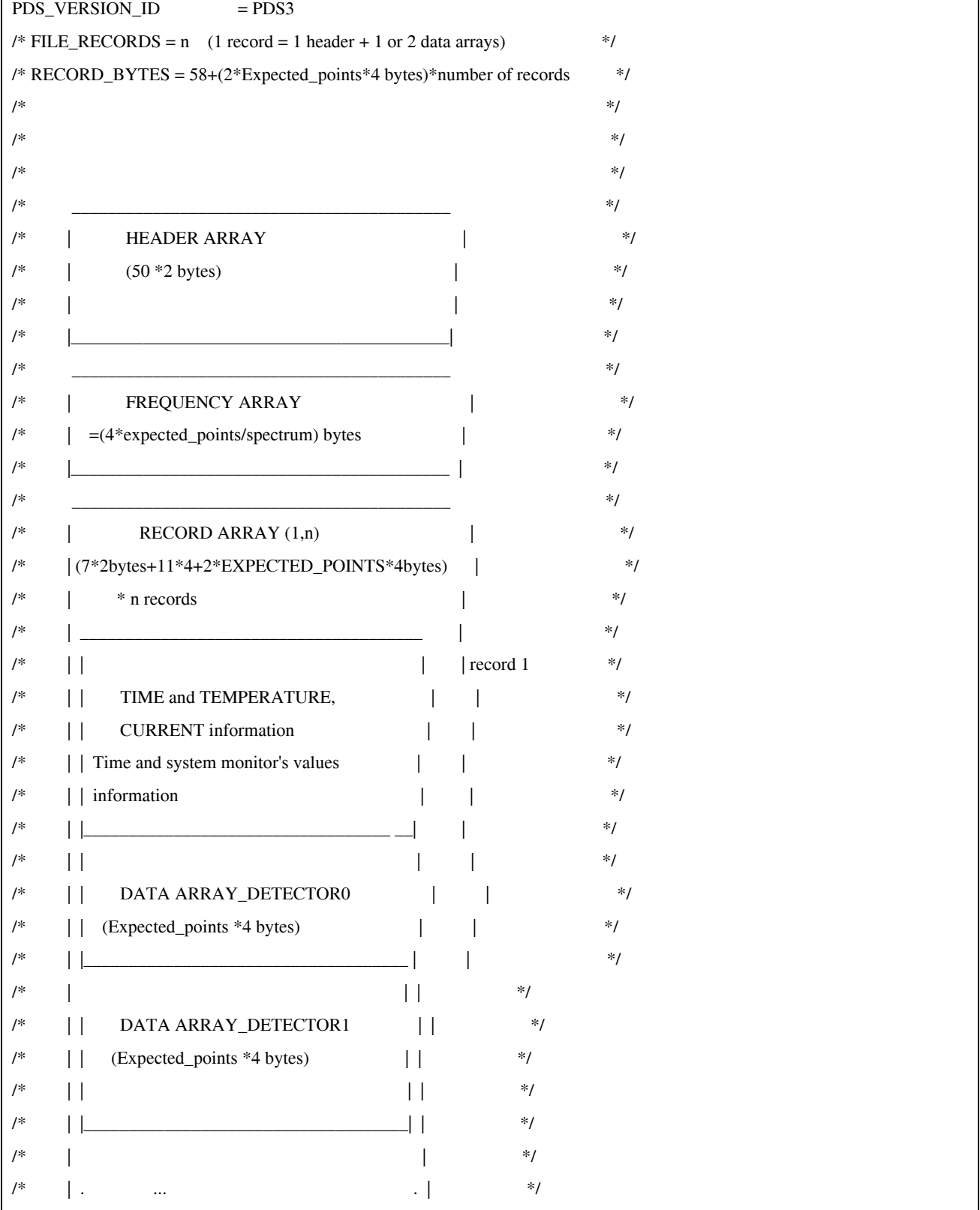

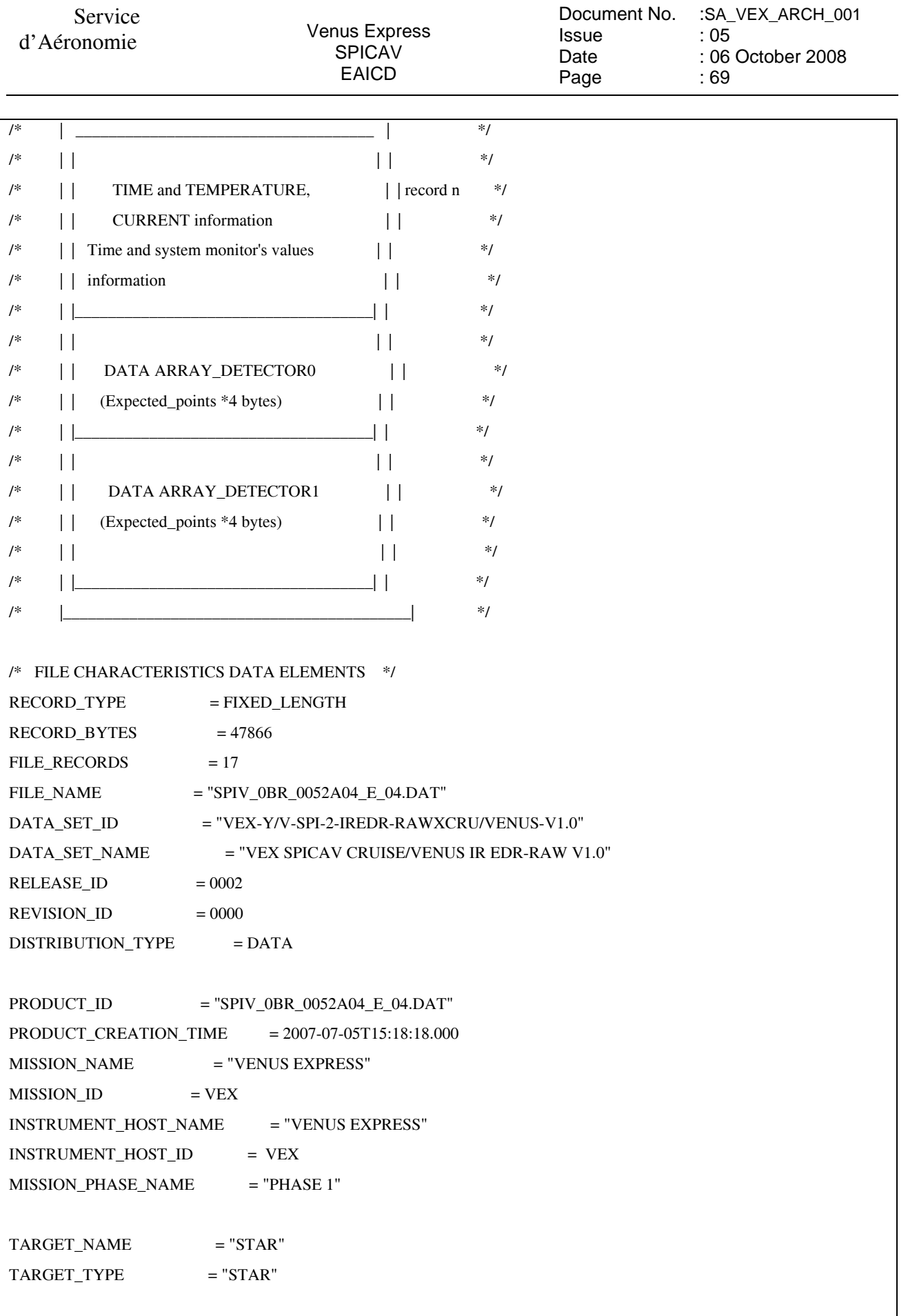

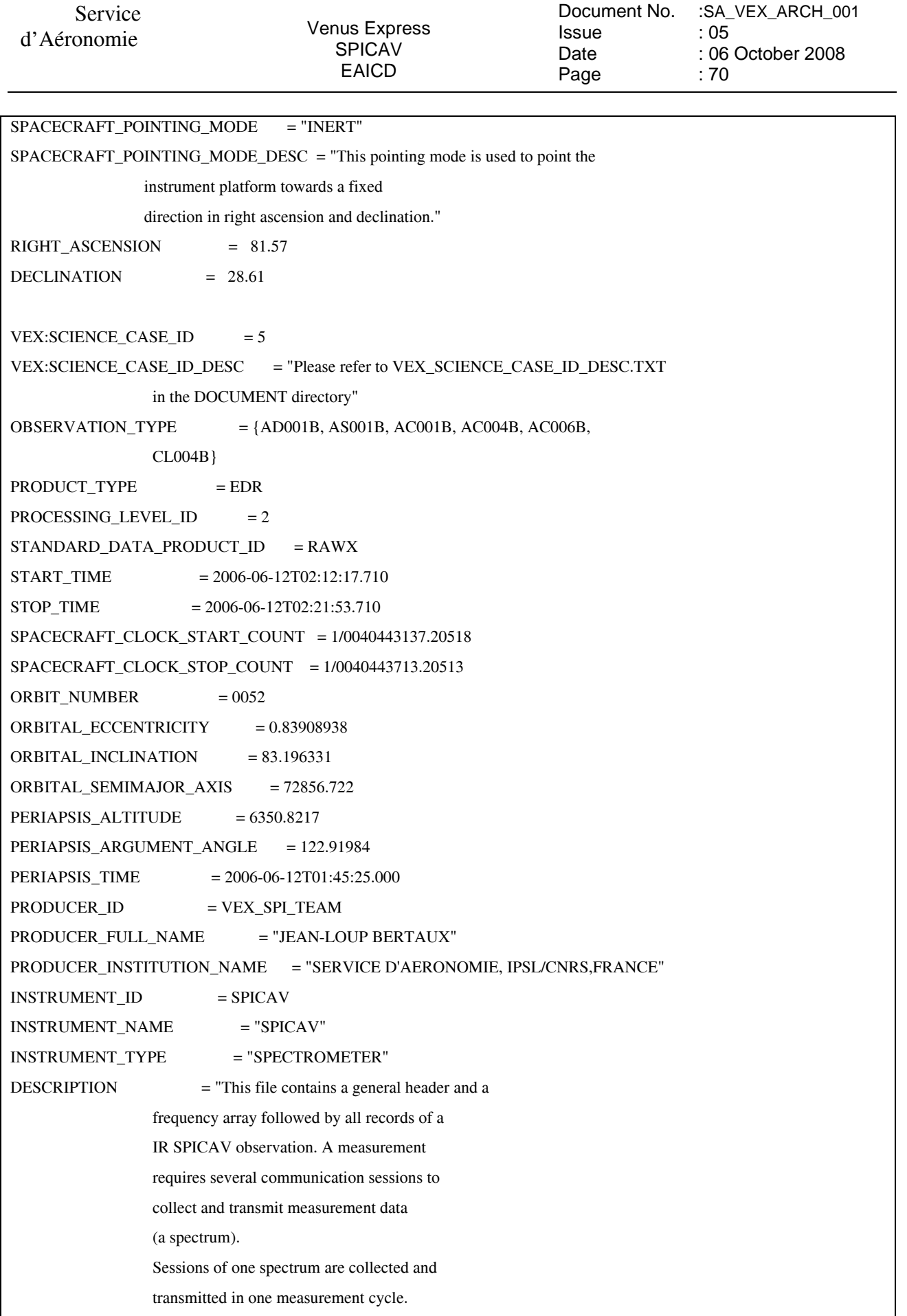

# Service

d'Aéronomie Venus Express SPICAV EAICD

Document No. Issue Date Page :SA\_VEX\_ARCH\_001 : 05 : 06 October 2008 : 71

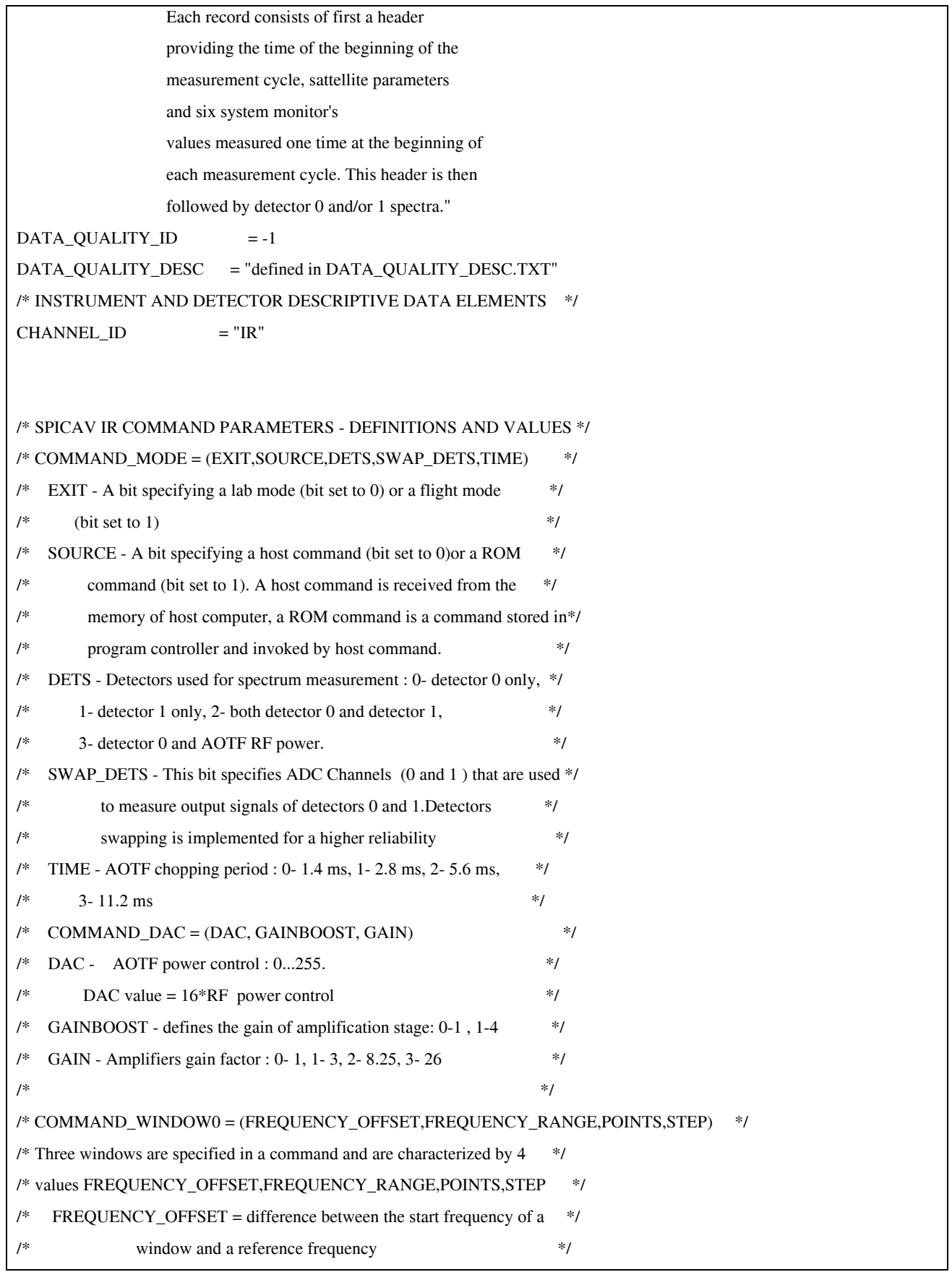

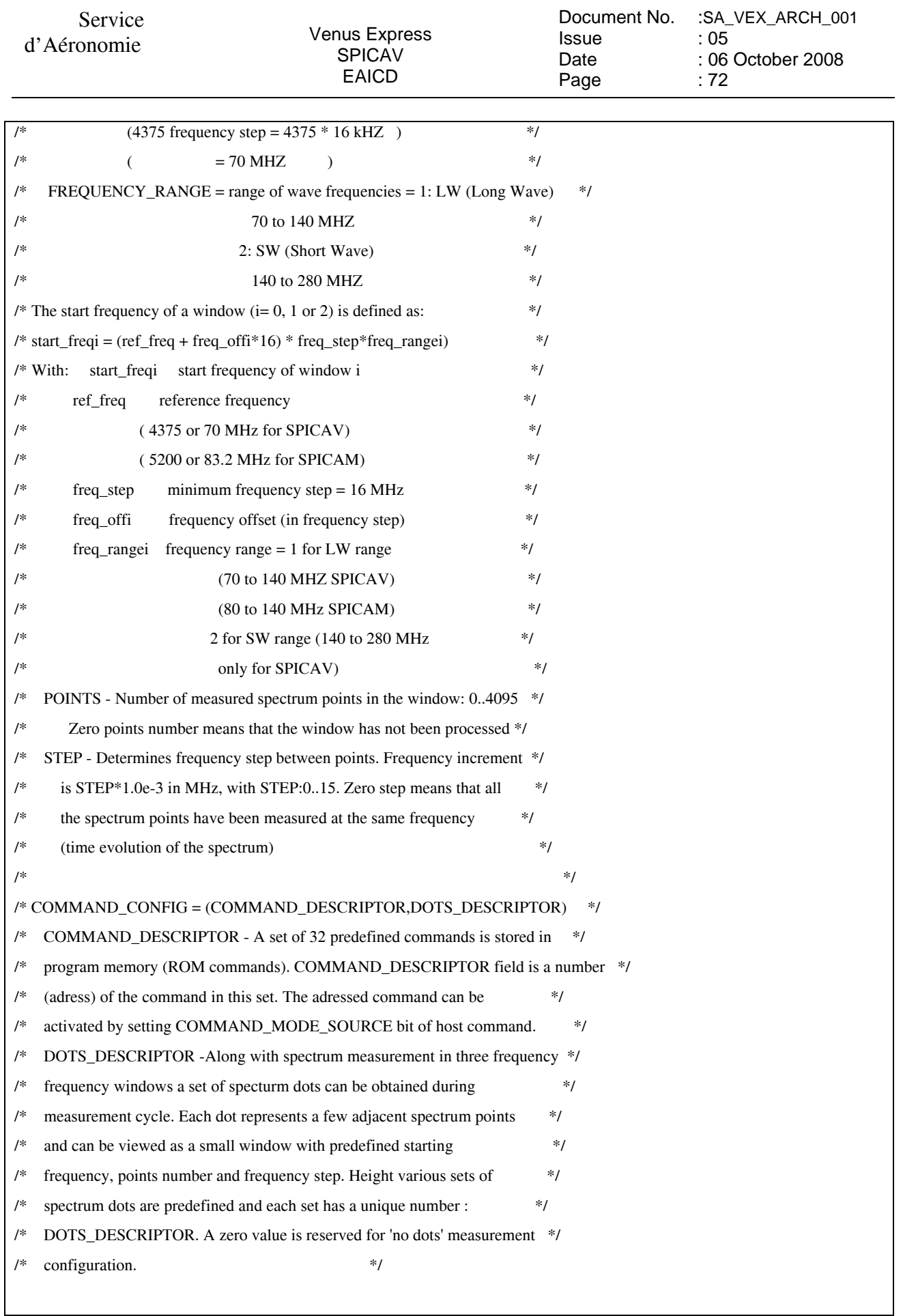
Service d'Aéronomie Venus Express SPICAV EAICD Document No. Issue Date Page :SA\_VEX\_ARCH\_001 : 05 : 06 October 2008 : 73  $VEX:SPICAV_R\_COMMAND_MODE = (1,1,2,0,2)$  $VEX:SPICAV_IIR\_COMMAND\_DAC = (3840,1,1)$ VEX:SPICAV\_IR\_COMMAND\_WINDOW0 = (35.000,1.000,3320,1.000) VEX:SPICAV\_IR\_COMMAND\_WINDOW1 = (0.000,2.000,2656,1.000) VEX:SPICAV\_IR\_COMMAND\_WINDOW2 = (68.000,1.000,0,0.000) VEX:SPICAV\_IR\_COMMAND\_CONFIG = (6,0) /\* ACTIVE\_CHANNELS - Number of channels activated \*/ /\* EXPECTED\_POINTS - Number of expected points by spectrum \*/ /\* NUMBER\_SPECTRA - Number of spectra in the sequence of measurement \*/ /\* NUMBER\_SESSIONS - Number of sessions by spectrum \*/ VEX:SPICAV\_IR\_ACTIVE\_CHANNELS =  $2$ VEX:SPICAV\_IR\_EXPECTED\_POINTS = 5976 VEX:SPICAV\_IR\_NUMBER\_SPECTRA = 17 VEX:SPICAV\_IR\_NUMBER\_SESSIONS = 18 /\* DATA OBJECT POINTERS IDENTIFICATION DATA ELEMENTS \*/  $^{\circ}$ FREQUENCY\_ARRAY = ("SPIV\_0BR\_0052A04\_E\_04.DAT",101<BYTES>)  $^{\circ}$ RECORD\_ARRAY = ("SPIV\_0BR\_0052A04\_E\_04.DAT",24005<BYTES>) /\* DATA OBJECTS DEFINITION \*/ OBJECT = FREQUENCY\_ARRAY NAME = "FREQUENCY ARRAY" INTERCHANGE\_FORMAT = BINARY DESCRIPTION = "Frequency array associated to each spectrum."  $AXES = 1$ AXIS ITEMS  $= 5976$  $OBIECT = EI. EMENT$  $BYTES = 4$  $DATA$  TYPE = PC REAL  $NAME = "frequency value"$  END\_OBJECT = ELEMENT END\_OBJECT = FREQUENCY\_ARRAY

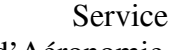

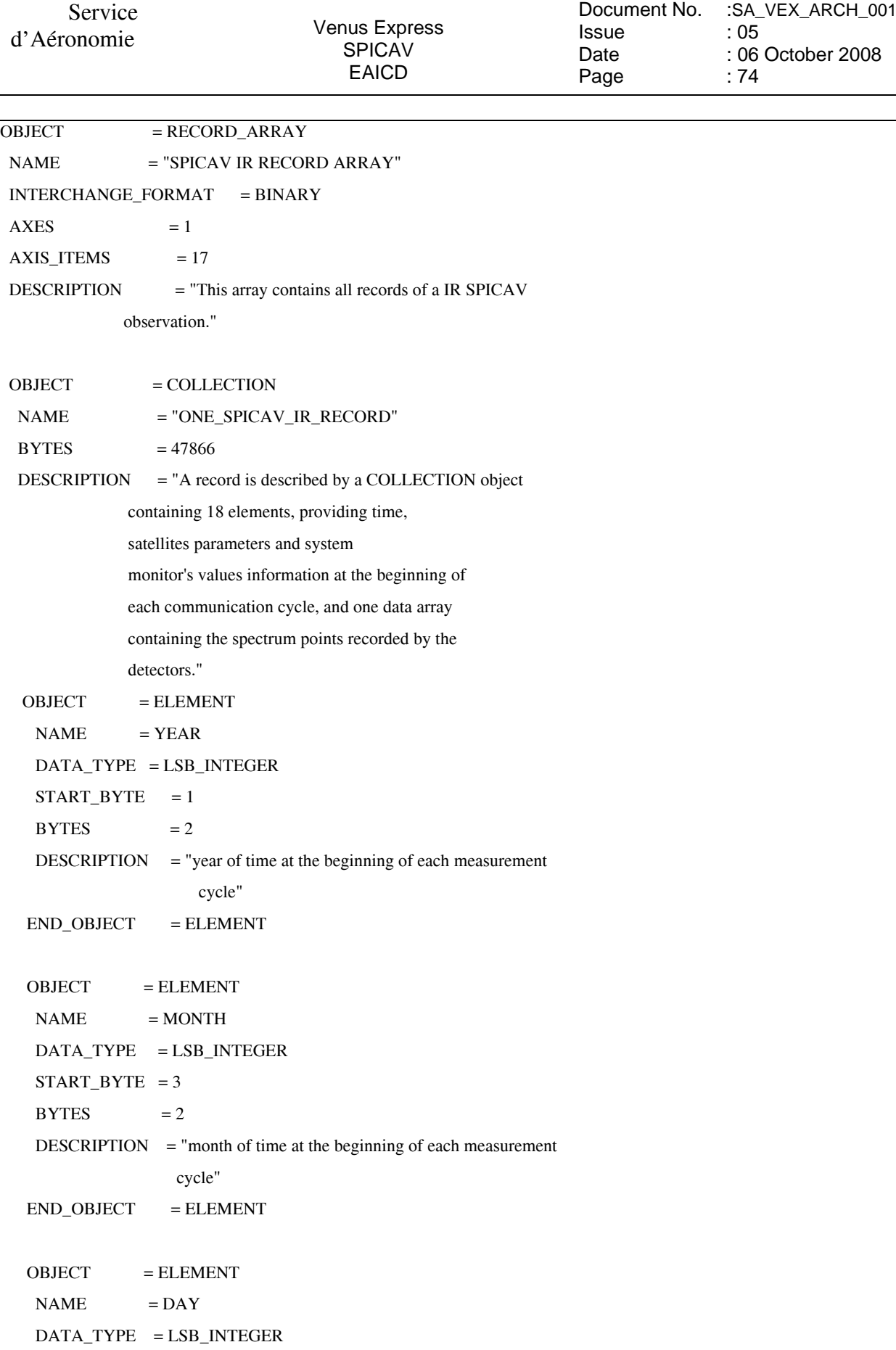

 $STATE = 5$ 

d'Aéronomie Venus Express SPICAV EAICD

Document No. Issue Date Page :SA\_VEX\_ARCH\_001 : 05 : 06 October 2008 : 75

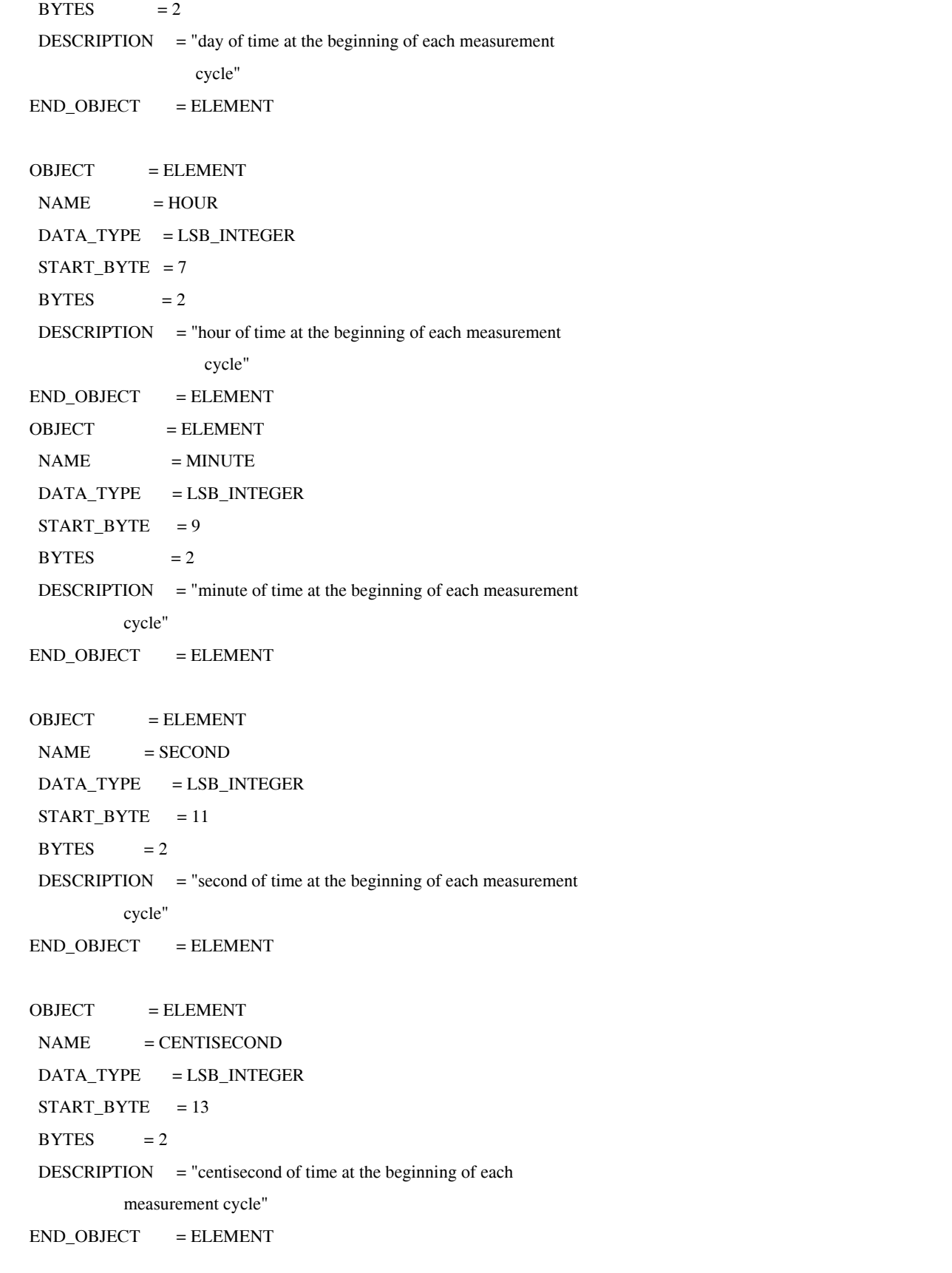

d'Aéronomie Venus Express SPICAV EAICD

Document No. :SA\_VEX\_ARCH\_001 Issue Date Page : 05 : 06 October 2008 : 76

```
 OBJECT = ELEMENT 
NAME = SUTRP1_TEMP
 DATA_TYPE = LSB_INTEGER 
START BYTE = 15BYTES = 4 DESCRIPTION = "Temperature (ADU) of SU TRP1. Temperature of 
          Reference Point number 1 (near SPICAV foot on 
         corner +Z: -Y)"
END\_OBIECT = ELEMENT OBJECT = ELEMENT 
NAME = SUTRP2_TEMP DATA_TYPE = LSB_INTEGER 
STATE = 19BYTES = 4 DESCRIPTION = "Temperature (ADU) of SU TRP2 . Temperature of 
          Reference Point number 2 (on SOIR strap)" 
END OBJECT = ELEMENTOBIECT = ELEMENT
NAME = SOLARSHUTTER_TEMP
 DATA_TYPE = LSB_INTEGER 
START BYTE = 23BYTES = 4 DESCRIPTION = "Temperature (ADU) of SOLAR SHUTTER . Temperature on 
          Baseplate near solar shutter" 
END OBJECT = ELEMENT OBJECT = ELEMENT 
NAME = STRUCTURE TEMP
 DATA_TYPE = LSB_INTEGER 
STATE = 27BYTES = 4 DESCRIPTION = "Temperature (ADU) of STRUCTURE . Temperature of 
          Baseplate (near HVPS, in corner -Z; +Y)" 
END OBJECT = ELEMENT OBJECT = ELEMENT 
NAME = DET0_TEMP
DATA_ TYPE = PC_REAL
```
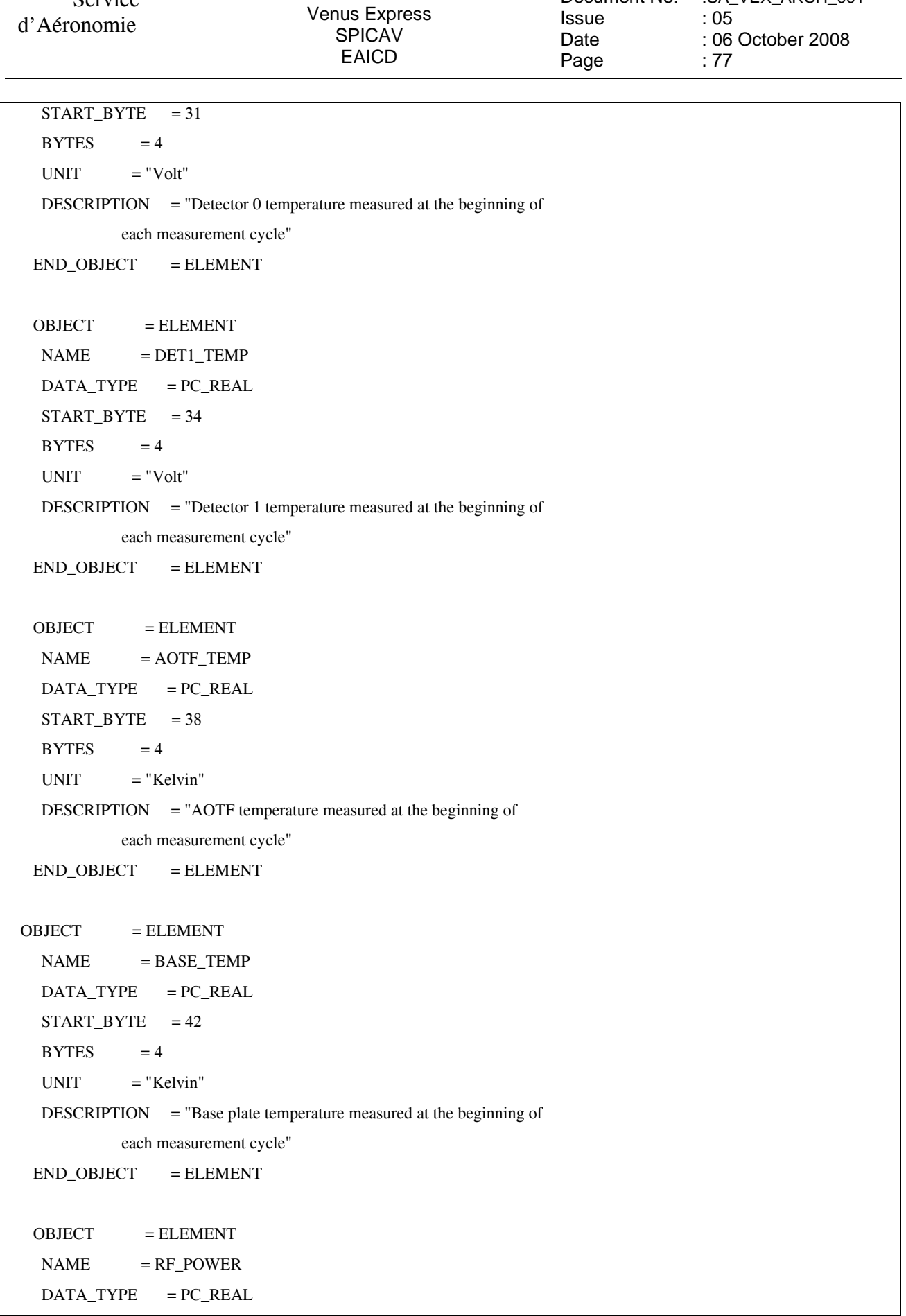

Document No.

:SA\_VEX\_ARCH\_001

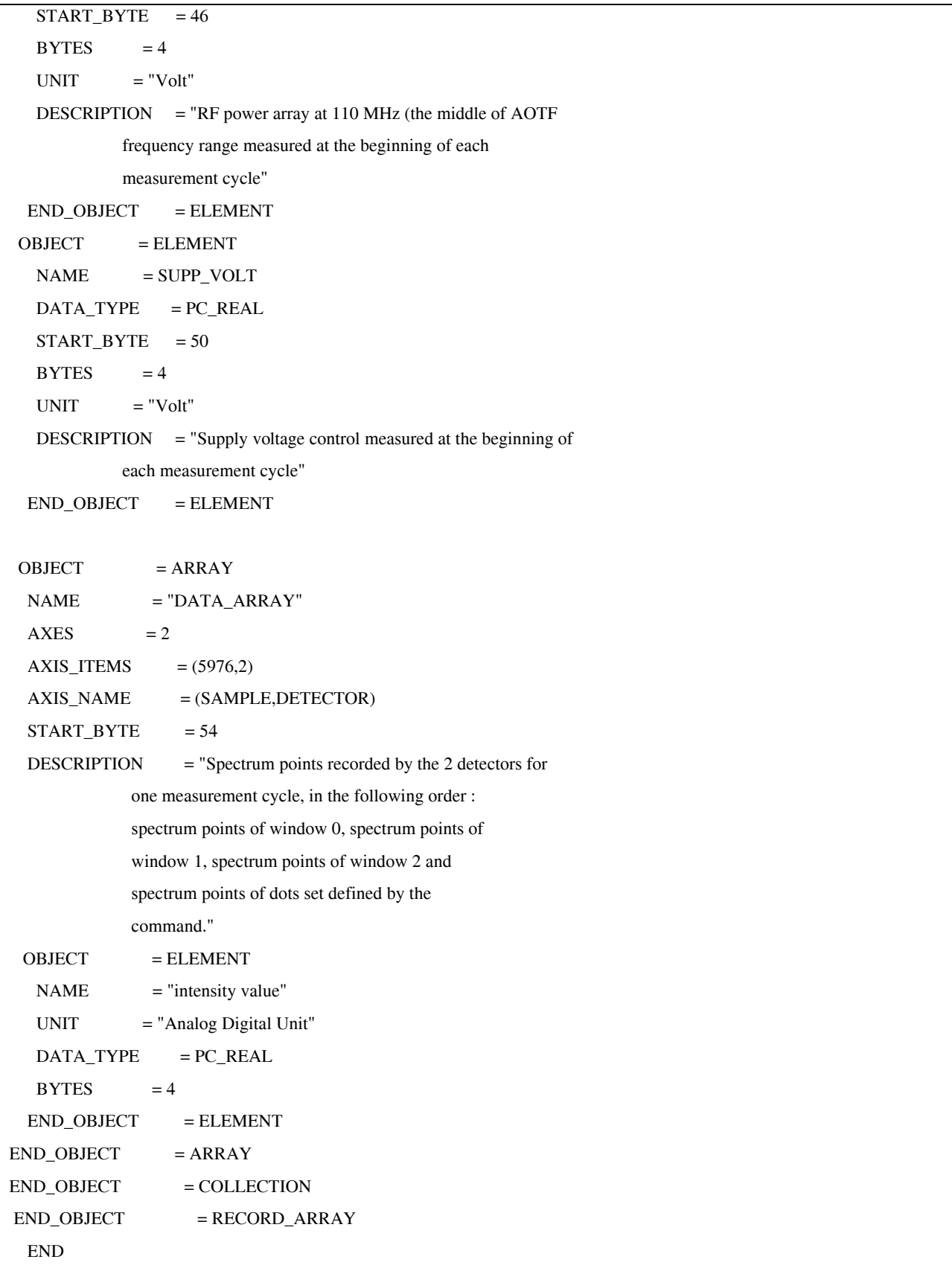

## **6.7 Annex 7: Example of PDS label file describing the content of the data index table within an archive volume**

PDS\_VERSION\_ID = PDS3 RECORD\_TYPE = FIXED\_LENGTH RECORD\_BYTES = 239 FILE RECORDS  $= 836$ ^INDEX\_TABLE = "INDEX.TAB" DATA\_SET\_ID = "VEX-Y/V-SPI-2-UVEDR-RAWXCRU/VENUS-V1.0" PRODUCT\_NAME = "SPICAV DATA INDEX TABLE" PRODUCT\_ID = INDEX RELEASE  $ID = 0001$ REVISION  $ID = 0000$ INSTRUMENT\_HOST\_NAME = "VENUS EXPRESS" INSTRUMENT\_NAME = "SPICAV" TARGET\_NAME = "VENUS"<br>START\_TIME = 2005-11-27T  $= 2005 - 11 - 27T01:20:06.000$ STOP\_TIME  $= 2006-08-24T03:05:17.000$ PRODUCT\_CREATION\_TIME = 2008-10-06T15:16:11.000 MISSION PHASE NAME  $=$  {"CRUISE","VOI","PHASE 0","PHASE 1", "PHASE 2"}  $DESCRIPTION = "This table contains the PDS-required index for all data files$  in the /VEXSPI\_0AUV/DATA directory on the SPICAV level 0A UV Archive Volume. It includes file location, and PDS identification information."  $\begin{tabular}{ll} \bf{OBIECT} & = \bf{INDEX\_TABLE} \end{tabular}$ NAME = "VEX SPICAV level 0A UV main Index" INTERCHANGE\_FORMAT = ASCII  $ROWS = 836$  $COLUMNS = 9$ ROW BYTES  $= 239$  $INDEX$  TYPE  $=$  SINGLE INDEXED\_FILE\_NAME = {"DATA/\*.LBL"}  $DESCRIPTION = "INDEX.TAB lists all label files in this volume."$  $OBIECT = COLUMN$ NAME = FILE\_SPECIFICATION\_NAME COLUMN  $NUMBER = 1$  DATA\_TYPE = CHARACTER  $STATE = 2$  $BYTES = 64$  $DESCRIPTION = "Pathname to the detached label which identifies this data$  file. Or path name to text file" END\_OBJECT = COLUMN OBJECT = COLUMN NAME = PRODUCT\_ID COLUMN\_NUMBER = 2 DATA\_TYPE = CHARACTER START BYTE  $= 69$  $BYTES = 25$  $DESCRIPTION = "The name of the data file, which is unique within this$  data set." END\_OBJECT = COLUMN

d'Aéronomie Venus Express SPICAV EAICD

Document No. :SA\_VEX\_ARCH\_001 Issue Date Page : 05 : 06 October 2008 : 80

 OBJECT = COLUMN NAME = PRODUCT\_CREATION\_TIME COLUMN\_NUMBER = 3 DATA\_TYPE = CHARACTER  $STATE = 97$  $BYTES = 24$  $DESCRIPTION = "Time at which the data file was created."$  END\_OBJECT = COLUMN OBJECT = COLUMN  $NAME = DATA SETID$ COLUMN NUMBER  $= 4$  DATA\_TYPE = CHARACTER START BYTE  $= 124$  $BYTES$  = 38  $DESCRIPTION = "An identifier unique for this dataset"$  END\_OBJECT = COLUMN OBJECT = COLUMN  $NAME$  = RELEASE ID COLUMN NUMBER  $= 5$  DATA\_TYPE = CHARACTER  $STATEBYTE = 165$ <br>BYTES = 4 **BYTES**  DESCRIPTION = "Release id" END\_OBJECT = COLUMN OBJECT = COLUMN  $NAME$  = REVISION\_ID COLUMN\_NUMBER  $= 6$  DATA\_TYPE = CHARACTER  $STATE = 172$  $BYTES = 4$  $DESCRIPTION = "Revision id"$  END\_OBJECT = COLUMN OBJECT = COLUMN NAME = START\_TIME COLUMN\_NUMBER = 7 DATA\_TYPE = TIME  $STATE = 179$  $BYTES = 24$  DESCRIPTION = "Start date and time of product observation or event" END\_OBJECT = COLUMN OBJECT = COLUMN  $NAME = STOP$  TIME COLUMN\_NUMBER = 8 DATA\_TYPE = TIME  $START$  BYTE = 206  $BYTES = 24$  DESCRIPTION = "Stop date and time of product observation or event" END\_OBJECT = COLUMN OBJECT = COLUMN  $NAME$  =  $NB$ <sub>RECORDS</sub> COLUMN NUMBER =  $9$  DATA\_TYPE = INTEGER  $STATE = 233$  $BYTES = 4$  $DESCRIPTION = "Number of records in the data file"$ 

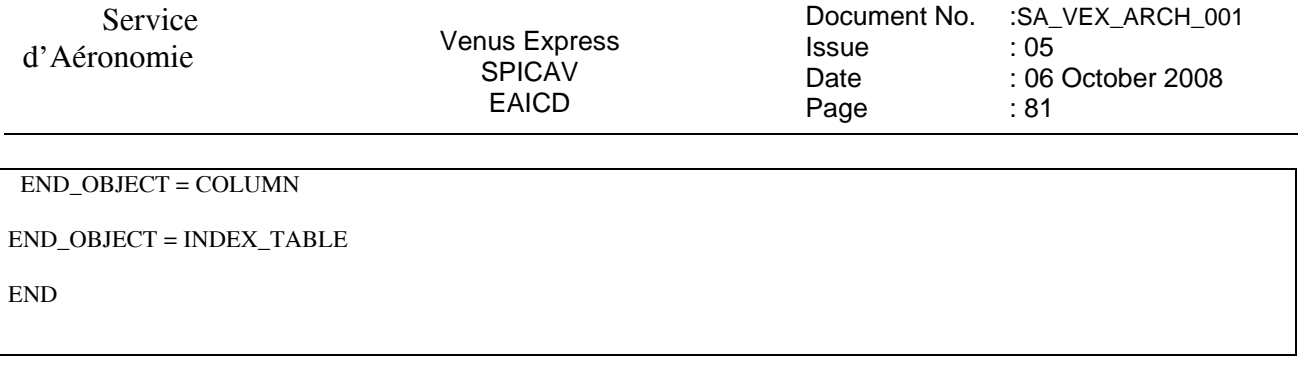

## **6.8 Annex 8: Links**

the website where the PDS standards can be found is http://pds.nasa.gov/documents/sr/index.html

Livelink to descriptive files from PSA files is : http://www.rssd.esa.int/open/?Ynxmxp9Qkx